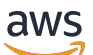

## Amazon SES Mail Manager API Reference

# **Amazon SES Mail Manager API**

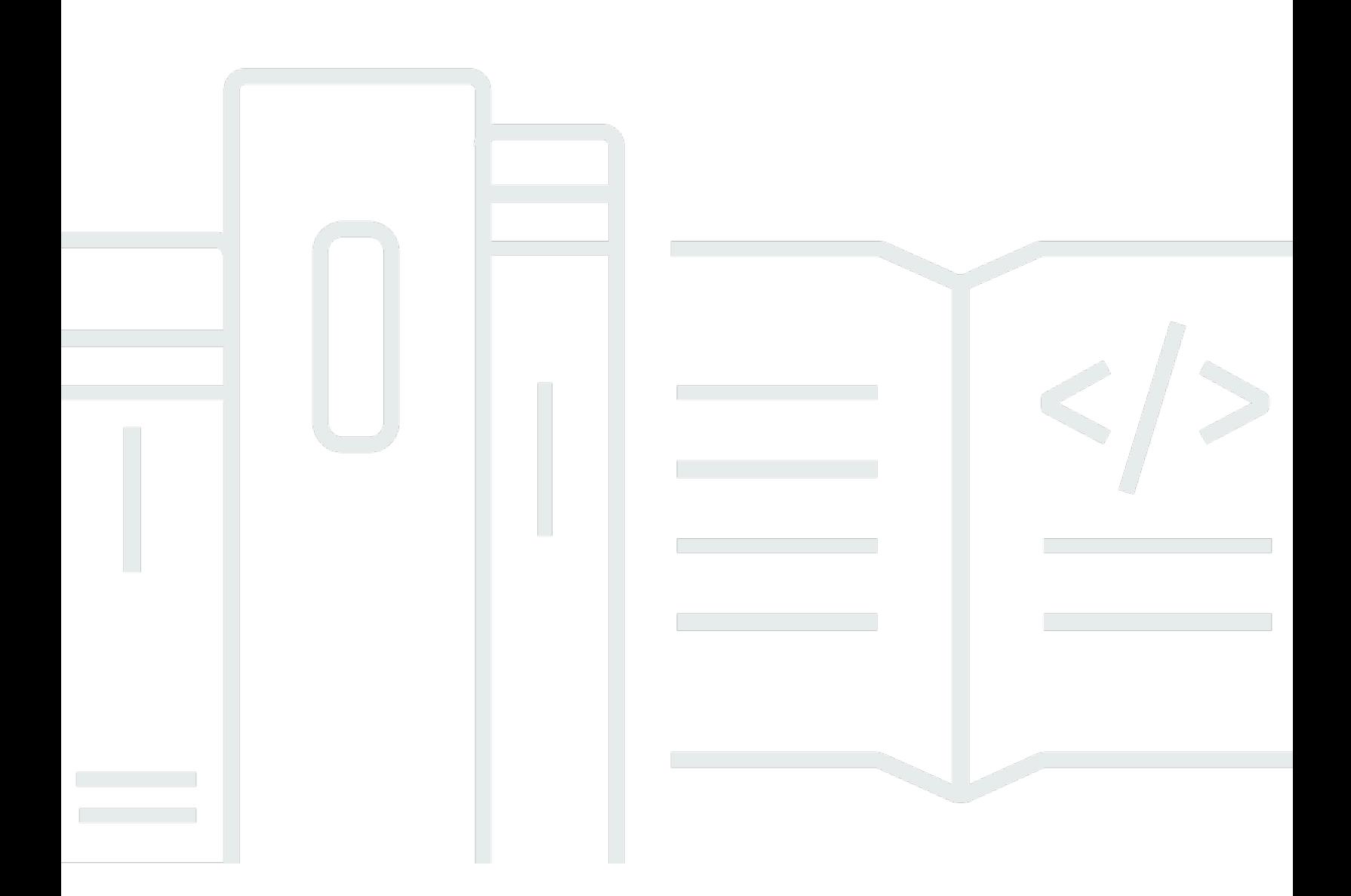

### **API Version 2023-10-17**

Copyright © 2024 Amazon Web Services, Inc. and/or its affiliates. All rights reserved.

# **Amazon SES Mail Manager API: Amazon SES Mail Manager API Reference**

Copyright © 2024 Amazon Web Services, Inc. and/or its affiliates. All rights reserved.

Amazon's trademarks and trade dress may not be used in connection with any product or service that is not Amazon's, in any manner that is likely to cause confusion among customers, or in any manner that disparages or discredits Amazon. All other trademarks not owned by Amazon are the property of their respective owners, who may or may not be affiliated with, connected to, or sponsored by Amazon.

# **Table of Contents**

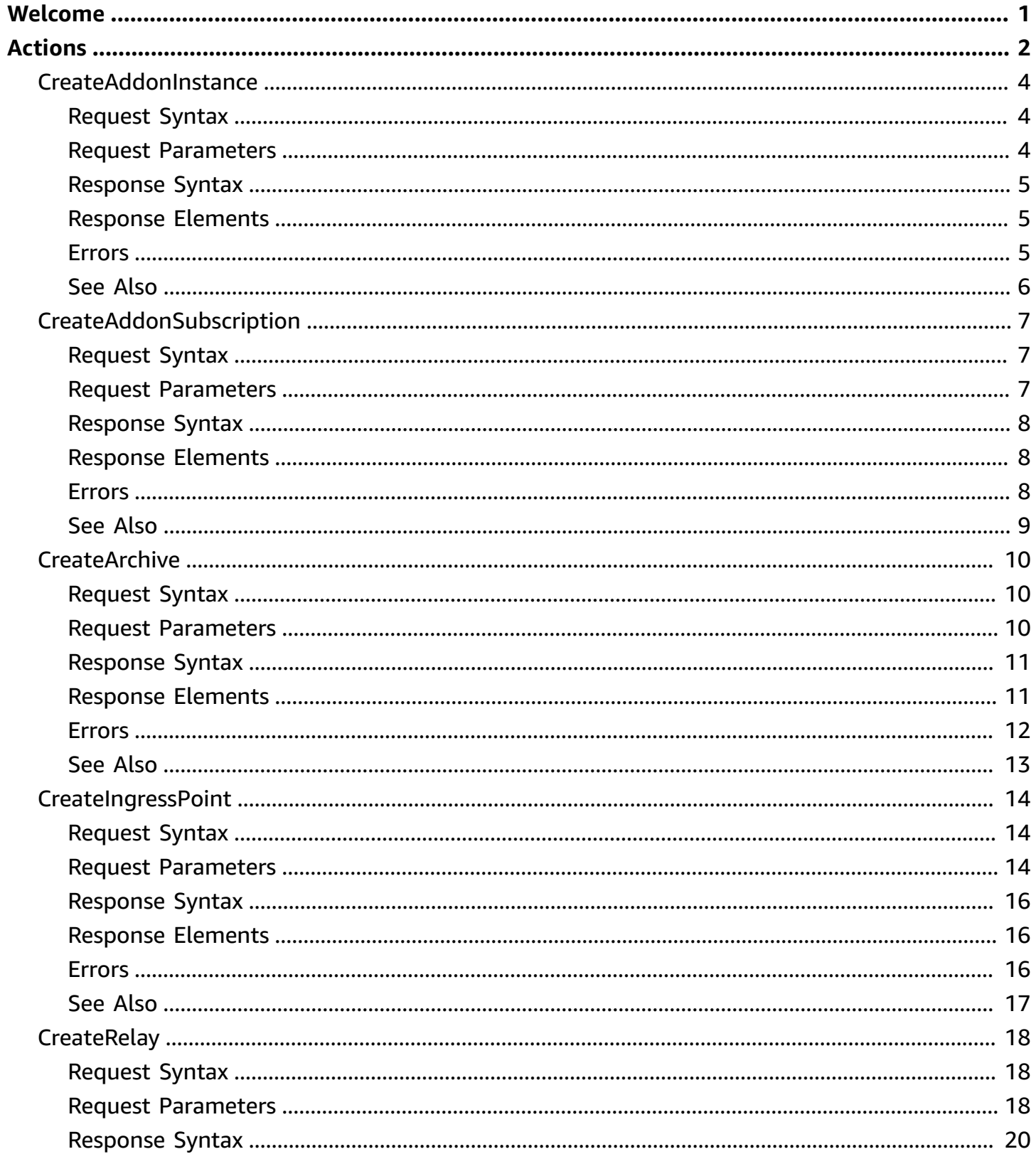

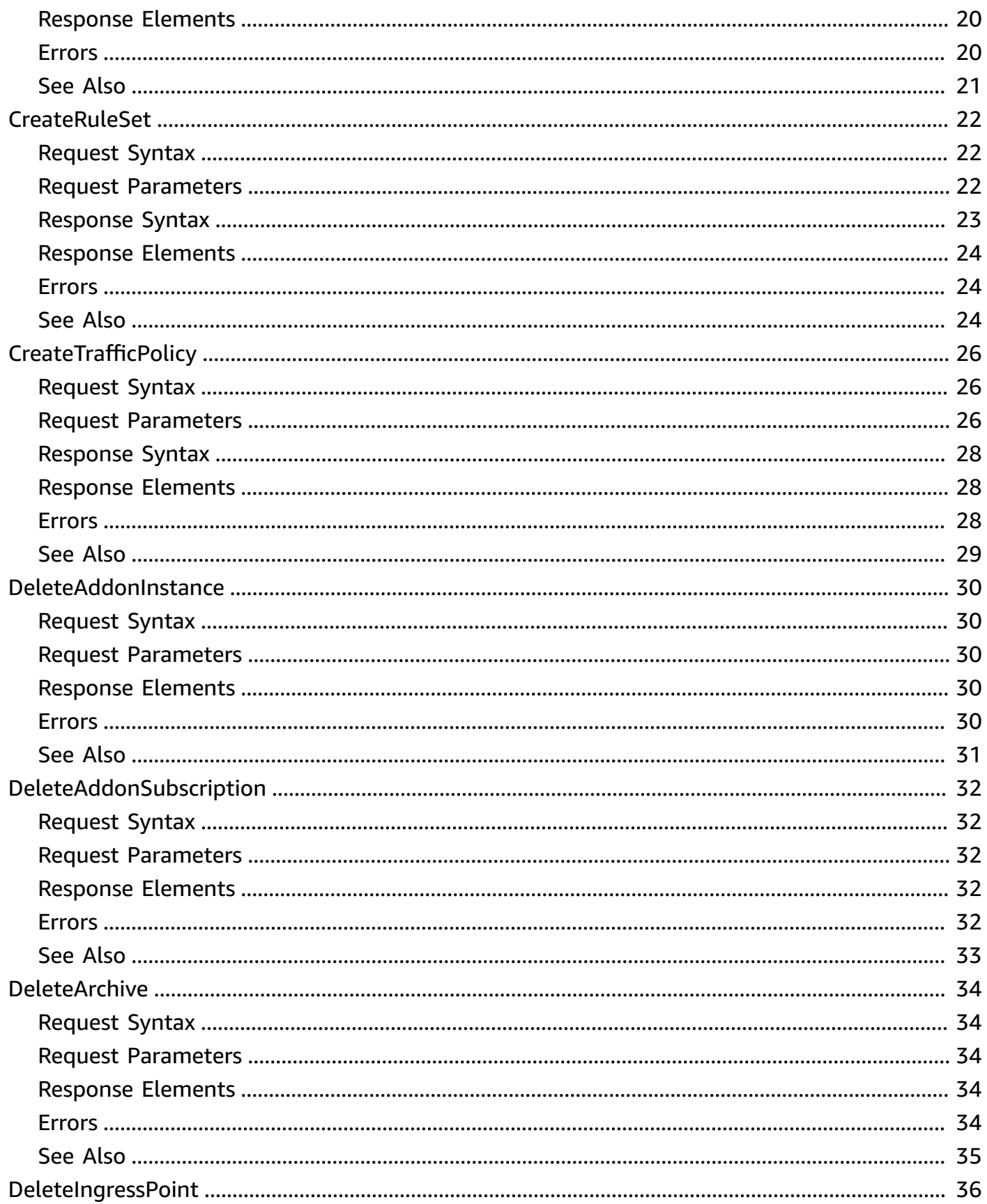

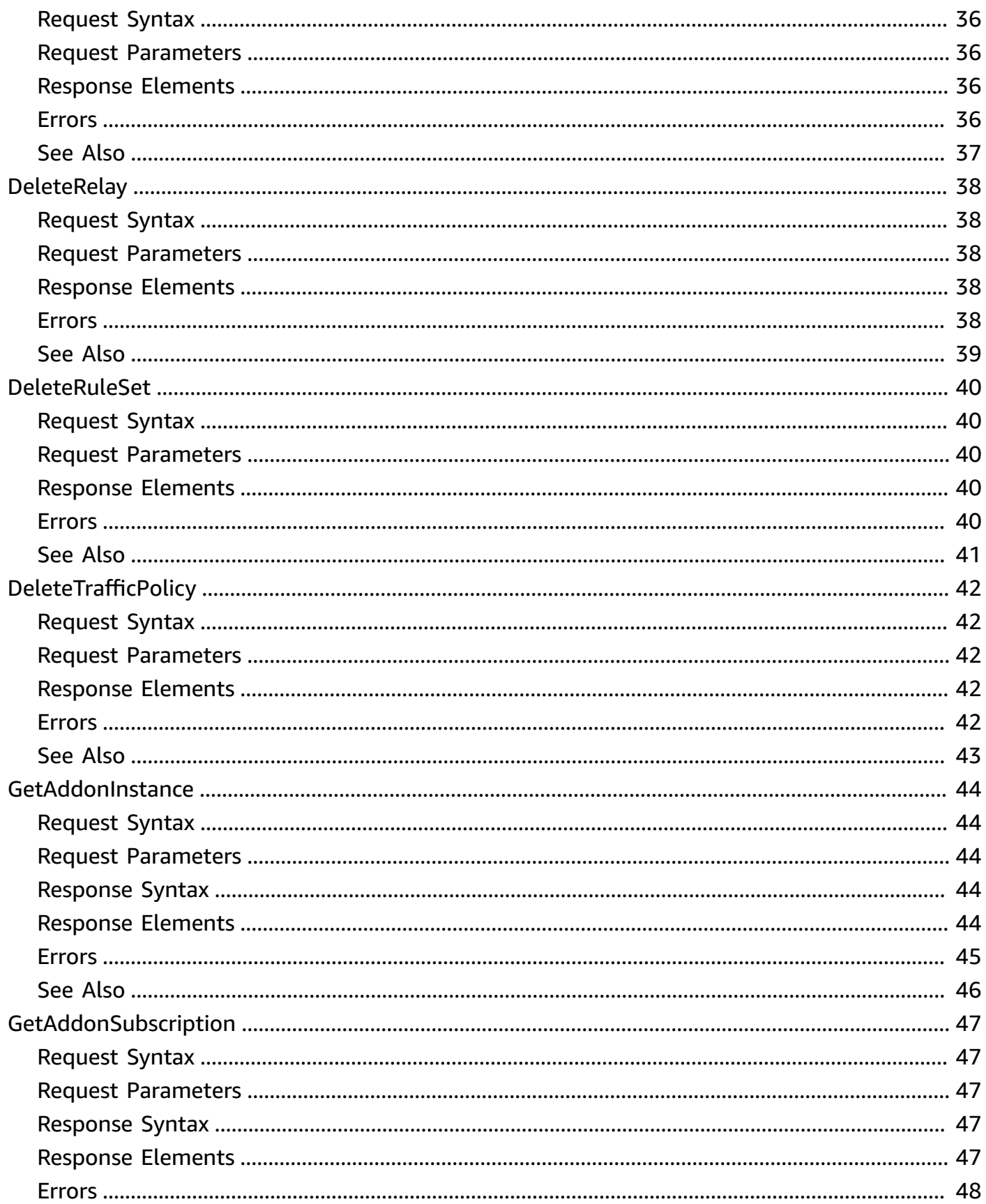

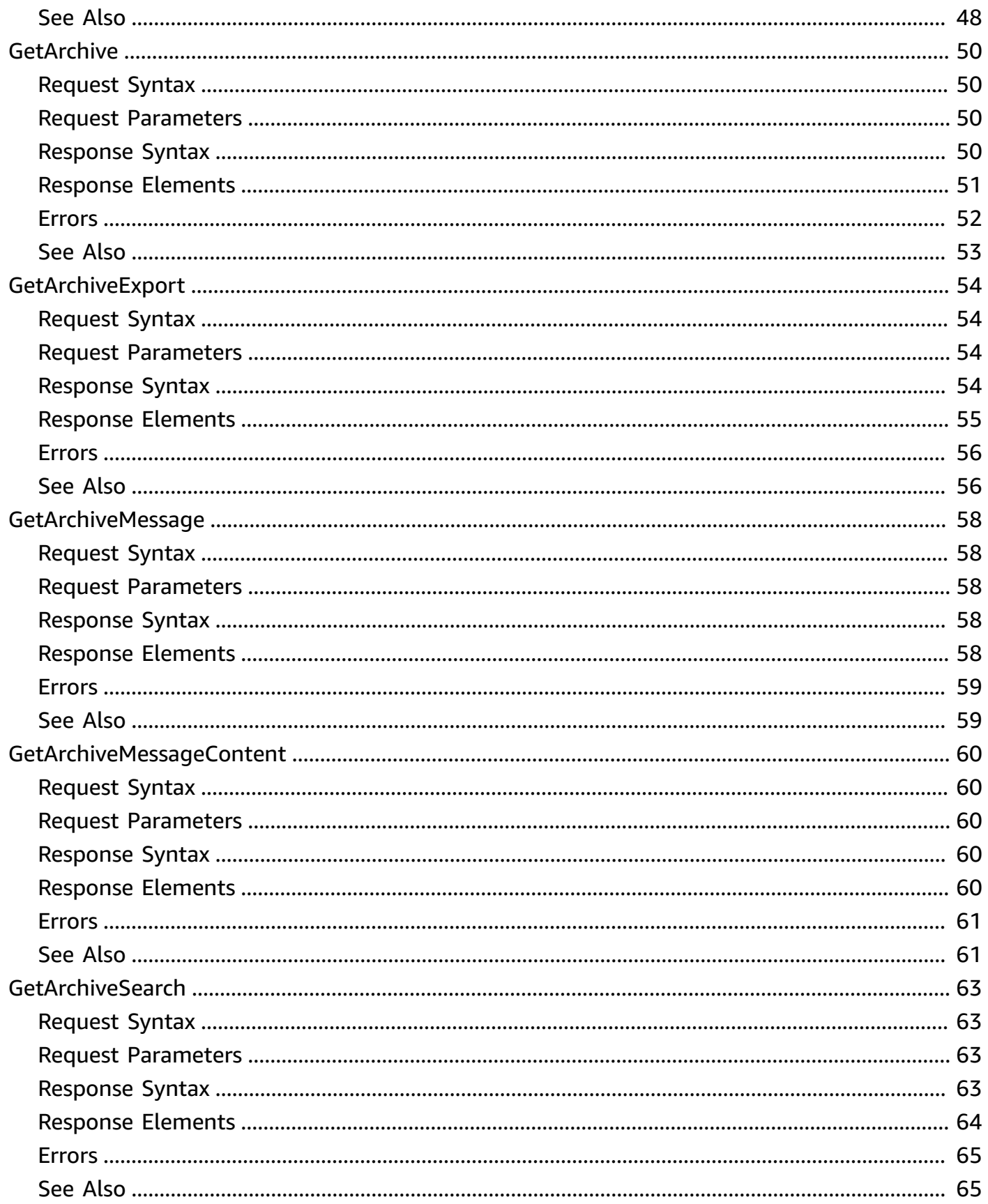

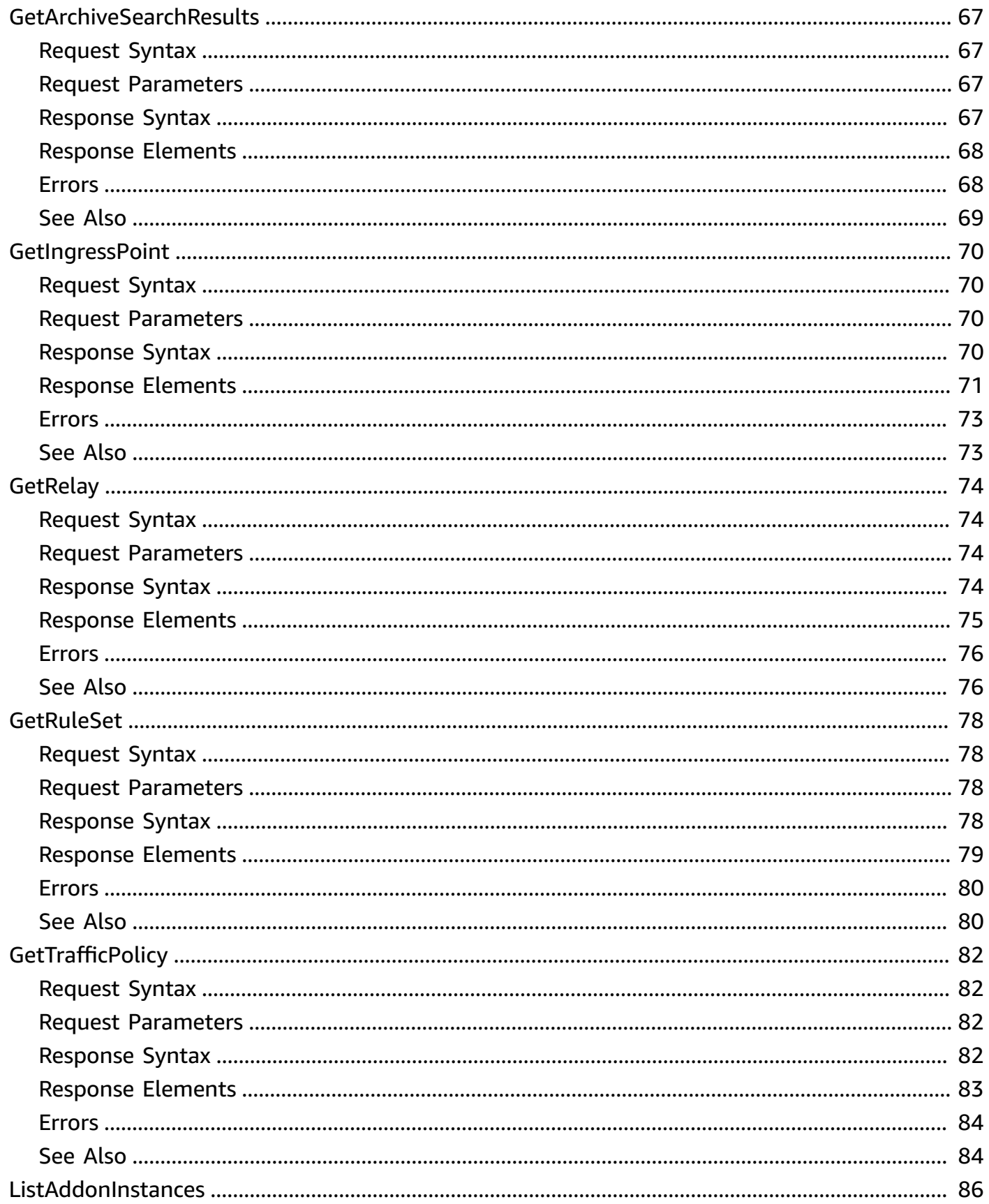

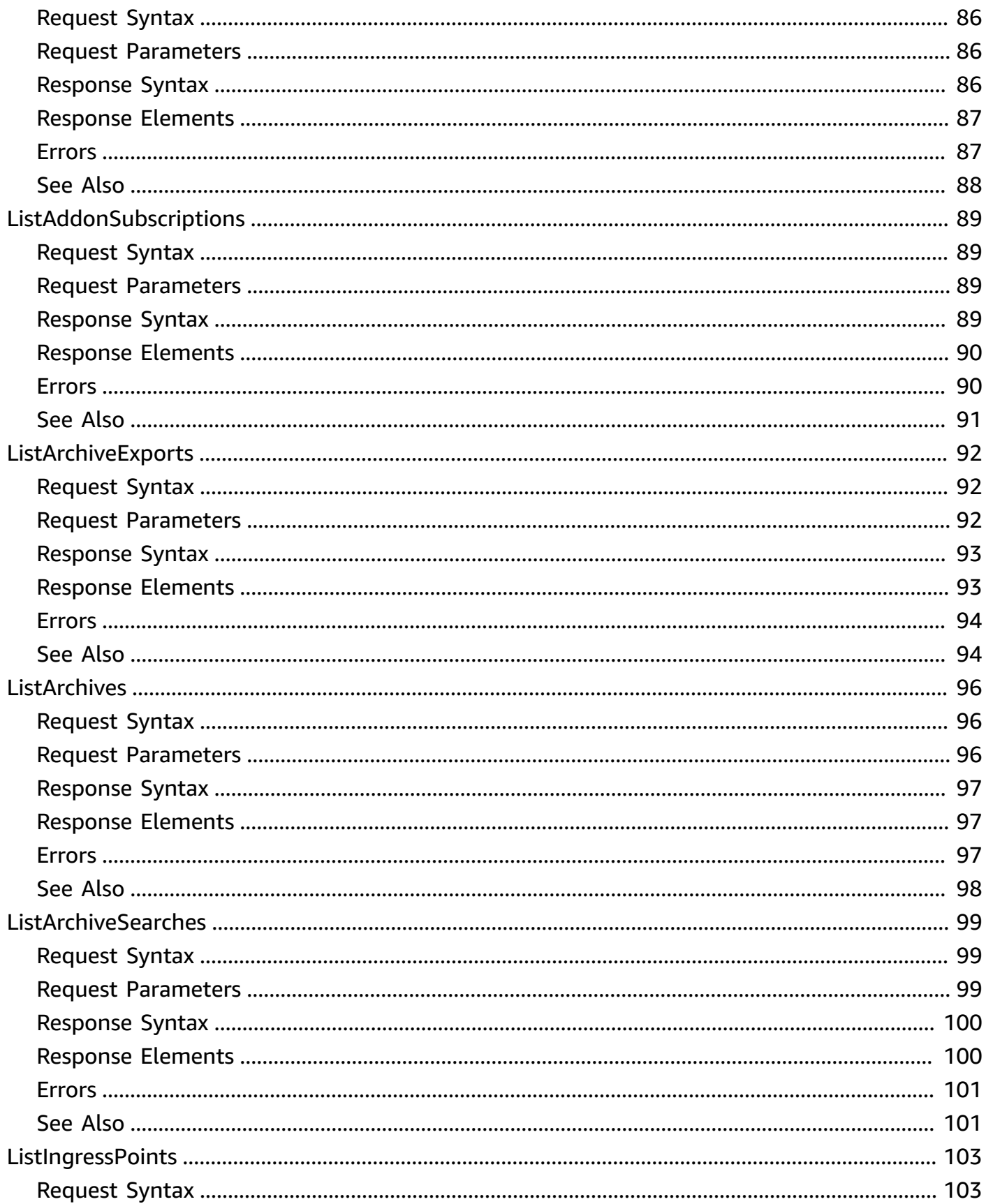

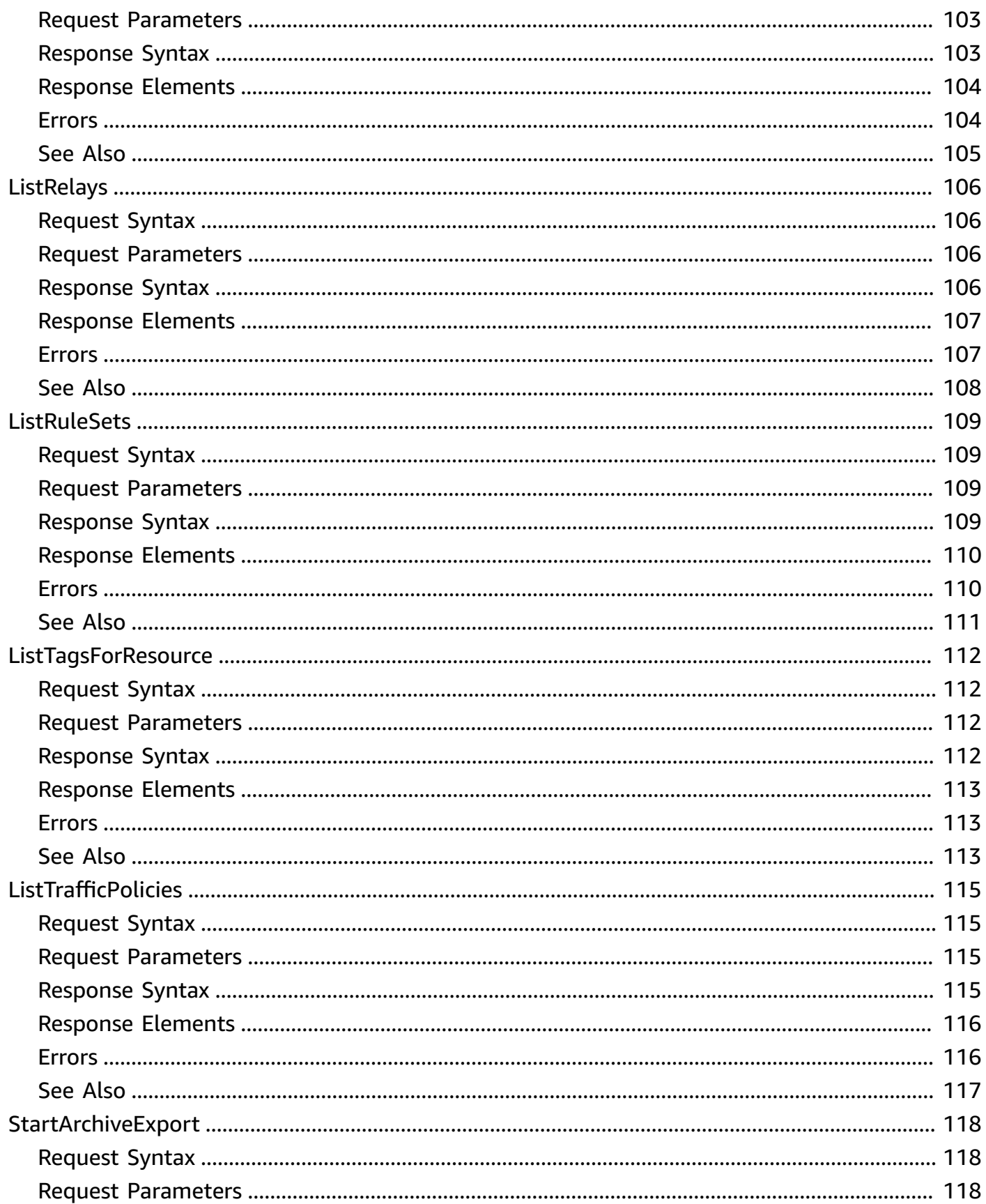

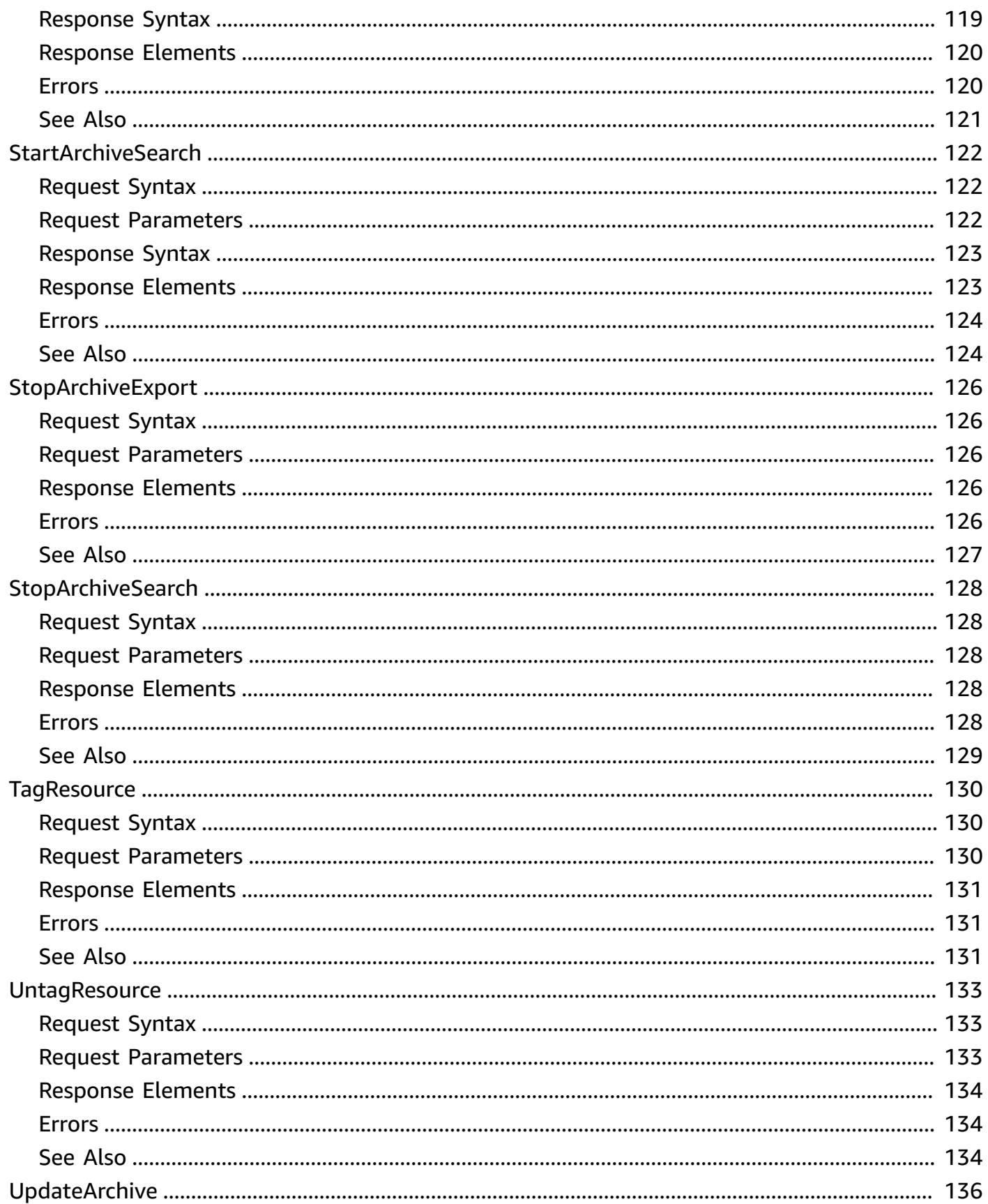

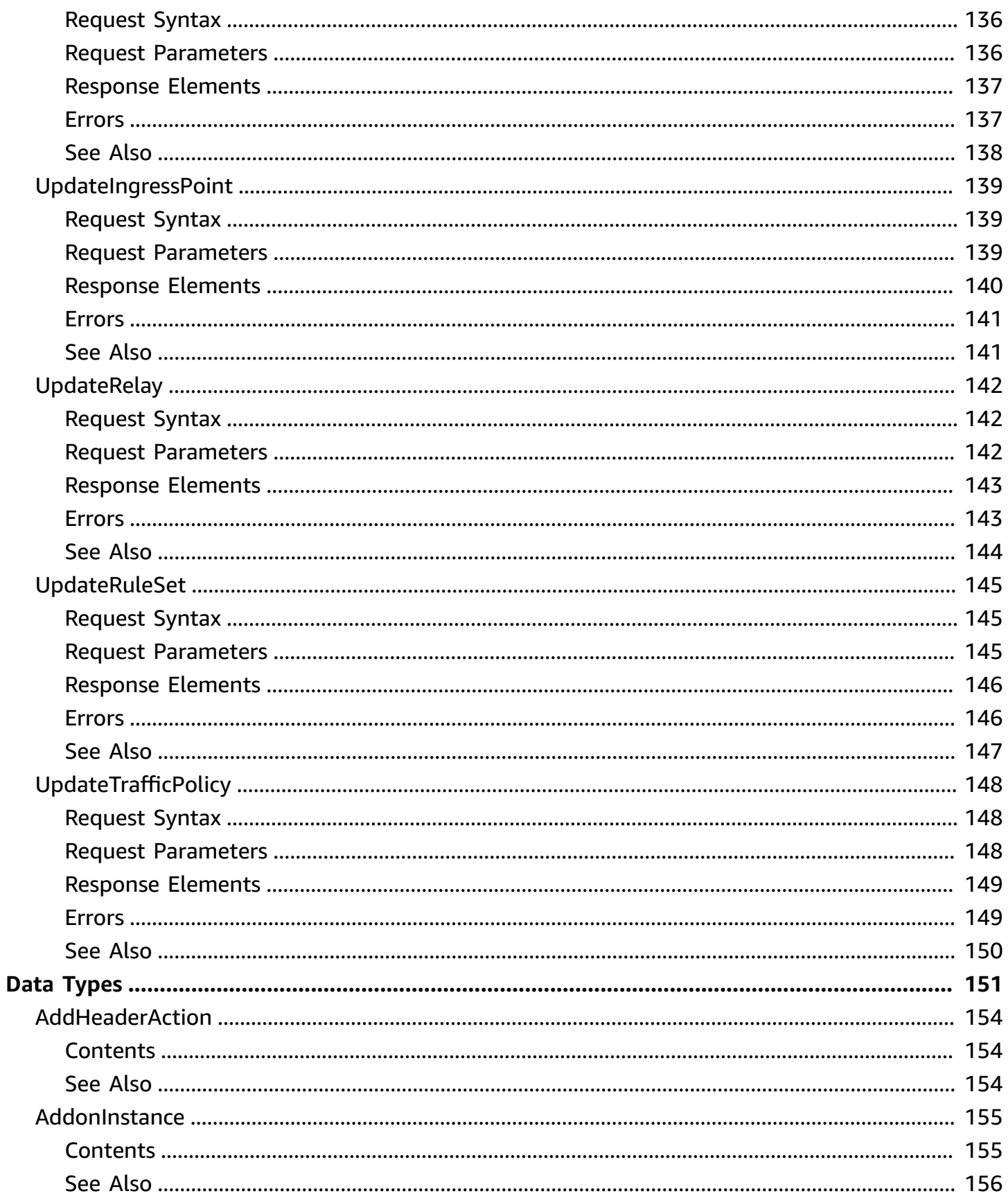

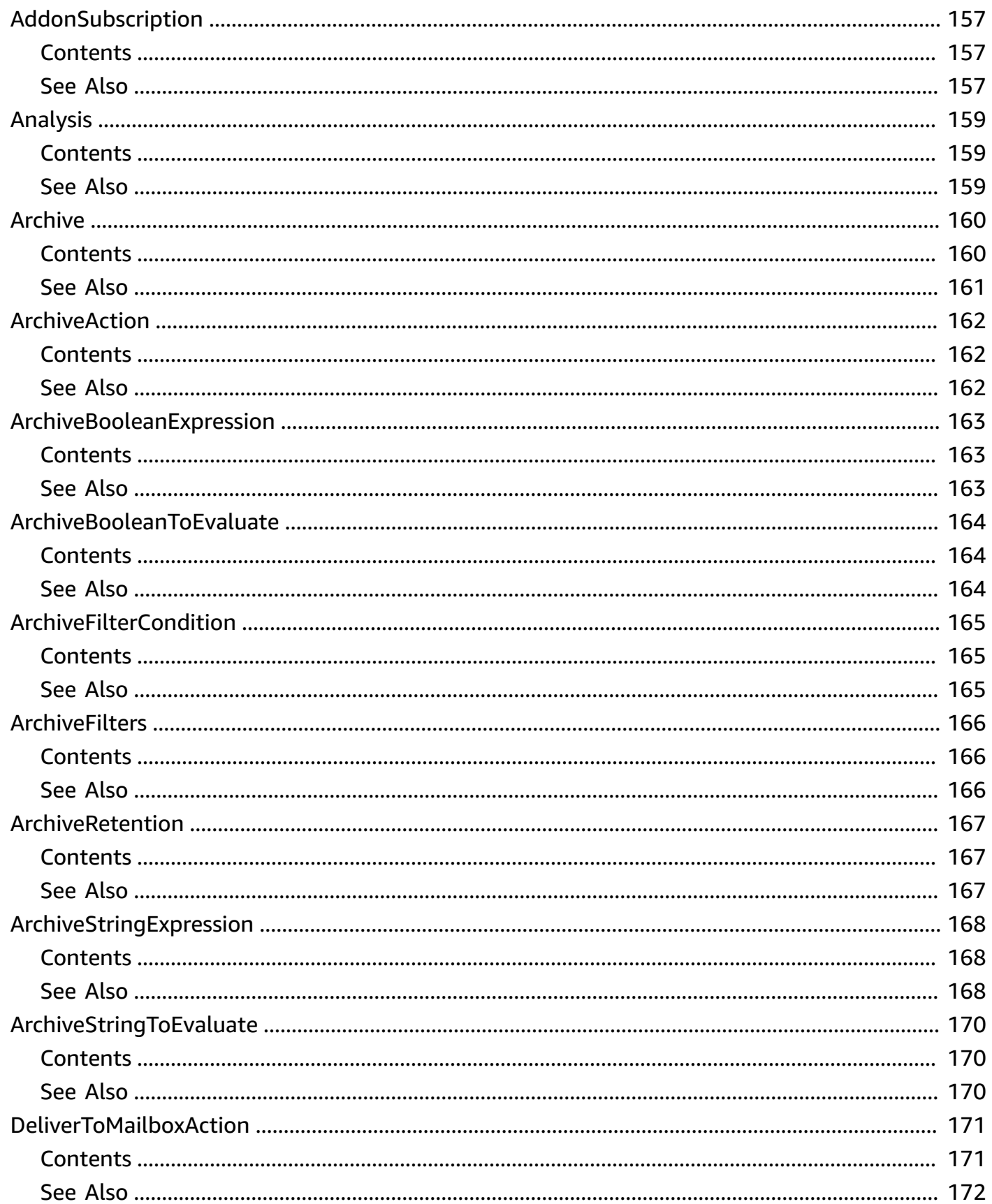

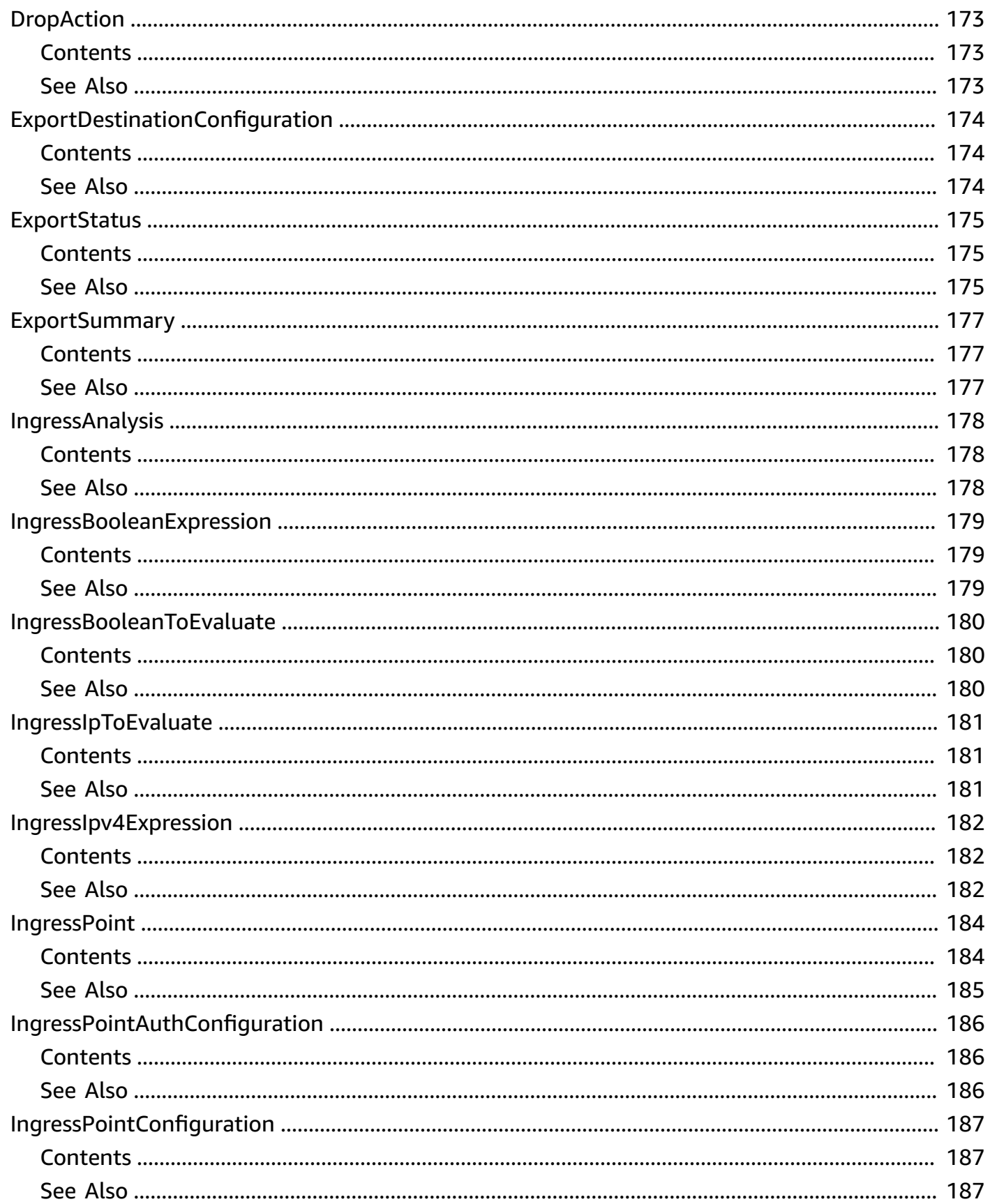

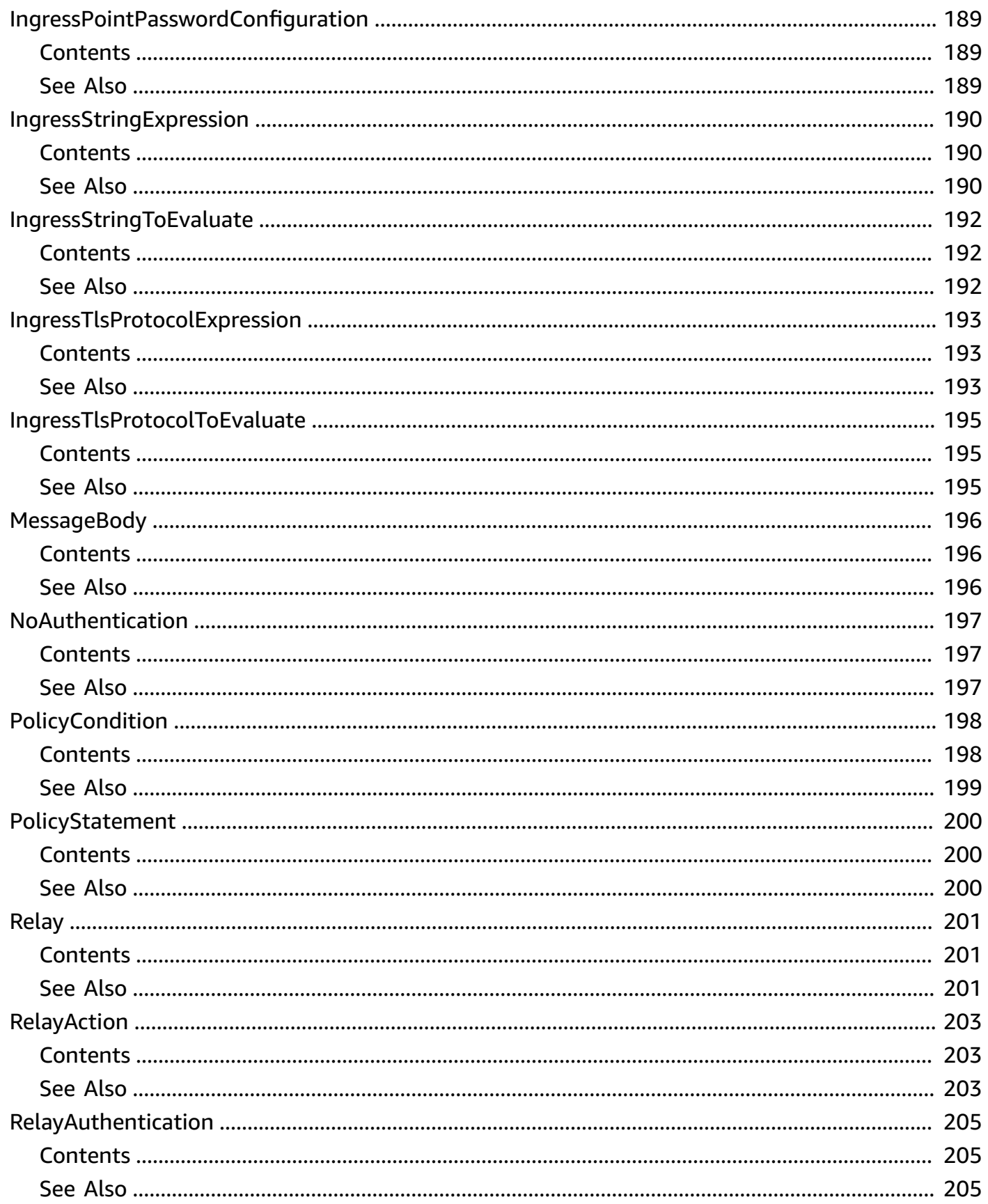

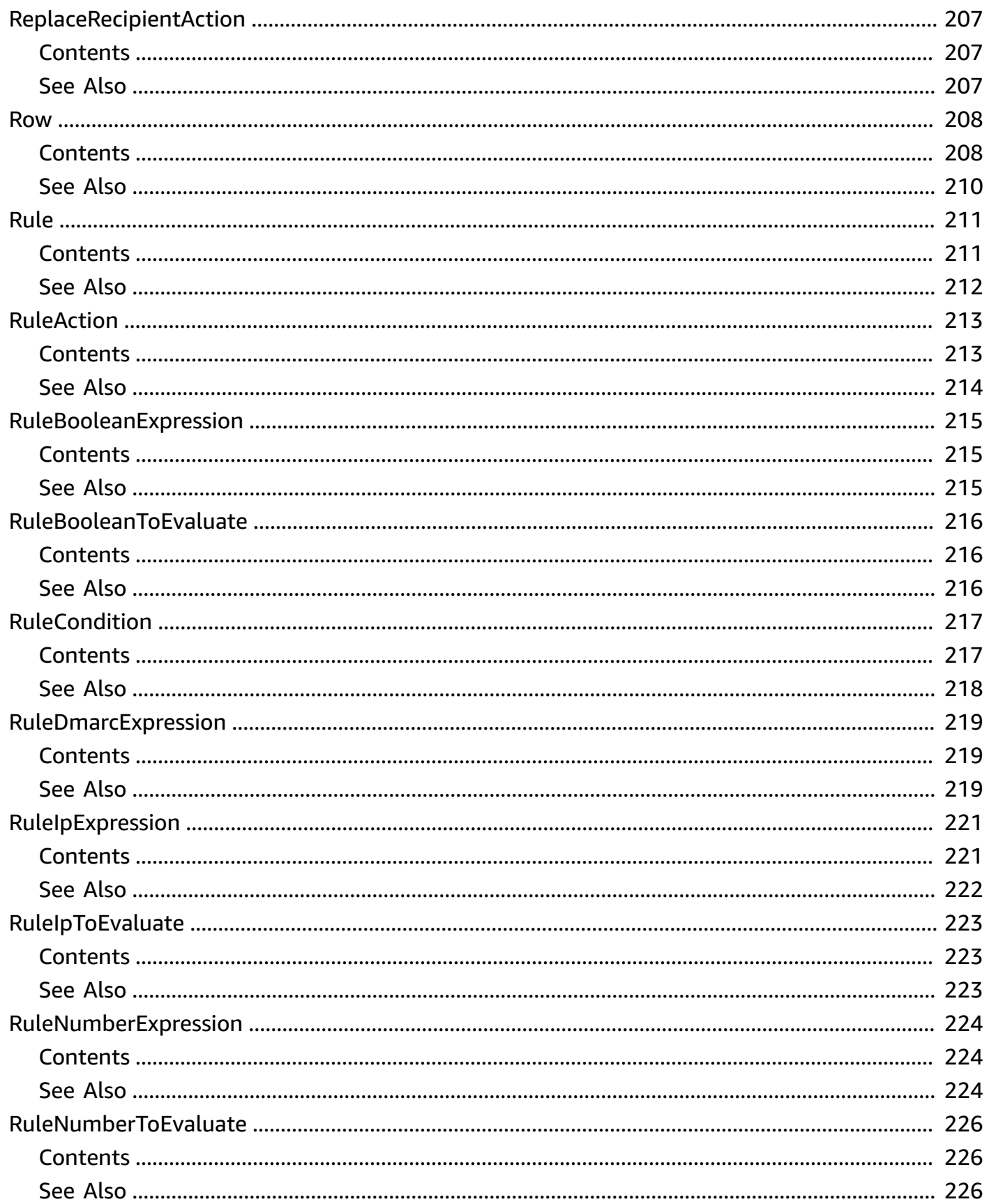

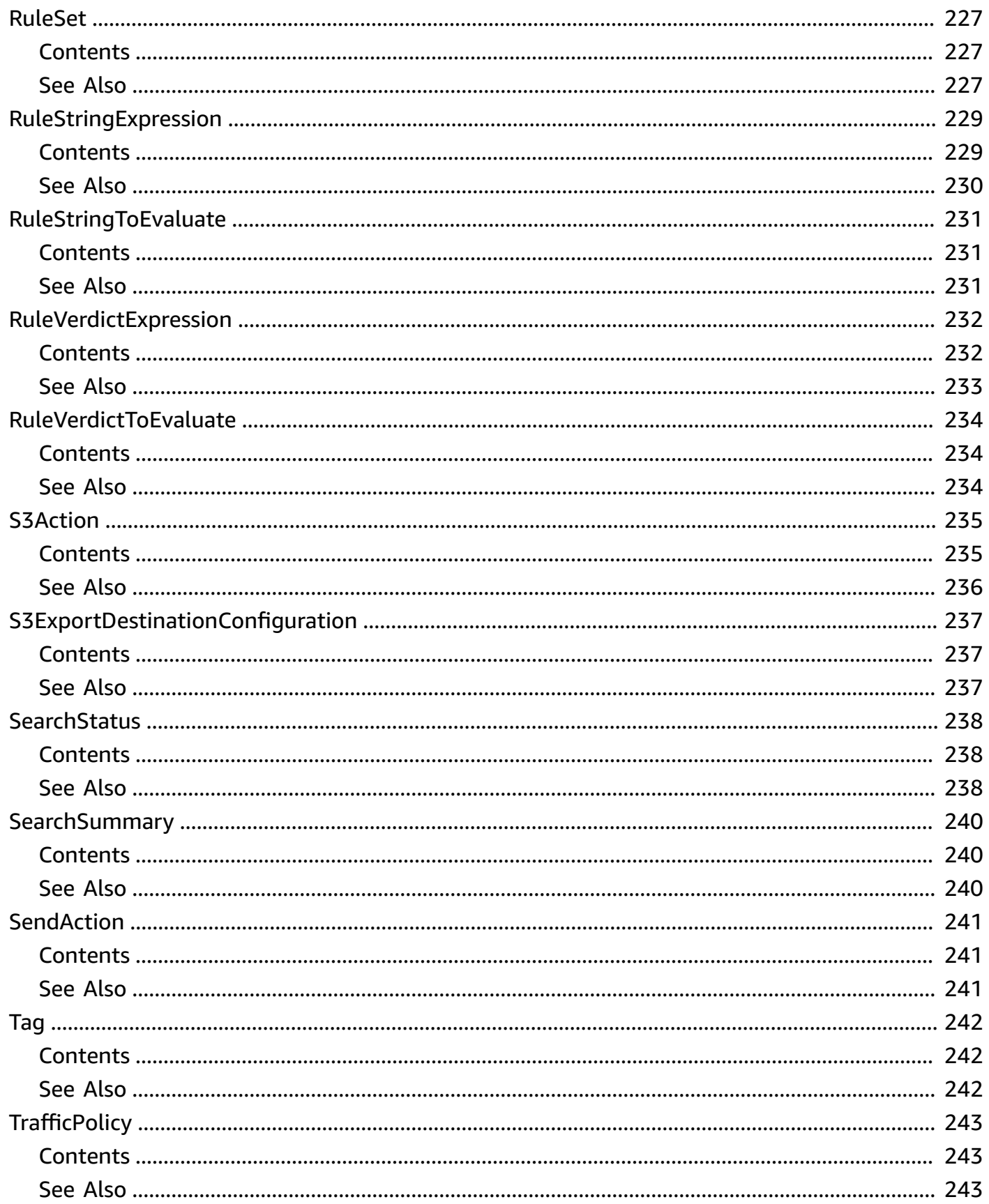

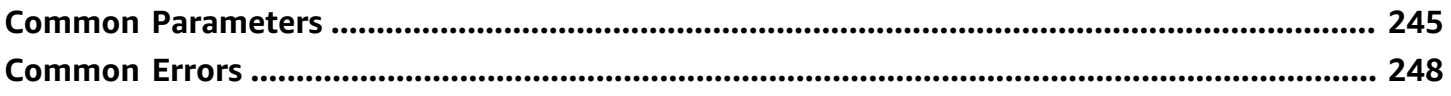

# <span id="page-17-0"></span>**Welcome**

Welcome to the Amazon SES Mail Manager API Reference. This guide provides information about the Amazon SES Mail Manager API, including supported operations, data types, parameters, and schemas.

The Amazon SES Mail Manager API contains operations and data types that comprise the Mail Manager feature of [Amazon](http://aws.amazon.com/ses) Simple Email Service (SES).

Mail Manager is a set of Amazon SES email gateway features designed to help you strengthen your organization's email infrastructure, simplify email workflow management, and streamline email compliance control. To learn more, see the [Mail Manager chapter](https://docs.aws.amazon.com/ses/latest/dg/eb.html) in the *Amazon SES Developer Guide*.

The Amazon SES Mail Manager API is available in several AWS Regions and it provides an endpoint for each of these Regions. For more information, see Amazon SES [endpoints](https://docs.aws.amazon.com/general/latest/gr/ses.html) and quotas in the *Amazon Web Services General Reference*. To learn more about AWS Regions, see [Managing](https://docs.aws.amazon.com/general/latest/gr/rande-manage.html) AWS [Regions](https://docs.aws.amazon.com/general/latest/gr/rande-manage.html) in the *Amazon Web Services General Reference*

This document was last published on July 2, 2024.

# <span id="page-18-0"></span>**Actions**

The following actions are supported:

- [CreateAddonInstance](#page-20-0)
- [CreateAddonSubscription](#page-23-0)
- [CreateArchive](#page-26-0)
- **[CreateIngressPoint](#page-30-0)**
- **[CreateRelay](#page-34-0)**
- [CreateRuleSet](#page-38-0)
- [CreateTrafficPolicy](#page-42-0)
- [DeleteAddonInstance](#page-46-0)
- [DeleteAddonSubscription](#page-48-0)
- [DeleteArchive](#page-50-0)
- [DeleteIngressPoint](#page-52-0)
- [DeleteRelay](#page-54-0)
- [DeleteRuleSet](#page-56-0)
- [DeleteTrafficPolicy](#page-58-0)
- [GetAddonInstance](#page-60-0)
- [GetAddonSubscription](#page-63-0)
- [GetArchive](#page-66-0)
- [GetArchiveExport](#page-70-0)
- [GetArchiveMessage](#page-74-0)
- [GetArchiveMessageContent](#page-76-0)
- [GetArchiveSearch](#page-79-0)
- [GetArchiveSearchResults](#page-83-0)
- [GetIngressPoint](#page-86-0)
- [GetRelay](#page-90-0)
- [GetRuleSet](#page-94-0)
- [GetTrafficPolicy](#page-98-0)
- [ListAddonInstances](#page-102-0)
- [ListAddonSubscriptions](#page-105-0)
- [ListArchiveExports](#page-108-0)
- [ListArchives](#page-112-0)
- [ListArchiveSearches](#page-115-0)
- [ListIngressPoints](#page-119-0)
- [ListRelays](#page-122-0)
- [ListRuleSets](#page-125-0)
- [ListTagsForResource](#page-128-0)
- [ListTrafficPolicies](#page-131-0)
- [StartArchiveExport](#page-134-0)
- [StartArchiveSearch](#page-138-0)
- [StopArchiveExport](#page-142-0)
- [StopArchiveSearch](#page-144-0)
- [TagResource](#page-146-0)
- [UntagResource](#page-149-0)
- [UpdateArchive](#page-152-0)
- [UpdateIngressPoint](#page-155-0)
- [UpdateRelay](#page-158-0)
- [UpdateRuleSet](#page-161-0)
- [UpdateTrafficPolicy](#page-164-0)

# <span id="page-20-0"></span>**CreateAddonInstance**

Creates an Add On instance for the subscription indicated in the request. The resulting Amazon Resource Name (ARN) can be used in a conditional statement for a rule set or traffic policy.

# <span id="page-20-1"></span>**Request Syntax**

```
{ 
     "AddonSubscriptionId": "string", 
     "ClientToken": "string", 
     "Tags": [ 
        { 
            "Key": "string", 
            "Value": "string" 
        } 
   \mathbf{I}}
```
## <span id="page-20-2"></span>**Request Parameters**

For information about the parameters that are common to all actions, see Common [Parameters](#page-261-0).

The request accepts the following data in JSON format.

### <span id="page-20-3"></span>**[AddonSubscriptionId](#page-20-1)**

The unique ID of a previously created subscription that an Add On instance is created for. You can only have one instance per subscription.

Type: String

Length Constraints: Minimum length of 4. Maximum length of 67.

```
Pattern: ^as-[a-zA-Z0-9]{1,64}$
```
Required: Yes

### <span id="page-20-4"></span>**[ClientToken](#page-20-1)**

A unique token that Amazon SES uses to recognize subsequent retries of the same request.

Type: String

Length Constraints: Minimum length of 1. Maximum length of 128.

Required: No

### <span id="page-21-3"></span>**[Tags](#page-20-1)**

The tags used to organize, track, or control access for the resource. For example, { "tags": {"key1":"value1", "key2":"value2"} }.

```
Type: Array of Tag objects
```
Array Members: Minimum number of 0 items. Maximum number of 200 items.

Required: No

### <span id="page-21-0"></span>**Response Syntax**

```
{ 
    "AddonInstanceId": "string"
}
```
### <span id="page-21-1"></span>**Response Elements**

If the action is successful, the service sends back an HTTP 200 response.

The following data is returned in JSON format by the service.

#### <span id="page-21-4"></span>**[AddonInstanceId](#page-21-0)**

The unique ID of the Add On instance created by this API.

Type: String

Length Constraints: Minimum length of 4. Maximum length of 67.

Pattern: ^ai-[a-zA-Z0-9]{1,64}\$

### <span id="page-21-2"></span>**Errors**

For information about the errors that are common to all actions, see [Common](#page-264-0) Errors.

### **ConflictException**

The request configuration has conflicts. For details, see the accompanying error message.

HTTP Status Code: 400

#### **ResourceNotFoundException**

Occurs when a requested resource is not found.

HTTP Status Code: 400

#### **ServiceQuotaExceededException**

Occurs when an operation exceeds a predefined service quota or limit.

HTTP Status Code: 400

#### **ValidationException**

The request validation has failed. For details, see the accompanying error message.

HTTP Status Code: 400

### <span id="page-22-0"></span>**See Also**

For more information about using this API in one of the language-specific AWS SDKs, see the following:

- AWS [Command](https://docs.aws.amazon.com/goto/aws-cli/mailmanager-2023-10-17/CreateAddonInstance) Line Interface
- [AWS](https://docs.aws.amazon.com/goto/DotNetSDKV3/mailmanager-2023-10-17/CreateAddonInstance) SDK for .NET
- [AWS](https://docs.aws.amazon.com/goto/SdkForCpp/mailmanager-2023-10-17/CreateAddonInstance) SDK for C++
- [AWS](https://docs.aws.amazon.com/goto/SdkForGoV2/mailmanager-2023-10-17/CreateAddonInstance) SDK for Go v2
- [AWS](https://docs.aws.amazon.com/goto/SdkForJavaV2/mailmanager-2023-10-17/CreateAddonInstance) SDK for Java V2
- AWS SDK for [JavaScript](https://docs.aws.amazon.com/goto/SdkForJavaScriptV3/mailmanager-2023-10-17/CreateAddonInstance) V3
- [AWS](https://docs.aws.amazon.com/goto/SdkForPHPV3/mailmanager-2023-10-17/CreateAddonInstance) SDK for PHP V3
- AWS SDK for [Python](https://docs.aws.amazon.com/goto/boto3/mailmanager-2023-10-17/CreateAddonInstance)
- AWS SDK for [Ruby](https://docs.aws.amazon.com/goto/SdkForRubyV3/mailmanager-2023-10-17/CreateAddonInstance) V3

# <span id="page-23-0"></span>**CreateAddonSubscription**

Creates a subscription for an Add On representing the acceptance of its terms of use and additional pricing. The subscription can then be used to create an instance for use in rule sets or traffic policies.

# <span id="page-23-1"></span>**Request Syntax**

```
{ 
     "AddonName": "string", 
     "ClientToken": "string", 
     "Tags": [ 
        { 
             "Key": "string", 
             "Value": "string" 
        } 
   \mathbf{I}}
```
# <span id="page-23-2"></span>**Request Parameters**

For information about the parameters that are common to all actions, see Common [Parameters](#page-261-0).

The request accepts the following data in JSON format.

### <span id="page-23-3"></span>**[AddonName](#page-23-1)**

The name of the Add On to subscribe to. You can only have one subscription for each Add On name.

Type: String

Required: Yes

### <span id="page-23-4"></span>**[ClientToken](#page-23-1)**

A unique token that Amazon SES uses to recognize subsequent retries of the same request.

Type: String

Length Constraints: Minimum length of 1. Maximum length of 128.

Required: No

### <span id="page-24-3"></span>**[Tags](#page-23-1)**

The tags used to organize, track, or control access for the resource. For example, { "tags": {"key1":"value1", "key2":"value2"} }.

Type: Array of [Tag](#page-258-0) objects

Array Members: Minimum number of 0 items. Maximum number of 200 items.

Required: No

## <span id="page-24-0"></span>**Response Syntax**

```
{ 
    "AddonSubscriptionId": "string"
}
```
# <span id="page-24-1"></span>**Response Elements**

If the action is successful, the service sends back an HTTP 200 response.

The following data is returned in JSON format by the service.

### <span id="page-24-4"></span>**[AddonSubscriptionId](#page-24-0)**

The unique ID of the Add On subscription created by this API.

Type: String

Length Constraints: Minimum length of 4. Maximum length of 67.

```
Pattern: ^as-[a-zA-Z0-9]{1,64}$
```
### <span id="page-24-2"></span>**Errors**

For information about the errors that are common to all actions, see [Common](#page-264-0) Errors.

### **ConflictException**

The request configuration has conflicts. For details, see the accompanying error message.

HTTP Status Code: 400

### **ServiceQuotaExceededException**

Occurs when an operation exceeds a predefined service quota or limit.

HTTP Status Code: 400

### **ValidationException**

The request validation has failed. For details, see the accompanying error message.

HTTP Status Code: 400

## <span id="page-25-0"></span>**See Also**

For more information about using this API in one of the language-specific AWS SDKs, see the following:

- AWS [Command](https://docs.aws.amazon.com/goto/aws-cli/mailmanager-2023-10-17/CreateAddonSubscription) Line Interface
- [AWS](https://docs.aws.amazon.com/goto/DotNetSDKV3/mailmanager-2023-10-17/CreateAddonSubscription) SDK for .NET
- [AWS](https://docs.aws.amazon.com/goto/SdkForCpp/mailmanager-2023-10-17/CreateAddonSubscription) SDK for C++
- [AWS](https://docs.aws.amazon.com/goto/SdkForGoV2/mailmanager-2023-10-17/CreateAddonSubscription) SDK for Go v2
- [AWS](https://docs.aws.amazon.com/goto/SdkForJavaV2/mailmanager-2023-10-17/CreateAddonSubscription) SDK for Java V2
- AWS SDK for [JavaScript](https://docs.aws.amazon.com/goto/SdkForJavaScriptV3/mailmanager-2023-10-17/CreateAddonSubscription) V3
- [AWS](https://docs.aws.amazon.com/goto/SdkForPHPV3/mailmanager-2023-10-17/CreateAddonSubscription) SDK for PHP V3
- AWS SDK for [Python](https://docs.aws.amazon.com/goto/boto3/mailmanager-2023-10-17/CreateAddonSubscription)
- AWS SDK for [Ruby](https://docs.aws.amazon.com/goto/SdkForRubyV3/mailmanager-2023-10-17/CreateAddonSubscription) V3

# <span id="page-26-0"></span>**CreateArchive**

Creates a new email archive resource for storing and retaining emails.

# <span id="page-26-1"></span>**Request Syntax**

```
{ 
    "ArchiveName": "string", 
    "ClientToken": "string", 
    "KmsKeyArn": "string", 
    "Retention": { ... }, 
    "Tags": [ 
        { 
            "Key": "string", 
            "Value": "string" 
        } 
    ]
}
```
# <span id="page-26-2"></span>**Request Parameters**

For information about the parameters that are common to all actions, see Common [Parameters](#page-261-0).

The request accepts the following data in JSON format.

### <span id="page-26-3"></span>**[ArchiveName](#page-26-1)**

A unique name for the new archive.

Type: String

Length Constraints: Minimum length of 1. Maximum length of 64.

Pattern: ^[a-zA-Z0-9][a-zA-Z0-9\_-]\*[a-zA-Z0-9]\$

Required: Yes

### <span id="page-26-4"></span>**[ClientToken](#page-26-1)**

A unique token Amazon SES uses to recognize retries of this request.

Type: String

Length Constraints: Minimum length of 1. Maximum length of 128.

#### Required: No

### <span id="page-27-2"></span>**[KmsKeyArn](#page-26-1)**

The Amazon Resource Name (ARN) of the KMS key for encrypting emails in the archive.

Type: String

```
Pattern: ^arn:aws(|-cn|-us-gov):kms:[a-z0-9-]{1,20}:[0-9]{12}:(key|alias)/.
+$
```
Required: No

#### <span id="page-27-3"></span>**[Retention](#page-26-1)**

The period for retaining emails in the archive before automatic deletion.

Type: [ArchiveRetention](#page-183-0) object

**Note:** This object is a Union. Only one member of this object can be specified or returned.

Required: No

### <span id="page-27-4"></span>**[Tags](#page-26-1)**

The tags used to organize, track, or control access for the resource. For example, { "tags": {"key1":"value1", "key2":"value2"} }.

Type: Array of [Tag](#page-258-0) objects

Array Members: Minimum number of 0 items. Maximum number of 200 items.

Required: No

### <span id="page-27-0"></span>**Response Syntax**

```
{ 
    "ArchiveId": "string"
}
```
### <span id="page-27-1"></span>**Response Elements**

If the action is successful, the service sends back an HTTP 200 response.

The following data is returned in JSON format by the service.

### <span id="page-28-1"></span>**[ArchiveId](#page-27-0)**

The unique identifier for the newly created archive.

Type: String

Length Constraints: Minimum length of 1. Maximum length of 66.

### <span id="page-28-0"></span>**Errors**

For information about the errors that are common to all actions, see [Common](#page-264-0) Errors.

### **AccessDeniedException**

Occurs when a user is denied access to a specific resource or action.

HTTP Status Code: 400

### **ConflictException**

The request configuration has conflicts. For details, see the accompanying error message.

HTTP Status Code: 400

#### **ServiceQuotaExceededException**

Occurs when an operation exceeds a predefined service quota or limit.

HTTP Status Code: 400

### **ThrottlingException**

Occurs when a service's request rate limit is exceeded, resulting in throttling of further requests.

HTTP Status Code: 400

#### **ValidationException**

The request validation has failed. For details, see the accompanying error message.

HTTP Status Code: 400

## <span id="page-29-0"></span>**See Also**

For more information about using this API in one of the language-specific AWS SDKs, see the following:

- AWS [Command](https://docs.aws.amazon.com/goto/aws-cli/mailmanager-2023-10-17/CreateArchive) Line Interface
- [AWS](https://docs.aws.amazon.com/goto/DotNetSDKV3/mailmanager-2023-10-17/CreateArchive) SDK for .NET
- [AWS](https://docs.aws.amazon.com/goto/SdkForCpp/mailmanager-2023-10-17/CreateArchive) SDK for C++
- [AWS](https://docs.aws.amazon.com/goto/SdkForGoV2/mailmanager-2023-10-17/CreateArchive) SDK for Go v2
- [AWS](https://docs.aws.amazon.com/goto/SdkForJavaV2/mailmanager-2023-10-17/CreateArchive) SDK for Java V2
- AWS SDK for [JavaScript](https://docs.aws.amazon.com/goto/SdkForJavaScriptV3/mailmanager-2023-10-17/CreateArchive) V3
- [AWS](https://docs.aws.amazon.com/goto/SdkForPHPV3/mailmanager-2023-10-17/CreateArchive) SDK for PHP V3
- AWS SDK for [Python](https://docs.aws.amazon.com/goto/boto3/mailmanager-2023-10-17/CreateArchive)
- AWS SDK for [Ruby](https://docs.aws.amazon.com/goto/SdkForRubyV3/mailmanager-2023-10-17/CreateArchive) V3

# <span id="page-30-0"></span>**CreateIngressPoint**

Provision a new ingress endpoint resource.

# <span id="page-30-1"></span>**Request Syntax**

```
{ 
    "ClientToken": "string", 
    "IngressPointConfiguration": { ... }, 
    "IngressPointName": "string", 
    "RuleSetId": "string", 
    "Tags": [ 
        { 
           "Key": "string", 
           "Value": "string" 
        } 
    ], 
    "TrafficPolicyId": "string", 
    "Type": "string"
}
```
### <span id="page-30-2"></span>**Request Parameters**

For information about the parameters that are common to all actions, see Common [Parameters](#page-261-0).

The request accepts the following data in JSON format.

### <span id="page-30-3"></span>**[ClientToken](#page-30-1)**

A unique token that Amazon SES uses to recognize subsequent retries of the same request.

Type: String

Length Constraints: Minimum length of 1. Maximum length of 128.

Required: No

### <span id="page-30-4"></span>**[IngressPointConfiguration](#page-30-1)**

If you choose an Authenticated ingress endpoint, you must configure either an SMTP password or a secret ARN.

Type: [IngressPointConfiguration](#page-203-0) object

**Note:** This object is a Union. Only one member of this object can be specified or returned.

Required: No

### <span id="page-31-0"></span>**[IngressPointName](#page-30-1)**

A user friendly name for an ingress endpoint resource.

Type: String

Length Constraints: Minimum length of 3. Maximum length of 63.

Pattern: ^[A-Za-z0-9\_\-]+\$

Required: Yes

### <span id="page-31-1"></span>**[RuleSetId](#page-30-1)**

The identifier of an existing rule set that you attach to an ingress endpoint resource.

Type: String

Length Constraints: Minimum length of 1. Maximum length of 100.

Required: Yes

### <span id="page-31-2"></span>**[Tags](#page-30-1)**

The tags used to organize, track, or control access for the resource. For example, { "tags": {"key1":"value1", "key2":"value2"} }.

Type: Array of [Tag](#page-258-0) objects

Array Members: Minimum number of 0 items. Maximum number of 200 items.

Required: No

### <span id="page-31-3"></span>**[TrafficPolicyId](#page-30-1)**

The identifier of an existing traffic policy that you attach to an ingress endpoint resource.

Type: String

Length Constraints: Minimum length of 1. Maximum length of 100.

Required: Yes

### <span id="page-32-3"></span>**[Type](#page-30-1)**

The type of the ingress endpoint to create.

Type: String

Valid Values: OPEN | AUTH

Required: Yes

## <span id="page-32-0"></span>**Response Syntax**

```
{ 
    "IngressPointId": "string"
}
```
## <span id="page-32-1"></span>**Response Elements**

If the action is successful, the service sends back an HTTP 200 response.

The following data is returned in JSON format by the service.

### <span id="page-32-4"></span>**[IngressPointId](#page-32-0)**

The unique identifier for a previously created ingress endpoint.

Type: String

Length Constraints: Minimum length of 1. Maximum length of 100.

### <span id="page-32-2"></span>**Errors**

For information about the errors that are common to all actions, see [Common](#page-264-0) Errors.

### **ConflictException**

The request configuration has conflicts. For details, see the accompanying error message.

HTTP Status Code: 400

### **ServiceQuotaExceededException**

Occurs when an operation exceeds a predefined service quota or limit.

HTTP Status Code: 400

### **ValidationException**

The request validation has failed. For details, see the accompanying error message.

HTTP Status Code: 400

## <span id="page-33-0"></span>**See Also**

For more information about using this API in one of the language-specific AWS SDKs, see the following:

- AWS [Command](https://docs.aws.amazon.com/goto/aws-cli/mailmanager-2023-10-17/CreateIngressPoint) Line Interface
- [AWS](https://docs.aws.amazon.com/goto/DotNetSDKV3/mailmanager-2023-10-17/CreateIngressPoint) SDK for .NET
- [AWS](https://docs.aws.amazon.com/goto/SdkForCpp/mailmanager-2023-10-17/CreateIngressPoint) SDK for C++
- [AWS](https://docs.aws.amazon.com/goto/SdkForGoV2/mailmanager-2023-10-17/CreateIngressPoint) SDK for Go v2
- [AWS](https://docs.aws.amazon.com/goto/SdkForJavaV2/mailmanager-2023-10-17/CreateIngressPoint) SDK for Java V2
- AWS SDK for [JavaScript](https://docs.aws.amazon.com/goto/SdkForJavaScriptV3/mailmanager-2023-10-17/CreateIngressPoint) V3
- [AWS](https://docs.aws.amazon.com/goto/SdkForPHPV3/mailmanager-2023-10-17/CreateIngressPoint) SDK for PHP V3
- AWS SDK for [Python](https://docs.aws.amazon.com/goto/boto3/mailmanager-2023-10-17/CreateIngressPoint)
- AWS SDK for [Ruby](https://docs.aws.amazon.com/goto/SdkForRubyV3/mailmanager-2023-10-17/CreateIngressPoint) V3

# <span id="page-34-0"></span>**CreateRelay**

Creates a relay resource which can be used in rules to relay incoming emails to defined relay destinations.

## <span id="page-34-1"></span>**Request Syntax**

```
{ 
   Authentication": { ... },
    "ClientToken": "string", 
    "RelayName": "string", 
    "ServerName": "string", 
    "ServerPort": number, 
    "Tags": [ 
        { 
           "Key": "string", 
           "Value": "string" 
        } 
    ]
}
```
### <span id="page-34-2"></span>**Request Parameters**

For information about the parameters that are common to all actions, see Common [Parameters](#page-261-0).

The request accepts the following data in JSON format.

### <span id="page-34-3"></span>**[Authentication](#page-34-1)**

Authentication for the relay destination server—specify the secretARN where the SMTP credentials are stored.

Type: [RelayAuthentication](#page-221-0) object

**Note:** This object is a Union. Only one member of this object can be specified or returned.

Required: Yes

### <span id="page-34-4"></span>**[ClientToken](#page-34-1)**

A unique token that Amazon SES uses to recognize subsequent retries of the same request.

Type: String

Length Constraints: Minimum length of 1. Maximum length of 128.

Required: No

#### <span id="page-35-0"></span>**[RelayName](#page-34-1)**

The unique name of the relay resource.

Type: String

Length Constraints: Minimum length of 1. Maximum length of 100.

Pattern: ^[a-zA-Z0-9-\_]+\$

Required: Yes

#### <span id="page-35-1"></span>**[ServerName](#page-34-1)**

The destination relay server address.

Type: String

Length Constraints: Minimum length of 1. Maximum length of 100.

Pattern: ^[a-zA-Z0-9-\.]+\$

Required: Yes

#### <span id="page-35-2"></span>**[ServerPort](#page-34-1)**

The destination relay server port.

Type: Integer

Valid Range: Minimum value of 1. Maximum value of 65535.

Required: Yes

#### <span id="page-35-3"></span>**[Tags](#page-34-1)**

The tags used to organize, track, or control access for the resource. For example, { "tags": {"key1":"value1", "key2":"value2"} }.

Type: Array of [Tag](#page-258-0) objects

Array Members: Minimum number of 0 items. Maximum number of 200 items.
Required: No

# <span id="page-36-1"></span>**Response Syntax**

```
{ 
    "RelayId": "string"
}
```
## **Response Elements**

If the action is successful, the service sends back an HTTP 200 response.

The following data is returned in JSON format by the service.

### <span id="page-36-0"></span>**[RelayId](#page-36-1)**

A unique identifier of the created relay resource.

Type: String

Length Constraints: Minimum length of 1. Maximum length of 100.

Pattern: ^[a-zA-Z0-9-]+\$

### **Errors**

For information about the errors that are common to all actions, see [Common](#page-264-0) Errors.

### **ConflictException**

The request configuration has conflicts. For details, see the accompanying error message.

HTTP Status Code: 400

### **ServiceQuotaExceededException**

Occurs when an operation exceeds a predefined service quota or limit.

HTTP Status Code: 400

#### **ValidationException**

The request validation has failed. For details, see the accompanying error message.

HTTP Status Code: 400

# **See Also**

- AWS [Command](https://docs.aws.amazon.com/goto/aws-cli/mailmanager-2023-10-17/CreateRelay) Line Interface
- [AWS](https://docs.aws.amazon.com/goto/DotNetSDKV3/mailmanager-2023-10-17/CreateRelay) SDK for .NET
- [AWS](https://docs.aws.amazon.com/goto/SdkForCpp/mailmanager-2023-10-17/CreateRelay) SDK for C++
- [AWS](https://docs.aws.amazon.com/goto/SdkForGoV2/mailmanager-2023-10-17/CreateRelay) SDK for Go v2
- [AWS](https://docs.aws.amazon.com/goto/SdkForJavaV2/mailmanager-2023-10-17/CreateRelay) SDK for Java V2
- AWS SDK for [JavaScript](https://docs.aws.amazon.com/goto/SdkForJavaScriptV3/mailmanager-2023-10-17/CreateRelay) V3
- [AWS](https://docs.aws.amazon.com/goto/SdkForPHPV3/mailmanager-2023-10-17/CreateRelay) SDK for PHP V3
- AWS SDK for [Python](https://docs.aws.amazon.com/goto/boto3/mailmanager-2023-10-17/CreateRelay)
- AWS SDK for [Ruby](https://docs.aws.amazon.com/goto/SdkForRubyV3/mailmanager-2023-10-17/CreateRelay) V3

# **CreateRuleSet**

Provision a new rule set.

# <span id="page-38-1"></span>**Request Syntax**

```
{ 
     "ClientToken": "string", 
     "Rules": [ 
        { 
            "Actions": [ 
                { ... } 
            ], 
            "Conditions": [ 
                { ... } 
            ], 
            "Name": "string", 
            "Unless": [ 
                { ... } 
 ] 
        } 
    ], 
     "RuleSetName": "string", 
     "Tags": [ 
        { 
            "Key": "string", 
            "Value": "string" 
        } 
    ]
}
```
# **Request Parameters**

For information about the parameters that are common to all actions, see Common [Parameters](#page-261-0).

The request accepts the following data in JSON format.

### <span id="page-38-0"></span>**[ClientToken](#page-38-1)**

A unique token that Amazon SES uses to recognize subsequent retries of the same request.

Type: String

### Length Constraints: Minimum length of 1. Maximum length of 128.

Required: No

#### <span id="page-39-0"></span>**[Rules](#page-38-1)**

Conditional rules that are evaluated for determining actions on email.

Type: Array of [Rule](#page-227-3) objects

Array Members: Minimum number of 0 items. Maximum number of 40 items.

Required: Yes

#### <span id="page-39-1"></span>**[RuleSetName](#page-38-1)**

A user-friendly name for the rule set.

Type: String

Length Constraints: Minimum length of 1. Maximum length of 100.

Pattern: ^[a-zA-Z0-9\_.-]+\$

Required: Yes

#### <span id="page-39-2"></span>**[Tags](#page-38-1)**

The tags used to organize, track, or control access for the resource. For example, { "tags": {"key1":"value1", "key2":"value2"} }.

Type: Array of [Tag](#page-258-2) objects

Array Members: Minimum number of 0 items. Maximum number of 200 items.

Required: No

### <span id="page-39-3"></span>**Response Syntax**

```
{ 
    "RuleSetId": "string"
}
```
### **Response Elements**

If the action is successful, the service sends back an HTTP 200 response.

The following data is returned in JSON format by the service.

#### <span id="page-40-0"></span>**[RuleSetId](#page-39-3)**

The identifier of the created rule set.

Type: String

Length Constraints: Minimum length of 1. Maximum length of 100.

### **Errors**

For information about the errors that are common to all actions, see [Common](#page-264-0) Errors.

### **ConflictException**

The request configuration has conflicts. For details, see the accompanying error message.

HTTP Status Code: 400

#### **ServiceQuotaExceededException**

Occurs when an operation exceeds a predefined service quota or limit.

HTTP Status Code: 400

#### **ValidationException**

The request validation has failed. For details, see the accompanying error message.

HTTP Status Code: 400

### **See Also**

For more information about using this API in one of the language-specific AWS SDKs, see the following:

• AWS [Command](https://docs.aws.amazon.com/goto/aws-cli/mailmanager-2023-10-17/CreateRuleSet) Line Interface

- [AWS](https://docs.aws.amazon.com/goto/DotNetSDKV3/mailmanager-2023-10-17/CreateRuleSet) SDK for .NET
- [AWS](https://docs.aws.amazon.com/goto/SdkForCpp/mailmanager-2023-10-17/CreateRuleSet) SDK for C++
- [AWS](https://docs.aws.amazon.com/goto/SdkForGoV2/mailmanager-2023-10-17/CreateRuleSet) SDK for Go v2
- [AWS](https://docs.aws.amazon.com/goto/SdkForJavaV2/mailmanager-2023-10-17/CreateRuleSet) SDK for Java V2
- AWS SDK for [JavaScript](https://docs.aws.amazon.com/goto/SdkForJavaScriptV3/mailmanager-2023-10-17/CreateRuleSet) V3
- [AWS](https://docs.aws.amazon.com/goto/SdkForPHPV3/mailmanager-2023-10-17/CreateRuleSet) SDK for PHP V3
- AWS SDK for [Python](https://docs.aws.amazon.com/goto/boto3/mailmanager-2023-10-17/CreateRuleSet)
- AWS SDK for [Ruby](https://docs.aws.amazon.com/goto/SdkForRubyV3/mailmanager-2023-10-17/CreateRuleSet) V3

# **CreateTrafficPolicy**

Provision a new traffic policy resource.

# <span id="page-42-1"></span>**Request Syntax**

```
{ 
    "ClientToken": "string", 
    "DefaultAction": "string", 
    "MaxMessageSizeBytes": number, 
    "PolicyStatements": [ 
      \{ "Action": "string", 
           "Conditions": [ 
              { ... } 
 ] 
       } 
    ], 
    "Tags": [ 
       { 
           "Key": "string", 
           "Value": "string" 
        } 
    ], 
    "TrafficPolicyName": "string"
}
```
### **Request Parameters**

For information about the parameters that are common to all actions, see Common [Parameters](#page-261-0).

The request accepts the following data in JSON format.

### <span id="page-42-0"></span>**[ClientToken](#page-42-1)**

A unique token that Amazon SES uses to recognize subsequent retries of the same request.

Type: String

Length Constraints: Minimum length of 1. Maximum length of 128.

Required: No

### <span id="page-43-0"></span>**[DefaultAction](#page-42-1)**

Default action instructs the traffic policy to either Allow or Deny (block) messages that fall outside of (or not addressed by) the conditions of your policy statements

Type: String

Valid Values: ALLOW | DENY

Required: Yes

### <span id="page-43-1"></span>**[MaxMessageSizeBytes](#page-42-1)**

The maximum message size in bytes of email which is allowed in by this traffic policy—anything larger will be blocked.

Type: Integer

Valid Range: Minimum value of 1.

Required: No

### <span id="page-43-2"></span>**[PolicyStatements](#page-42-1)**

Conditional statements for filtering email traffic.

Type: Array of [PolicyStatement](#page-216-2) objects

Required: Yes

#### <span id="page-43-3"></span>**[Tags](#page-42-1)**

The tags used to organize, track, or control access for the resource. For example, { "tags": {"key1":"value1", "key2":"value2"} }.

Type: Array of [Tag](#page-258-2) objects

Array Members: Minimum number of 0 items. Maximum number of 200 items.

Required: No

### <span id="page-43-4"></span>**[TrafficPolicyName](#page-42-1)**

A user-friendly name for the traffic policy resource.

Type: String

Length Constraints: Minimum length of 3. Maximum length of 63.

Pattern: ^[A-Za-z0-9\_\-]+\$

Required: Yes

### <span id="page-44-1"></span>**Response Syntax**

```
{ 
    "TrafficPolicyId": "string"
}
```
### **Response Elements**

If the action is successful, the service sends back an HTTP 200 response.

The following data is returned in JSON format by the service.

#### <span id="page-44-0"></span>**[TrafficPolicyId](#page-44-1)**

The identifier of the traffic policy resource.

Type: String

Length Constraints: Minimum length of 1. Maximum length of 100.

### **Errors**

For information about the errors that are common to all actions, see [Common](#page-264-0) Errors.

#### **ConflictException**

The request configuration has conflicts. For details, see the accompanying error message.

HTTP Status Code: 400

#### **ServiceQuotaExceededException**

Occurs when an operation exceeds a predefined service quota or limit.

### **ValidationException**

The request validation has failed. For details, see the accompanying error message.

HTTP Status Code: 400

# **See Also**

- AWS [Command](https://docs.aws.amazon.com/goto/aws-cli/mailmanager-2023-10-17/CreateTrafficPolicy) Line Interface
- [AWS](https://docs.aws.amazon.com/goto/DotNetSDKV3/mailmanager-2023-10-17/CreateTrafficPolicy) SDK for .NET
- [AWS](https://docs.aws.amazon.com/goto/SdkForCpp/mailmanager-2023-10-17/CreateTrafficPolicy) SDK for C++
- [AWS](https://docs.aws.amazon.com/goto/SdkForGoV2/mailmanager-2023-10-17/CreateTrafficPolicy) SDK for Go v2
- [AWS](https://docs.aws.amazon.com/goto/SdkForJavaV2/mailmanager-2023-10-17/CreateTrafficPolicy) SDK for Java V2
- AWS SDK for [JavaScript](https://docs.aws.amazon.com/goto/SdkForJavaScriptV3/mailmanager-2023-10-17/CreateTrafficPolicy) V3
- [AWS](https://docs.aws.amazon.com/goto/SdkForPHPV3/mailmanager-2023-10-17/CreateTrafficPolicy) SDK for PHP V3
- AWS SDK for [Python](https://docs.aws.amazon.com/goto/boto3/mailmanager-2023-10-17/CreateTrafficPolicy)
- AWS SDK for [Ruby](https://docs.aws.amazon.com/goto/SdkForRubyV3/mailmanager-2023-10-17/CreateTrafficPolicy) V3

# **DeleteAddonInstance**

Deletes an Add On instance.

## <span id="page-46-1"></span>**Request Syntax**

```
{ 
    "AddonInstanceId": "string"
}
```
### **Request Parameters**

For information about the parameters that are common to all actions, see Common [Parameters](#page-261-0).

The request accepts the following data in JSON format.

### <span id="page-46-0"></span>**[AddonInstanceId](#page-46-1)**

The Add On instance ID to delete.

Type: String

Length Constraints: Minimum length of 4. Maximum length of 67.

Pattern: ^ai-[a-zA-Z0-9]{1,64}\$

Required: Yes

### **Response Elements**

If the action is successful, the service sends back an HTTP 200 response with an empty HTTP body.

### **Errors**

For information about the errors that are common to all actions, see [Common](#page-264-0) Errors.

### **ConflictException**

The request configuration has conflicts. For details, see the accompanying error message.

### **ValidationException**

The request validation has failed. For details, see the accompanying error message.

HTTP Status Code: 400

# **See Also**

- AWS [Command](https://docs.aws.amazon.com/goto/aws-cli/mailmanager-2023-10-17/DeleteAddonInstance) Line Interface
- [AWS](https://docs.aws.amazon.com/goto/DotNetSDKV3/mailmanager-2023-10-17/DeleteAddonInstance) SDK for .NET
- [AWS](https://docs.aws.amazon.com/goto/SdkForCpp/mailmanager-2023-10-17/DeleteAddonInstance) SDK for C++
- [AWS](https://docs.aws.amazon.com/goto/SdkForGoV2/mailmanager-2023-10-17/DeleteAddonInstance) SDK for Go v2
- [AWS](https://docs.aws.amazon.com/goto/SdkForJavaV2/mailmanager-2023-10-17/DeleteAddonInstance) SDK for Java V2
- AWS SDK for [JavaScript](https://docs.aws.amazon.com/goto/SdkForJavaScriptV3/mailmanager-2023-10-17/DeleteAddonInstance) V3
- [AWS](https://docs.aws.amazon.com/goto/SdkForPHPV3/mailmanager-2023-10-17/DeleteAddonInstance) SDK for PHP V3
- AWS SDK for [Python](https://docs.aws.amazon.com/goto/boto3/mailmanager-2023-10-17/DeleteAddonInstance)
- AWS SDK for [Ruby](https://docs.aws.amazon.com/goto/SdkForRubyV3/mailmanager-2023-10-17/DeleteAddonInstance) V3

# **DeleteAddonSubscription**

Deletes an Add On subscription.

## <span id="page-48-1"></span>**Request Syntax**

```
{ 
    "AddonSubscriptionId": "string"
}
```
### **Request Parameters**

For information about the parameters that are common to all actions, see Common [Parameters](#page-261-0).

The request accepts the following data in JSON format.

### <span id="page-48-0"></span>**[AddonSubscriptionId](#page-48-1)**

The Add On subscription ID to delete.

Type: String

Length Constraints: Minimum length of 4. Maximum length of 67.

Pattern: ^as-[a-zA-Z0-9]{1,64}\$

Required: Yes

### **Response Elements**

If the action is successful, the service sends back an HTTP 200 response with an empty HTTP body.

### **Errors**

For information about the errors that are common to all actions, see [Common](#page-264-0) Errors.

### **ConflictException**

The request configuration has conflicts. For details, see the accompanying error message.

### **ValidationException**

The request validation has failed. For details, see the accompanying error message.

HTTP Status Code: 400

# **See Also**

- AWS [Command](https://docs.aws.amazon.com/goto/aws-cli/mailmanager-2023-10-17/DeleteAddonSubscription) Line Interface
- [AWS](https://docs.aws.amazon.com/goto/DotNetSDKV3/mailmanager-2023-10-17/DeleteAddonSubscription) SDK for .NET
- [AWS](https://docs.aws.amazon.com/goto/SdkForCpp/mailmanager-2023-10-17/DeleteAddonSubscription) SDK for C++
- [AWS](https://docs.aws.amazon.com/goto/SdkForGoV2/mailmanager-2023-10-17/DeleteAddonSubscription) SDK for Go v2
- [AWS](https://docs.aws.amazon.com/goto/SdkForJavaV2/mailmanager-2023-10-17/DeleteAddonSubscription) SDK for Java V2
- AWS SDK for [JavaScript](https://docs.aws.amazon.com/goto/SdkForJavaScriptV3/mailmanager-2023-10-17/DeleteAddonSubscription) V3
- [AWS](https://docs.aws.amazon.com/goto/SdkForPHPV3/mailmanager-2023-10-17/DeleteAddonSubscription) SDK for PHP V3
- AWS SDK for [Python](https://docs.aws.amazon.com/goto/boto3/mailmanager-2023-10-17/DeleteAddonSubscription)
- AWS SDK for [Ruby](https://docs.aws.amazon.com/goto/SdkForRubyV3/mailmanager-2023-10-17/DeleteAddonSubscription) V3

# **DeleteArchive**

Initiates deletion of an email archive. This changes the archive state to pending deletion. In this state, no new emails can be added, and existing archived emails become inaccessible (search, export, download). The archive and all of its contents will be permanently deleted 30 days after entering the pending deletion state, regardless of the configured retention period.

# <span id="page-50-1"></span>**Request Syntax**

```
{ 
    "ArchiveId": "string"
}
```
## **Request Parameters**

For information about the parameters that are common to all actions, see Common [Parameters](#page-261-0).

The request accepts the following data in JSON format.

### <span id="page-50-0"></span>**[ArchiveId](#page-50-1)**

The identifier of the archive to delete.

Type: String

Length Constraints: Minimum length of 1. Maximum length of 66.

Required: Yes

# **Response Elements**

If the action is successful, the service sends back an HTTP 200 response with an empty HTTP body.

### **Errors**

For information about the errors that are common to all actions, see [Common](#page-264-0) Errors.

### **AccessDeniedException**

Occurs when a user is denied access to a specific resource or action.

HTTP Status Code: 400

### **ConflictException**

The request configuration has conflicts. For details, see the accompanying error message.

HTTP Status Code: 400

### **ThrottlingException**

Occurs when a service's request rate limit is exceeded, resulting in throttling of further requests.

HTTP Status Code: 400

### **ValidationException**

The request validation has failed. For details, see the accompanying error message.

HTTP Status Code: 400

# **See Also**

- AWS [Command](https://docs.aws.amazon.com/goto/aws-cli/mailmanager-2023-10-17/DeleteArchive) Line Interface
- [AWS](https://docs.aws.amazon.com/goto/DotNetSDKV3/mailmanager-2023-10-17/DeleteArchive) SDK for .NET
- [AWS](https://docs.aws.amazon.com/goto/SdkForCpp/mailmanager-2023-10-17/DeleteArchive) SDK for C++
- [AWS](https://docs.aws.amazon.com/goto/SdkForGoV2/mailmanager-2023-10-17/DeleteArchive) SDK for Go v2
- [AWS](https://docs.aws.amazon.com/goto/SdkForJavaV2/mailmanager-2023-10-17/DeleteArchive) SDK for Java V2
- AWS SDK for [JavaScript](https://docs.aws.amazon.com/goto/SdkForJavaScriptV3/mailmanager-2023-10-17/DeleteArchive) V3
- [AWS](https://docs.aws.amazon.com/goto/SdkForPHPV3/mailmanager-2023-10-17/DeleteArchive) SDK for PHP V3
- AWS SDK for [Python](https://docs.aws.amazon.com/goto/boto3/mailmanager-2023-10-17/DeleteArchive)
- AWS SDK for [Ruby](https://docs.aws.amazon.com/goto/SdkForRubyV3/mailmanager-2023-10-17/DeleteArchive) V3

# **DeleteIngressPoint**

Delete an ingress endpoint resource.

## <span id="page-52-1"></span>**Request Syntax**

```
{ 
    "IngressPointId": "string"
}
```
## **Request Parameters**

For information about the parameters that are common to all actions, see Common [Parameters](#page-261-0).

The request accepts the following data in JSON format.

### <span id="page-52-0"></span>**[IngressPointId](#page-52-1)**

The identifier of the ingress endpoint resource that you want to delete.

Type: String

Length Constraints: Minimum length of 1. Maximum length of 100.

Required: Yes

### **Response Elements**

If the action is successful, the service sends back an HTTP 200 response with an empty HTTP body.

### **Errors**

For information about the errors that are common to all actions, see [Common](#page-264-0) Errors.

### **ConflictException**

The request configuration has conflicts. For details, see the accompanying error message.

#### **ResourceNotFoundException**

Occurs when a requested resource is not found.

HTTP Status Code: 400

#### **ValidationException**

The request validation has failed. For details, see the accompanying error message.

HTTP Status Code: 400

## **See Also**

- AWS [Command](https://docs.aws.amazon.com/goto/aws-cli/mailmanager-2023-10-17/DeleteIngressPoint) Line Interface
- [AWS](https://docs.aws.amazon.com/goto/DotNetSDKV3/mailmanager-2023-10-17/DeleteIngressPoint) SDK for .NET
- [AWS](https://docs.aws.amazon.com/goto/SdkForCpp/mailmanager-2023-10-17/DeleteIngressPoint) SDK for C++
- [AWS](https://docs.aws.amazon.com/goto/SdkForGoV2/mailmanager-2023-10-17/DeleteIngressPoint) SDK for Go v2
- [AWS](https://docs.aws.amazon.com/goto/SdkForJavaV2/mailmanager-2023-10-17/DeleteIngressPoint) SDK for Java V2
- AWS SDK for [JavaScript](https://docs.aws.amazon.com/goto/SdkForJavaScriptV3/mailmanager-2023-10-17/DeleteIngressPoint) V3
- [AWS](https://docs.aws.amazon.com/goto/SdkForPHPV3/mailmanager-2023-10-17/DeleteIngressPoint) SDK for PHP V3
- AWS SDK for [Python](https://docs.aws.amazon.com/goto/boto3/mailmanager-2023-10-17/DeleteIngressPoint)
- AWS SDK for [Ruby](https://docs.aws.amazon.com/goto/SdkForRubyV3/mailmanager-2023-10-17/DeleteIngressPoint) V3

# **DeleteRelay**

Deletes an existing relay resource.

## <span id="page-54-1"></span>**Request Syntax**

```
{ 
    "RelayId": "string"
}
```
### **Request Parameters**

For information about the parameters that are common to all actions, see Common [Parameters](#page-261-0).

The request accepts the following data in JSON format.

### <span id="page-54-0"></span>**[RelayId](#page-54-1)**

The unique relay identifier.

Type: String

Length Constraints: Minimum length of 1. Maximum length of 100.

Pattern: ^[a-zA-Z0-9-]+\$

Required: Yes

### **Response Elements**

If the action is successful, the service sends back an HTTP 200 response with an empty HTTP body.

### **Errors**

For information about the errors that are common to all actions, see [Common](#page-264-0) Errors.

### **ConflictException**

The request configuration has conflicts. For details, see the accompanying error message.

#### **ResourceNotFoundException**

Occurs when a requested resource is not found.

HTTP Status Code: 400

#### **ValidationException**

The request validation has failed. For details, see the accompanying error message.

HTTP Status Code: 400

## **See Also**

- AWS [Command](https://docs.aws.amazon.com/goto/aws-cli/mailmanager-2023-10-17/DeleteRelay) Line Interface
- [AWS](https://docs.aws.amazon.com/goto/DotNetSDKV3/mailmanager-2023-10-17/DeleteRelay) SDK for .NET
- [AWS](https://docs.aws.amazon.com/goto/SdkForCpp/mailmanager-2023-10-17/DeleteRelay) SDK for C++
- [AWS](https://docs.aws.amazon.com/goto/SdkForGoV2/mailmanager-2023-10-17/DeleteRelay) SDK for Go v2
- [AWS](https://docs.aws.amazon.com/goto/SdkForJavaV2/mailmanager-2023-10-17/DeleteRelay) SDK for Java V2
- AWS SDK for [JavaScript](https://docs.aws.amazon.com/goto/SdkForJavaScriptV3/mailmanager-2023-10-17/DeleteRelay) V3
- [AWS](https://docs.aws.amazon.com/goto/SdkForPHPV3/mailmanager-2023-10-17/DeleteRelay) SDK for PHP V3
- AWS SDK for [Python](https://docs.aws.amazon.com/goto/boto3/mailmanager-2023-10-17/DeleteRelay)
- AWS SDK for [Ruby](https://docs.aws.amazon.com/goto/SdkForRubyV3/mailmanager-2023-10-17/DeleteRelay) V3

# **DeleteRuleSet**

Delete a rule set.

## <span id="page-56-1"></span>**Request Syntax**

```
{ 
    "RuleSetId": "string"
}
```
## **Request Parameters**

For information about the parameters that are common to all actions, see Common [Parameters](#page-261-0).

The request accepts the following data in JSON format.

### <span id="page-56-0"></span>**[RuleSetId](#page-56-1)**

The identifier of an existing rule set resource to delete.

Type: String

Length Constraints: Minimum length of 1. Maximum length of 100.

Required: Yes

### **Response Elements**

If the action is successful, the service sends back an HTTP 200 response with an empty HTTP body.

### **Errors**

For information about the errors that are common to all actions, see [Common](#page-264-0) Errors.

### **ConflictException**

The request configuration has conflicts. For details, see the accompanying error message.

### **ValidationException**

The request validation has failed. For details, see the accompanying error message.

HTTP Status Code: 400

# **See Also**

- AWS [Command](https://docs.aws.amazon.com/goto/aws-cli/mailmanager-2023-10-17/DeleteRuleSet) Line Interface
- [AWS](https://docs.aws.amazon.com/goto/DotNetSDKV3/mailmanager-2023-10-17/DeleteRuleSet) SDK for .NET
- [AWS](https://docs.aws.amazon.com/goto/SdkForCpp/mailmanager-2023-10-17/DeleteRuleSet) SDK for C++
- [AWS](https://docs.aws.amazon.com/goto/SdkForGoV2/mailmanager-2023-10-17/DeleteRuleSet) SDK for Go v2
- [AWS](https://docs.aws.amazon.com/goto/SdkForJavaV2/mailmanager-2023-10-17/DeleteRuleSet) SDK for Java V2
- AWS SDK for [JavaScript](https://docs.aws.amazon.com/goto/SdkForJavaScriptV3/mailmanager-2023-10-17/DeleteRuleSet) V3
- [AWS](https://docs.aws.amazon.com/goto/SdkForPHPV3/mailmanager-2023-10-17/DeleteRuleSet) SDK for PHP V3
- AWS SDK for [Python](https://docs.aws.amazon.com/goto/boto3/mailmanager-2023-10-17/DeleteRuleSet)
- AWS SDK for [Ruby](https://docs.aws.amazon.com/goto/SdkForRubyV3/mailmanager-2023-10-17/DeleteRuleSet) V3

# **DeleteTrafficPolicy**

Delete a traffic policy resource.

### <span id="page-58-1"></span>**Request Syntax**

```
{ 
    "TrafficPolicyId": "string"
}
```
## **Request Parameters**

For information about the parameters that are common to all actions, see Common [Parameters](#page-261-0).

The request accepts the following data in JSON format.

### <span id="page-58-0"></span>**[TrafficPolicyId](#page-58-1)**

The identifier of the traffic policy that you want to delete.

Type: String

Length Constraints: Minimum length of 1. Maximum length of 100.

Required: Yes

### **Response Elements**

If the action is successful, the service sends back an HTTP 200 response with an empty HTTP body.

### **Errors**

For information about the errors that are common to all actions, see [Common](#page-264-0) Errors.

### **ConflictException**

The request configuration has conflicts. For details, see the accompanying error message.

#### **ResourceNotFoundException**

Occurs when a requested resource is not found.

HTTP Status Code: 400

#### **ValidationException**

The request validation has failed. For details, see the accompanying error message.

HTTP Status Code: 400

# **See Also**

- AWS [Command](https://docs.aws.amazon.com/goto/aws-cli/mailmanager-2023-10-17/DeleteTrafficPolicy) Line Interface
- [AWS](https://docs.aws.amazon.com/goto/DotNetSDKV3/mailmanager-2023-10-17/DeleteTrafficPolicy) SDK for .NET
- [AWS](https://docs.aws.amazon.com/goto/SdkForCpp/mailmanager-2023-10-17/DeleteTrafficPolicy) SDK for C++
- [AWS](https://docs.aws.amazon.com/goto/SdkForGoV2/mailmanager-2023-10-17/DeleteTrafficPolicy) SDK for Go v2
- [AWS](https://docs.aws.amazon.com/goto/SdkForJavaV2/mailmanager-2023-10-17/DeleteTrafficPolicy) SDK for Java V2
- AWS SDK for [JavaScript](https://docs.aws.amazon.com/goto/SdkForJavaScriptV3/mailmanager-2023-10-17/DeleteTrafficPolicy) V3
- [AWS](https://docs.aws.amazon.com/goto/SdkForPHPV3/mailmanager-2023-10-17/DeleteTrafficPolicy) SDK for PHP V3
- AWS SDK for [Python](https://docs.aws.amazon.com/goto/boto3/mailmanager-2023-10-17/DeleteTrafficPolicy)
- AWS SDK for [Ruby](https://docs.aws.amazon.com/goto/SdkForRubyV3/mailmanager-2023-10-17/DeleteTrafficPolicy) V3

# **GetAddonInstance**

Gets detailed information about an Add On instance.

# <span id="page-60-1"></span>**Request Syntax**

```
{ 
    "AddonInstanceId": "string"
}
```
## **Request Parameters**

For information about the parameters that are common to all actions, see Common [Parameters](#page-261-0).

The request accepts the following data in JSON format.

### <span id="page-60-0"></span>**[AddonInstanceId](#page-60-1)**

The Add On instance ID to retrieve information for.

Type: String

Length Constraints: Minimum length of 4. Maximum length of 67.

Pattern: ^ai-[a-zA-Z0-9]{1,64}\$

Required: Yes

# <span id="page-60-2"></span>**Response Syntax**

```
{ 
    "AddonInstanceArn": "string", 
    "AddonName": "string", 
    "AddonSubscriptionId": "string", 
    "CreatedTimestamp": number
}
```
# **Response Elements**

If the action is successful, the service sends back an HTTP 200 response.

The following data is returned in JSON format by the service.

#### <span id="page-61-0"></span>**[AddonInstanceArn](#page-60-2)**

The Amazon Resource Name (ARN) of the Add On instance.

Type: String

#### <span id="page-61-1"></span>**[AddonName](#page-60-2)**

The name of the Add On provider associated to the subscription of the instance.

Type: String

### <span id="page-61-2"></span>**[AddonSubscriptionId](#page-60-2)**

The subscription ID associated to the instance.

Type: String

Length Constraints: Minimum length of 4. Maximum length of 67.

Pattern: ^as-[a-zA-Z0-9]{1,64}\$

### <span id="page-61-3"></span>**[CreatedTimestamp](#page-60-2)**

The timestamp of when the Add On instance was created.

Type: Timestamp

### **Errors**

For information about the errors that are common to all actions, see [Common](#page-264-0) Errors.

#### **ResourceNotFoundException**

Occurs when a requested resource is not found.

HTTP Status Code: 400

#### **ValidationException**

The request validation has failed. For details, see the accompanying error message.

# **See Also**

- AWS [Command](https://docs.aws.amazon.com/goto/aws-cli/mailmanager-2023-10-17/GetAddonInstance) Line Interface
- [AWS](https://docs.aws.amazon.com/goto/DotNetSDKV3/mailmanager-2023-10-17/GetAddonInstance) SDK for .NET
- [AWS](https://docs.aws.amazon.com/goto/SdkForCpp/mailmanager-2023-10-17/GetAddonInstance) SDK for C++
- [AWS](https://docs.aws.amazon.com/goto/SdkForGoV2/mailmanager-2023-10-17/GetAddonInstance) SDK for Go v2
- [AWS](https://docs.aws.amazon.com/goto/SdkForJavaV2/mailmanager-2023-10-17/GetAddonInstance) SDK for Java V2
- AWS SDK for [JavaScript](https://docs.aws.amazon.com/goto/SdkForJavaScriptV3/mailmanager-2023-10-17/GetAddonInstance) V3
- [AWS](https://docs.aws.amazon.com/goto/SdkForPHPV3/mailmanager-2023-10-17/GetAddonInstance) SDK for PHP V3
- AWS SDK for [Python](https://docs.aws.amazon.com/goto/boto3/mailmanager-2023-10-17/GetAddonInstance)
- AWS SDK for [Ruby](https://docs.aws.amazon.com/goto/SdkForRubyV3/mailmanager-2023-10-17/GetAddonInstance) V3

# **GetAddonSubscription**

Gets detailed information about an Add On subscription.

# <span id="page-63-1"></span>**Request Syntax**

```
{ 
    "AddonSubscriptionId": "string"
}
```
## **Request Parameters**

For information about the parameters that are common to all actions, see Common [Parameters](#page-261-0).

The request accepts the following data in JSON format.

### <span id="page-63-0"></span>**[AddonSubscriptionId](#page-63-1)**

The Add On subscription ID to retrieve information for.

Type: String

Length Constraints: Minimum length of 4. Maximum length of 67.

Pattern: ^as-[a-zA-Z0-9]{1,64}\$

Required: Yes

### <span id="page-63-2"></span>**Response Syntax**

```
{ 
    "AddonName": "string", 
    "AddonSubscriptionArn": "string", 
    "CreatedTimestamp": number
}
```
# **Response Elements**

If the action is successful, the service sends back an HTTP 200 response.

The following data is returned in JSON format by the service.

#### <span id="page-64-0"></span>**[AddonName](#page-63-2)**

The name of the Add On for the subscription.

Type: String

#### <span id="page-64-1"></span>**[AddonSubscriptionArn](#page-63-2)**

Amazon Resource Name (ARN) for the subscription.

Type: String

#### <span id="page-64-2"></span>**[CreatedTimestamp](#page-63-2)**

The timestamp of when the Add On subscription was created.

Type: Timestamp

### **Errors**

For information about the errors that are common to all actions, see [Common](#page-264-0) Errors.

#### **ResourceNotFoundException**

Occurs when a requested resource is not found.

HTTP Status Code: 400

#### **ValidationException**

The request validation has failed. For details, see the accompanying error message.

HTTP Status Code: 400

### **See Also**

- AWS [Command](https://docs.aws.amazon.com/goto/aws-cli/mailmanager-2023-10-17/GetAddonSubscription) Line Interface
- [AWS](https://docs.aws.amazon.com/goto/DotNetSDKV3/mailmanager-2023-10-17/GetAddonSubscription) SDK for .NET
- [AWS](https://docs.aws.amazon.com/goto/SdkForCpp/mailmanager-2023-10-17/GetAddonSubscription) SDK for C++
- [AWS](https://docs.aws.amazon.com/goto/SdkForGoV2/mailmanager-2023-10-17/GetAddonSubscription) SDK for Go v2
- [AWS](https://docs.aws.amazon.com/goto/SdkForJavaV2/mailmanager-2023-10-17/GetAddonSubscription) SDK for Java V2
- AWS SDK for [JavaScript](https://docs.aws.amazon.com/goto/SdkForJavaScriptV3/mailmanager-2023-10-17/GetAddonSubscription) V3
- [AWS](https://docs.aws.amazon.com/goto/SdkForPHPV3/mailmanager-2023-10-17/GetAddonSubscription) SDK for PHP V3
- AWS SDK for [Python](https://docs.aws.amazon.com/goto/boto3/mailmanager-2023-10-17/GetAddonSubscription)
- AWS SDK for [Ruby](https://docs.aws.amazon.com/goto/SdkForRubyV3/mailmanager-2023-10-17/GetAddonSubscription) V3

# **GetArchive**

<span id="page-66-1"></span>Retrieves the full details and current state of a specified email archive.

## **Request Syntax**

```
{ 
    "ArchiveId": "string"
}
```
# **Request Parameters**

For information about the parameters that are common to all actions, see Common [Parameters](#page-261-0).

The request accepts the following data in JSON format.

### <span id="page-66-0"></span>**[ArchiveId](#page-66-1)**

The identifier of the archive to retrieve.

Type: String

Length Constraints: Minimum length of 1. Maximum length of 66.

Required: Yes

### <span id="page-66-2"></span>**Response Syntax**

```
{ 
    "ArchiveArn": "string", 
    "ArchiveId": "string", 
    "ArchiveName": "string", 
    "ArchiveState": "string", 
    "CreatedTimestamp": number, 
    "KmsKeyArn": "string", 
    "LastUpdatedTimestamp": number, 
    "Retention": { ... }
}
```
### **Response Elements**

If the action is successful, the service sends back an HTTP 200 response.

The following data is returned in JSON format by the service.

#### <span id="page-67-0"></span>**[ArchiveArn](#page-66-2)**

The Amazon Resource Name (ARN) of the archive.

Type: String

#### <span id="page-67-1"></span>**[ArchiveId](#page-66-2)**

The unique identifier of the archive.

Type: String

Length Constraints: Minimum length of 1. Maximum length of 66.

#### <span id="page-67-2"></span>**[ArchiveName](#page-66-2)**

The unique name assigned to the archive.

Type: String

Length Constraints: Minimum length of 1. Maximum length of 64.

Pattern: ^[a-zA-Z0-9][a-zA-Z0-9\_-]\*[a-zA-Z0-9]\$

#### <span id="page-67-3"></span>**[ArchiveState](#page-66-2)**

The current state of the archive:

- ACTIVE The archive is ready and available for use.
- PENDING\_DELETION The archive has been marked for deletion and will be permanently deleted in 30 days. No further modifications can be made in this state.

Type: String

Valid Values: ACTIVE | PENDING\_DELETION

#### <span id="page-67-4"></span>**[CreatedTimestamp](#page-66-2)**

The timestamp of when the archive was created.

#### Type: Timestamp

### <span id="page-68-0"></span>**[KmsKeyArn](#page-66-2)**

The Amazon Resource Name (ARN) of the KMS key used to encrypt the archive.

Type: String

```
Pattern: ^arn:aws(|-cn|-us-gov):kms:[a-z0-9-]{1,20}:[0-9]{12}:(key|alias)/.
+$
```
### <span id="page-68-1"></span>**[LastUpdatedTimestamp](#page-66-2)**

The timestamp of when the archive was modified.

Type: Timestamp

### <span id="page-68-2"></span>**[Retention](#page-66-2)**

The retention period for emails in this archive.

Type: [ArchiveRetention](#page-183-0) object

**Note:** This object is a Union. Only one member of this object can be specified or returned.

### **Errors**

For information about the errors that are common to all actions, see [Common](#page-264-0) Errors.

### **AccessDeniedException**

Occurs when a user is denied access to a specific resource or action.

HTTP Status Code: 400

### **ResourceNotFoundException**

Occurs when a requested resource is not found.

HTTP Status Code: 400

#### **ThrottlingException**

Occurs when a service's request rate limit is exceeded, resulting in throttling of further requests.

### **ValidationException**

The request validation has failed. For details, see the accompanying error message.

HTTP Status Code: 400

# **See Also**

- AWS [Command](https://docs.aws.amazon.com/goto/aws-cli/mailmanager-2023-10-17/GetArchive) Line Interface
- [AWS](https://docs.aws.amazon.com/goto/DotNetSDKV3/mailmanager-2023-10-17/GetArchive) SDK for .NET
- [AWS](https://docs.aws.amazon.com/goto/SdkForCpp/mailmanager-2023-10-17/GetArchive) SDK for C++
- [AWS](https://docs.aws.amazon.com/goto/SdkForGoV2/mailmanager-2023-10-17/GetArchive) SDK for Go v2
- [AWS](https://docs.aws.amazon.com/goto/SdkForJavaV2/mailmanager-2023-10-17/GetArchive) SDK for Java V2
- AWS SDK for [JavaScript](https://docs.aws.amazon.com/goto/SdkForJavaScriptV3/mailmanager-2023-10-17/GetArchive) V3
- [AWS](https://docs.aws.amazon.com/goto/SdkForPHPV3/mailmanager-2023-10-17/GetArchive) SDK for PHP V3
- AWS SDK for [Python](https://docs.aws.amazon.com/goto/boto3/mailmanager-2023-10-17/GetArchive)
- AWS SDK for [Ruby](https://docs.aws.amazon.com/goto/SdkForRubyV3/mailmanager-2023-10-17/GetArchive) V3

# **GetArchiveExport**

Retrieves the details and current status of a specific email archive export job.

## <span id="page-70-1"></span>**Request Syntax**

```
{ 
    "ExportId": "string"
}
```
### **Request Parameters**

For information about the parameters that are common to all actions, see Common [Parameters](#page-261-0).

The request accepts the following data in JSON format.

### <span id="page-70-0"></span>**[ExportId](#page-70-1)**

The identifier of the export job to get details for.

Type: String

Length Constraints: Minimum length of 1. Maximum length of 64.

Required: Yes

### <span id="page-70-2"></span>**Response Syntax**

```
{ 
    "ArchiveId": "string", 
    "ExportDestinationConfiguration": { ... }, 
    "Filters": { 
        "Include": [ 
            { ... } 
        ], 
        "Unless": [ 
            { ... } 
       \mathbf{I} }, 
    "FromTimestamp": number,
```

```
 "MaxResults": number, 
    "Status": { 
       "CompletionTimestamp": number, 
       "ErrorMessage": "string", 
       "State": "string", 
        "SubmissionTimestamp": number
    }, 
    "ToTimestamp": number
}
```
# **Response Elements**

If the action is successful, the service sends back an HTTP 200 response.

The following data is returned in JSON format by the service.

### <span id="page-71-0"></span>**[ArchiveId](#page-70-2)**

The identifier of the archive the email export was performed from.

Type: String

Length Constraints: Minimum length of 3. Maximum length of 66.

```
Pattern: ^a-[\w]{1,64}$
```
<span id="page-71-1"></span>**[ExportDestinationConfiguration](#page-70-2)**

Where the exported emails are being delivered.

Type: [ExportDestinationConfiguration](#page-190-0) object

**Note:** This object is a Union. Only one member of this object can be specified or returned.

### <span id="page-71-2"></span>**[Filters](#page-70-2)**

The criteria used to filter emails included in the export.

Type: [ArchiveFilters](#page-182-2) object

### <span id="page-71-3"></span>**[FromTimestamp](#page-70-2)**

The start of the timestamp range the exported emails cover.

Type: Timestamp
### **[MaxResults](#page-70-0)**

The maximum number of email items included in the export.

Type: Integer

### **[Status](#page-70-0)**

The current status of the export job.

Type: [ExportStatus](#page-191-0) object

### **[ToTimestamp](#page-70-0)**

The end of the date range the exported emails cover.

Type: Timestamp

### **Errors**

For information about the errors that are common to all actions, see [Common](#page-264-0) Errors.

### **AccessDeniedException**

Occurs when a user is denied access to a specific resource or action.

HTTP Status Code: 400

### **ThrottlingException**

Occurs when a service's request rate limit is exceeded, resulting in throttling of further requests.

HTTP Status Code: 400

### **ValidationException**

The request validation has failed. For details, see the accompanying error message.

HTTP Status Code: 400

### **See Also**

- AWS [Command](https://docs.aws.amazon.com/goto/aws-cli/mailmanager-2023-10-17/GetArchiveExport) Line Interface
- [AWS](https://docs.aws.amazon.com/goto/DotNetSDKV3/mailmanager-2023-10-17/GetArchiveExport) SDK for .NET
- [AWS](https://docs.aws.amazon.com/goto/SdkForCpp/mailmanager-2023-10-17/GetArchiveExport) SDK for C++
- [AWS](https://docs.aws.amazon.com/goto/SdkForGoV2/mailmanager-2023-10-17/GetArchiveExport) SDK for Go v2
- [AWS](https://docs.aws.amazon.com/goto/SdkForJavaV2/mailmanager-2023-10-17/GetArchiveExport) SDK for Java V2
- AWS SDK for [JavaScript](https://docs.aws.amazon.com/goto/SdkForJavaScriptV3/mailmanager-2023-10-17/GetArchiveExport) V3
- [AWS](https://docs.aws.amazon.com/goto/SdkForPHPV3/mailmanager-2023-10-17/GetArchiveExport) SDK for PHP V3
- AWS SDK for [Python](https://docs.aws.amazon.com/goto/boto3/mailmanager-2023-10-17/GetArchiveExport)
- AWS SDK for [Ruby](https://docs.aws.amazon.com/goto/SdkForRubyV3/mailmanager-2023-10-17/GetArchiveExport) V3

# **GetArchiveMessage**

Returns a pre-signed URL that provides temporary download access to the specific email message stored in the archive.

# <span id="page-74-1"></span>**Request Syntax**

```
{ 
    "ArchivedMessageId": "string"
}
```
# **Request Parameters**

For information about the parameters that are common to all actions, see Common [Parameters](#page-261-0).

The request accepts the following data in JSON format.

### <span id="page-74-0"></span>**[ArchivedMessageId](#page-74-1)**

The unique identifier of the archived email message.

Type: String

Required: Yes

# <span id="page-74-3"></span>**Response Syntax**

```
{ 
    "MessageDownloadLink": "string"
}
```
# **Response Elements**

If the action is successful, the service sends back an HTTP 200 response.

The following data is returned in JSON format by the service.

### <span id="page-74-2"></span>**[MessageDownloadLink](#page-74-3)**

A pre-signed URL to temporarily download the full message content.

Type: String

# **Errors**

For information about the errors that are common to all actions, see [Common](#page-264-0) Errors.

### **AccessDeniedException**

Occurs when a user is denied access to a specific resource or action.

HTTP Status Code: 400

### **ThrottlingException**

Occurs when a service's request rate limit is exceeded, resulting in throttling of further requests.

HTTP Status Code: 400

### **ValidationException**

The request validation has failed. For details, see the accompanying error message.

HTTP Status Code: 400

# **See Also**

- AWS [Command](https://docs.aws.amazon.com/goto/aws-cli/mailmanager-2023-10-17/GetArchiveMessage) Line Interface
- [AWS](https://docs.aws.amazon.com/goto/DotNetSDKV3/mailmanager-2023-10-17/GetArchiveMessage) SDK for .NET
- [AWS](https://docs.aws.amazon.com/goto/SdkForCpp/mailmanager-2023-10-17/GetArchiveMessage) SDK for C++
- [AWS](https://docs.aws.amazon.com/goto/SdkForGoV2/mailmanager-2023-10-17/GetArchiveMessage) SDK for Go v2
- [AWS](https://docs.aws.amazon.com/goto/SdkForJavaV2/mailmanager-2023-10-17/GetArchiveMessage) SDK for Java V2
- AWS SDK for [JavaScript](https://docs.aws.amazon.com/goto/SdkForJavaScriptV3/mailmanager-2023-10-17/GetArchiveMessage) V3
- [AWS](https://docs.aws.amazon.com/goto/SdkForPHPV3/mailmanager-2023-10-17/GetArchiveMessage) SDK for PHP V3
- AWS SDK for [Python](https://docs.aws.amazon.com/goto/boto3/mailmanager-2023-10-17/GetArchiveMessage)
- AWS SDK for [Ruby](https://docs.aws.amazon.com/goto/SdkForRubyV3/mailmanager-2023-10-17/GetArchiveMessage) V3

# **GetArchiveMessageContent**

Returns the textual content of a specific email message stored in the archive. Attachments are not included.

# <span id="page-76-1"></span>**Request Syntax**

```
{ 
    "ArchivedMessageId": "string"
}
```
# **Request Parameters**

For information about the parameters that are common to all actions, see Common [Parameters](#page-261-0).

The request accepts the following data in JSON format.

### <span id="page-76-0"></span>**[ArchivedMessageId](#page-76-1)**

The unique identifier of the archived email message.

Type: String

Required: Yes

# <span id="page-76-2"></span>**Response Syntax**

```
{ 
    "Body": { 
        "Html": "string", 
        "MessageMalformed": boolean, 
        "Text": "string" 
    }
}
```
# **Response Elements**

If the action is successful, the service sends back an HTTP 200 response.

The following data is returned in JSON format by the service.

### <span id="page-77-0"></span>**[Body](#page-76-2)**

The textual body content of the email message.

Type: [MessageBody](#page-212-3) object

# **Errors**

For information about the errors that are common to all actions, see [Common](#page-264-0) Errors.

### **AccessDeniedException**

Occurs when a user is denied access to a specific resource or action.

HTTP Status Code: 400

### **ThrottlingException**

Occurs when a service's request rate limit is exceeded, resulting in throttling of further requests.

HTTP Status Code: 400

### **ValidationException**

The request validation has failed. For details, see the accompanying error message.

HTTP Status Code: 400

### **See Also**

- AWS [Command](https://docs.aws.amazon.com/goto/aws-cli/mailmanager-2023-10-17/GetArchiveMessageContent) Line Interface
- [AWS](https://docs.aws.amazon.com/goto/DotNetSDKV3/mailmanager-2023-10-17/GetArchiveMessageContent) SDK for .NET
- [AWS](https://docs.aws.amazon.com/goto/SdkForCpp/mailmanager-2023-10-17/GetArchiveMessageContent) SDK for C++
- [AWS](https://docs.aws.amazon.com/goto/SdkForGoV2/mailmanager-2023-10-17/GetArchiveMessageContent) SDK for Go v2
- [AWS](https://docs.aws.amazon.com/goto/SdkForJavaV2/mailmanager-2023-10-17/GetArchiveMessageContent) SDK for Java V2
- AWS SDK for [JavaScript](https://docs.aws.amazon.com/goto/SdkForJavaScriptV3/mailmanager-2023-10-17/GetArchiveMessageContent) V3
- [AWS](https://docs.aws.amazon.com/goto/SdkForPHPV3/mailmanager-2023-10-17/GetArchiveMessageContent) SDK for PHP V3
- AWS SDK for [Python](https://docs.aws.amazon.com/goto/boto3/mailmanager-2023-10-17/GetArchiveMessageContent)
- AWS SDK for [Ruby](https://docs.aws.amazon.com/goto/SdkForRubyV3/mailmanager-2023-10-17/GetArchiveMessageContent) V3

# **GetArchiveSearch**

Retrieves the details and current status of a specific email archive search job.

# <span id="page-79-1"></span>**Request Syntax**

```
{ 
    "SearchId": "string"
}
```
# **Request Parameters**

For information about the parameters that are common to all actions, see Common [Parameters](#page-261-0).

The request accepts the following data in JSON format.

### <span id="page-79-0"></span>**[SearchId](#page-79-1)**

The identifier of the search job to get details for.

Type: String

Length Constraints: Minimum length of 1. Maximum length of 64.

<span id="page-79-2"></span>Required: Yes

```
{ 
     "ArchiveId": "string", 
    "Filters": { 
         "Include": [ 
            { ... } 
         ], 
         "Unless": [ 
            { ... } 
        \overline{1} }, 
     "FromTimestamp": number, 
     "MaxResults": number,
```

```
 "Status": { 
       "CompletionTimestamp": number, 
       "ErrorMessage": "string", 
       "State": "string", 
       "SubmissionTimestamp": number
    }, 
    "ToTimestamp": number
}
```
If the action is successful, the service sends back an HTTP 200 response.

The following data is returned in JSON format by the service.

### <span id="page-80-0"></span>**[ArchiveId](#page-79-2)**

The identifier of the archive the email search was performed in.

Type: String

Length Constraints: Minimum length of 3. Maximum length of 66.

Pattern: ^a-[\w]{1,64}\$

### <span id="page-80-1"></span>**[Filters](#page-79-2)**

The criteria used to filter emails included in the search.

Type: [ArchiveFilters](#page-182-2) object

### <span id="page-80-2"></span>**[FromTimestamp](#page-79-2)**

The start timestamp of the range the searched emails cover.

Type: Timestamp

### <span id="page-80-3"></span>**[MaxResults](#page-79-2)**

The maximum number of search results to return.

Type: Integer

Valid Range: Minimum value of 0. Maximum value of 1000.

### <span id="page-81-0"></span>**[Status](#page-79-2)**

The current status of the search job.

Type: [SearchStatus](#page-254-4) object

### <span id="page-81-1"></span>**[ToTimestamp](#page-79-2)**

The end timestamp of the range the searched emails cover.

Type: Timestamp

### **Errors**

For information about the errors that are common to all actions, see [Common](#page-264-0) Errors.

### **AccessDeniedException**

Occurs when a user is denied access to a specific resource or action.

HTTP Status Code: 400

### **ThrottlingException**

Occurs when a service's request rate limit is exceeded, resulting in throttling of further requests.

HTTP Status Code: 400

### **ValidationException**

The request validation has failed. For details, see the accompanying error message.

HTTP Status Code: 400

## **See Also**

- AWS [Command](https://docs.aws.amazon.com/goto/aws-cli/mailmanager-2023-10-17/GetArchiveSearch) Line Interface
- [AWS](https://docs.aws.amazon.com/goto/DotNetSDKV3/mailmanager-2023-10-17/GetArchiveSearch) SDK for .NET
- [AWS](https://docs.aws.amazon.com/goto/SdkForCpp/mailmanager-2023-10-17/GetArchiveSearch) SDK for C++
- [AWS](https://docs.aws.amazon.com/goto/SdkForGoV2/mailmanager-2023-10-17/GetArchiveSearch) SDK for Go v2
- [AWS](https://docs.aws.amazon.com/goto/SdkForJavaV2/mailmanager-2023-10-17/GetArchiveSearch) SDK for Java V2
- AWS SDK for [JavaScript](https://docs.aws.amazon.com/goto/SdkForJavaScriptV3/mailmanager-2023-10-17/GetArchiveSearch) V3
- [AWS](https://docs.aws.amazon.com/goto/SdkForPHPV3/mailmanager-2023-10-17/GetArchiveSearch) SDK for PHP V3
- AWS SDK for [Python](https://docs.aws.amazon.com/goto/boto3/mailmanager-2023-10-17/GetArchiveSearch)
- AWS SDK for [Ruby](https://docs.aws.amazon.com/goto/SdkForRubyV3/mailmanager-2023-10-17/GetArchiveSearch) V3

# **GetArchiveSearchResults**

Returns the results of a completed email archive search job.

# <span id="page-83-1"></span>**Request Syntax**

```
{ 
    "SearchId": "string"
}
```
# **Request Parameters**

For information about the parameters that are common to all actions, see Common [Parameters](#page-261-0).

The request accepts the following data in JSON format.

### <span id="page-83-0"></span>**[SearchId](#page-83-1)**

The identifier of the completed search job.

Type: String

Length Constraints: Minimum length of 1. Maximum length of 64.

Required: Yes

```
{ 
    "Rows": [ 
        { 
           "ArchivedMessageId": "string", 
           "Cc": "string", 
           "Date": "string", 
           "From": "string", 
           "HasAttachments": boolean, 
           "InReplyTo": "string", 
           "MessageId": "string", 
           "ReceivedHeaders": [ "string" ], 
           "ReceivedTimestamp": number, 
           "Subject": "string",
```

```
 "To": "string", 
            "XMailer": "string", 
            "XOriginalMailer": "string", 
            "XPriority": "string" 
        } 
   \mathbf{I}}
```
If the action is successful, the service sends back an HTTP 200 response.

The following data is returned in JSON format by the service.

### <span id="page-84-0"></span>**[Rows](#page-83-2)**

The list of email result objects matching the search criteria.

Type: Array of [Row](#page-224-5) objects

### **Errors**

For information about the errors that are common to all actions, see [Common](#page-264-0) Errors.

### **AccessDeniedException**

Occurs when a user is denied access to a specific resource or action.

HTTP Status Code: 400

### **ConflictException**

The request configuration has conflicts. For details, see the accompanying error message.

HTTP Status Code: 400

### **ThrottlingException**

Occurs when a service's request rate limit is exceeded, resulting in throttling of further requests.

HTTP Status Code: 400

### **ValidationException**

The request validation has failed. For details, see the accompanying error message.

HTTP Status Code: 400

# **See Also**

- AWS [Command](https://docs.aws.amazon.com/goto/aws-cli/mailmanager-2023-10-17/GetArchiveSearchResults) Line Interface
- [AWS](https://docs.aws.amazon.com/goto/DotNetSDKV3/mailmanager-2023-10-17/GetArchiveSearchResults) SDK for .NET
- [AWS](https://docs.aws.amazon.com/goto/SdkForCpp/mailmanager-2023-10-17/GetArchiveSearchResults) SDK for C++
- [AWS](https://docs.aws.amazon.com/goto/SdkForGoV2/mailmanager-2023-10-17/GetArchiveSearchResults) SDK for Go v2
- [AWS](https://docs.aws.amazon.com/goto/SdkForJavaV2/mailmanager-2023-10-17/GetArchiveSearchResults) SDK for Java V2
- AWS SDK for [JavaScript](https://docs.aws.amazon.com/goto/SdkForJavaScriptV3/mailmanager-2023-10-17/GetArchiveSearchResults) V3
- [AWS](https://docs.aws.amazon.com/goto/SdkForPHPV3/mailmanager-2023-10-17/GetArchiveSearchResults) SDK for PHP V3
- AWS SDK for [Python](https://docs.aws.amazon.com/goto/boto3/mailmanager-2023-10-17/GetArchiveSearchResults)
- AWS SDK for [Ruby](https://docs.aws.amazon.com/goto/SdkForRubyV3/mailmanager-2023-10-17/GetArchiveSearchResults) V3

# **GetIngressPoint**

Fetch ingress endpoint resource attributes.

# <span id="page-86-1"></span>**Request Syntax**

```
{ 
    "IngressPointId": "string"
}
```
# **Request Parameters**

For information about the parameters that are common to all actions, see Common [Parameters](#page-261-0).

The request accepts the following data in JSON format.

### <span id="page-86-0"></span>**[IngressPointId](#page-86-1)**

The identifier of an ingress endpoint.

Type: String

Length Constraints: Minimum length of 1. Maximum length of 100.

Required: Yes

```
{ 
    "ARecord": "string", 
    "CreatedTimestamp": number, 
    "IngressPointArn": "string", 
    "IngressPointAuthConfiguration": { 
       "IngressPointPasswordConfiguration": { 
           "PreviousSmtpPasswordExpiryTimestamp": number, 
           "PreviousSmtpPasswordVersion": "string", 
           "SmtpPasswordVersion": "string" 
       }, 
       "SecretArn": "string" 
    }, 
    "IngressPointId": "string",
```

```
 "IngressPointName": "string", 
    "LastUpdatedTimestamp": number, 
    "RuleSetId": "string", 
    "Status": "string", 
    "TrafficPolicyId": "string", 
    "Type": "string"
}
```
If the action is successful, the service sends back an HTTP 200 response.

The following data is returned in JSON format by the service.

### <span id="page-87-0"></span>**[ARecord](#page-86-2)**

The DNS A Record that identifies your ingress endpoint. Configure your DNS Mail Exchange (MX) record with this value to route emails to Mail Manager.

Type: String

### <span id="page-87-1"></span>**[CreatedTimestamp](#page-86-2)**

The timestamp of when the ingress endpoint was created.

Type: Timestamp

### <span id="page-87-2"></span>**[IngressPointArn](#page-86-2)**

The Amazon Resource Name (ARN) of the ingress endpoint resource.

Type: String

<span id="page-87-3"></span>**[IngressPointAuthConfiguration](#page-86-2)**

The authentication configuration of the ingress endpoint resource.

Type: [IngressPointAuthConfiguration](#page-202-2) object

### <span id="page-87-4"></span>**[IngressPointId](#page-86-2)**

The identifier of an ingress endpoint resource.

Type: String

Length Constraints: Minimum length of 1. Maximum length of 100.

#### <span id="page-88-0"></span>**[IngressPointName](#page-86-2)**

A user friendly name for the ingress endpoint.

Type: String

Length Constraints: Minimum length of 3. Maximum length of 63.

Pattern: ^[A-Za-z0-9\_\-]+\$

### <span id="page-88-1"></span>**[LastUpdatedTimestamp](#page-86-2)**

The timestamp of when the ingress endpoint was last updated.

Type: Timestamp

### <span id="page-88-2"></span>**[RuleSetId](#page-86-2)**

The identifier of a rule set resource associated with the ingress endpoint.

Type: String

Length Constraints: Minimum length of 1. Maximum length of 100.

#### <span id="page-88-3"></span>**[Status](#page-86-2)**

The status of the ingress endpoint resource.

Type: String

Valid Values: PROVISIONING | DEPROVISIONING | UPDATING | ACTIVE | CLOSED | FAILED

### <span id="page-88-4"></span>**[TrafficPolicyId](#page-86-2)**

The identifier of the traffic policy resource associated with the ingress endpoint.

Type: String

Length Constraints: Minimum length of 1. Maximum length of 100.

### <span id="page-88-5"></span>**[Type](#page-86-2)**

The type of ingress endpoint.

Type: String

Valid Values: OPEN | AUTH

# **Errors**

For information about the errors that are common to all actions, see [Common](#page-264-0) Errors.

### **ResourceNotFoundException**

Occurs when a requested resource is not found.

HTTP Status Code: 400

### **ValidationException**

The request validation has failed. For details, see the accompanying error message.

HTTP Status Code: 400

# **See Also**

- AWS [Command](https://docs.aws.amazon.com/goto/aws-cli/mailmanager-2023-10-17/GetIngressPoint) Line Interface
- [AWS](https://docs.aws.amazon.com/goto/DotNetSDKV3/mailmanager-2023-10-17/GetIngressPoint) SDK for .NET
- [AWS](https://docs.aws.amazon.com/goto/SdkForCpp/mailmanager-2023-10-17/GetIngressPoint) SDK for C++
- [AWS](https://docs.aws.amazon.com/goto/SdkForGoV2/mailmanager-2023-10-17/GetIngressPoint) SDK for Go v2
- [AWS](https://docs.aws.amazon.com/goto/SdkForJavaV2/mailmanager-2023-10-17/GetIngressPoint) SDK for Java V2
- AWS SDK for [JavaScript](https://docs.aws.amazon.com/goto/SdkForJavaScriptV3/mailmanager-2023-10-17/GetIngressPoint) V3
- [AWS](https://docs.aws.amazon.com/goto/SdkForPHPV3/mailmanager-2023-10-17/GetIngressPoint) SDK for PHP V3
- AWS SDK for [Python](https://docs.aws.amazon.com/goto/boto3/mailmanager-2023-10-17/GetIngressPoint)
- AWS SDK for [Ruby](https://docs.aws.amazon.com/goto/SdkForRubyV3/mailmanager-2023-10-17/GetIngressPoint) V3

# **GetRelay**

Fetch the relay resource and it's attributes.

# <span id="page-90-1"></span>**Request Syntax**

```
{ 
    "RelayId": "string"
}
```
# **Request Parameters**

For information about the parameters that are common to all actions, see Common [Parameters](#page-261-0).

The request accepts the following data in JSON format.

### <span id="page-90-0"></span>**[RelayId](#page-90-1)**

A unique relay identifier.

Type: String

Length Constraints: Minimum length of 1. Maximum length of 100.

Pattern: ^[a-zA-Z0-9-]+\$

<span id="page-90-2"></span>Required: Yes

```
{ 
    "Authentication": { ... }, 
    "CreatedTimestamp": number, 
    "LastModifiedTimestamp": number, 
    "RelayArn": "string", 
    "RelayId": "string", 
    "RelayName": "string", 
    "ServerName": "string", 
    "ServerPort": number
}
```
If the action is successful, the service sends back an HTTP 200 response.

The following data is returned in JSON format by the service.

### <span id="page-91-0"></span>**[Authentication](#page-90-2)**

The authentication attribute—contains the secret ARN where the customer relay server credentials are stored.

Type: [RelayAuthentication](#page-221-0) object

**Note:** This object is a Union. Only one member of this object can be specified or returned.

### <span id="page-91-1"></span>**[CreatedTimestamp](#page-90-2)**

The timestamp of when the relay was created.

Type: Timestamp

### <span id="page-91-2"></span>**[LastModifiedTimestamp](#page-90-2)**

The timestamp of when relay was last updated.

Type: Timestamp

### <span id="page-91-3"></span>**[RelayArn](#page-90-2)**

The Amazon Resource Name (ARN) of the relay.

Type: String

### <span id="page-91-4"></span>**[RelayId](#page-90-2)**

The unique relay identifier.

Type: String

Length Constraints: Minimum length of 1. Maximum length of 100.

Pattern: ^[a-zA-Z0-9-]+\$

### <span id="page-91-5"></span>**[RelayName](#page-90-2)**

The unique name of the relay.

Type: String

Length Constraints: Minimum length of 1. Maximum length of 100.

Pattern: ^[a-zA-Z0-9-\_]+\$

#### <span id="page-92-0"></span>**[ServerName](#page-90-2)**

The destination relay server address.

Type: String

Length Constraints: Minimum length of 1. Maximum length of 100.

Pattern: ^[a-zA-Z0-9-\.]+\$

### <span id="page-92-1"></span>**[ServerPort](#page-90-2)**

The destination relay server port.

Type: Integer

Valid Range: Minimum value of 1. Maximum value of 65535.

### **Errors**

For information about the errors that are common to all actions, see [Common](#page-264-0) Errors.

### **ResourceNotFoundException**

Occurs when a requested resource is not found.

HTTP Status Code: 400

### **ValidationException**

The request validation has failed. For details, see the accompanying error message.

HTTP Status Code: 400

## **See Also**

- AWS [Command](https://docs.aws.amazon.com/goto/aws-cli/mailmanager-2023-10-17/GetRelay) Line Interface
- [AWS](https://docs.aws.amazon.com/goto/DotNetSDKV3/mailmanager-2023-10-17/GetRelay) SDK for .NET
- [AWS](https://docs.aws.amazon.com/goto/SdkForCpp/mailmanager-2023-10-17/GetRelay) SDK for C++
- [AWS](https://docs.aws.amazon.com/goto/SdkForGoV2/mailmanager-2023-10-17/GetRelay) SDK for Go v2
- [AWS](https://docs.aws.amazon.com/goto/SdkForJavaV2/mailmanager-2023-10-17/GetRelay) SDK for Java V2
- AWS SDK for [JavaScript](https://docs.aws.amazon.com/goto/SdkForJavaScriptV3/mailmanager-2023-10-17/GetRelay) V3
- [AWS](https://docs.aws.amazon.com/goto/SdkForPHPV3/mailmanager-2023-10-17/GetRelay) SDK for PHP V3
- AWS SDK for [Python](https://docs.aws.amazon.com/goto/boto3/mailmanager-2023-10-17/GetRelay)
- AWS SDK for [Ruby](https://docs.aws.amazon.com/goto/SdkForRubyV3/mailmanager-2023-10-17/GetRelay) V3

# **GetRuleSet**

Fetch attributes of a rule set.

# <span id="page-94-1"></span>**Request Syntax**

```
{ 
    "RuleSetId": "string"
}
```
## **Request Parameters**

For information about the parameters that are common to all actions, see Common [Parameters](#page-261-0).

The request accepts the following data in JSON format.

### <span id="page-94-0"></span>**[RuleSetId](#page-94-1)**

The identifier of an existing rule set to be retrieved.

Type: String

Length Constraints: Minimum length of 1. Maximum length of 100.

Required: Yes

```
{ 
    "CreatedDate": number, 
    "LastModificationDate": number, 
    "Rules": [ 
        { 
           Actions": [
               { ... } 
            ], 
            "Conditions": [ 
               { ... } 
            ], 
            "Name": "string", 
            "Unless": [
```

```
 { ... } 
 ] 
       } 
    ], 
    "RuleSetArn": "string", 
    "RuleSetId": "string", 
    "RuleSetName": "string"
}
```
If the action is successful, the service sends back an HTTP 200 response.

The following data is returned in JSON format by the service.

### <span id="page-95-0"></span>**[CreatedDate](#page-94-2)**

The date of when then rule set was created.

Type: Timestamp

### <span id="page-95-1"></span>**[LastModificationDate](#page-94-2)**

The date of when the rule set was last modified.

Type: Timestamp

### <span id="page-95-2"></span>**[Rules](#page-94-2)**

The rules contained in the rule set.

Type: Array of [Rule](#page-227-3) objects

Array Members: Minimum number of 0 items. Maximum number of 40 items.

### <span id="page-95-3"></span>**[RuleSetArn](#page-94-2)**

The Amazon Resource Name (ARN) of the rule set resource.

Type: String

### <span id="page-95-4"></span>**[RuleSetId](#page-94-2)**

The identifier of the rule set resource.

Type: String

### Length Constraints: Minimum length of 1. Maximum length of 100.

### <span id="page-96-0"></span>**[RuleSetName](#page-94-2)**

A user-friendly name for the rule set resource.

Type: String

Length Constraints: Minimum length of 1. Maximum length of 100.

Pattern: ^[a-zA-Z0-9\_.-]+\$

## **Errors**

For information about the errors that are common to all actions, see [Common](#page-264-0) Errors.

### **ResourceNotFoundException**

Occurs when a requested resource is not found.

HTTP Status Code: 400

### **ValidationException**

The request validation has failed. For details, see the accompanying error message.

HTTP Status Code: 400

### **See Also**

- AWS [Command](https://docs.aws.amazon.com/goto/aws-cli/mailmanager-2023-10-17/GetRuleSet) Line Interface
- [AWS](https://docs.aws.amazon.com/goto/DotNetSDKV3/mailmanager-2023-10-17/GetRuleSet) SDK for .NET
- [AWS](https://docs.aws.amazon.com/goto/SdkForCpp/mailmanager-2023-10-17/GetRuleSet) SDK for C++
- [AWS](https://docs.aws.amazon.com/goto/SdkForGoV2/mailmanager-2023-10-17/GetRuleSet) SDK for Go v2
- [AWS](https://docs.aws.amazon.com/goto/SdkForJavaV2/mailmanager-2023-10-17/GetRuleSet) SDK for Java V2
- AWS SDK for [JavaScript](https://docs.aws.amazon.com/goto/SdkForJavaScriptV3/mailmanager-2023-10-17/GetRuleSet) V3
- [AWS](https://docs.aws.amazon.com/goto/SdkForPHPV3/mailmanager-2023-10-17/GetRuleSet) SDK for PHP V3
- AWS SDK for [Python](https://docs.aws.amazon.com/goto/boto3/mailmanager-2023-10-17/GetRuleSet)
- AWS SDK for [Ruby](https://docs.aws.amazon.com/goto/SdkForRubyV3/mailmanager-2023-10-17/GetRuleSet) V3

# **GetTrafficPolicy**

Fetch attributes of a traffic policy resource.

# <span id="page-98-1"></span>**Request Syntax**

```
{ 
    "TrafficPolicyId": "string"
}
```
## **Request Parameters**

For information about the parameters that are common to all actions, see Common [Parameters](#page-261-0).

The request accepts the following data in JSON format.

### <span id="page-98-0"></span>**[TrafficPolicyId](#page-98-1)**

The identifier of the traffic policy resource.

Type: String

Length Constraints: Minimum length of 1. Maximum length of 100.

Required: Yes

```
{ 
    "CreatedTimestamp": number, 
    "DefaultAction": "string", 
    "LastUpdatedTimestamp": number, 
    "MaxMessageSizeBytes": number, 
    "PolicyStatements": [ 
        { 
           "Action": "string", 
           "Conditions": [ 
               { ... } 
           ] 
        } 
    ],
```

```
 "TrafficPolicyArn": "string", 
    "TrafficPolicyId": "string", 
    "TrafficPolicyName": "string"
}
```
If the action is successful, the service sends back an HTTP 200 response.

The following data is returned in JSON format by the service.

### <span id="page-99-0"></span>**[CreatedTimestamp](#page-98-2)**

The timestamp of when the traffic policy was created.

Type: Timestamp

### <span id="page-99-1"></span>**[DefaultAction](#page-98-2)**

The default action of the traffic policy.

Type: String

Valid Values: ALLOW | DENY

### <span id="page-99-2"></span>**[LastUpdatedTimestamp](#page-98-2)**

The timestamp of when the traffic policy was last updated.

Type: Timestamp

### <span id="page-99-3"></span>**[MaxMessageSizeBytes](#page-98-2)**

The maximum message size in bytes of email which is allowed in by this traffic policy—anything larger will be blocked.

Type: Integer

Valid Range: Minimum value of 1.

### <span id="page-99-4"></span>**[PolicyStatements](#page-98-2)**

The list of conditions which are in the traffic policy resource.

Type: Array of [PolicyStatement](#page-216-2) objects

### <span id="page-100-0"></span>**[TrafficPolicyArn](#page-98-2)**

The Amazon Resource Name (ARN) of the traffic policy resource.

Type: String

### <span id="page-100-1"></span>**[TrafficPolicyId](#page-98-2)**

The identifier of the traffic policy resource.

Type: String

Length Constraints: Minimum length of 1. Maximum length of 100.

### <span id="page-100-2"></span>**[TrafficPolicyName](#page-98-2)**

A user-friendly name for the traffic policy resource.

Type: String

Length Constraints: Minimum length of 3. Maximum length of 63.

Pattern: ^[A-Za-z0-9\_\-]+\$

### **Errors**

For information about the errors that are common to all actions, see [Common](#page-264-0) Errors.

### **ResourceNotFoundException**

Occurs when a requested resource is not found.

HTTP Status Code: 400

### **ValidationException**

The request validation has failed. For details, see the accompanying error message.

HTTP Status Code: 400

## **See Also**

- AWS [Command](https://docs.aws.amazon.com/goto/aws-cli/mailmanager-2023-10-17/GetTrafficPolicy) Line Interface
- [AWS](https://docs.aws.amazon.com/goto/DotNetSDKV3/mailmanager-2023-10-17/GetTrafficPolicy) SDK for .NET
- [AWS](https://docs.aws.amazon.com/goto/SdkForCpp/mailmanager-2023-10-17/GetTrafficPolicy) SDK for C++
- [AWS](https://docs.aws.amazon.com/goto/SdkForGoV2/mailmanager-2023-10-17/GetTrafficPolicy) SDK for Go v2
- [AWS](https://docs.aws.amazon.com/goto/SdkForJavaV2/mailmanager-2023-10-17/GetTrafficPolicy) SDK for Java V2
- AWS SDK for [JavaScript](https://docs.aws.amazon.com/goto/SdkForJavaScriptV3/mailmanager-2023-10-17/GetTrafficPolicy) V3
- [AWS](https://docs.aws.amazon.com/goto/SdkForPHPV3/mailmanager-2023-10-17/GetTrafficPolicy) SDK for PHP V3
- AWS SDK for [Python](https://docs.aws.amazon.com/goto/boto3/mailmanager-2023-10-17/GetTrafficPolicy)
- AWS SDK for [Ruby](https://docs.aws.amazon.com/goto/SdkForRubyV3/mailmanager-2023-10-17/GetTrafficPolicy) V3

# **ListAddonInstances**

Lists all Add On instances in your account.

# <span id="page-102-2"></span>**Request Syntax**

```
{ 
    "NextToken": "string", 
    "PageSize": number
}
```
## **Request Parameters**

For information about the parameters that are common to all actions, see Common [Parameters](#page-261-0).

The request accepts the following data in JSON format.

### <span id="page-102-0"></span>**[NextToken](#page-102-2)**

If you received a pagination token from a previous call to this API, you can provide it here to continue paginating through the next page of results.

Type: String

Length Constraints: Minimum length of 1. Maximum length of 2048.

Required: No

### <span id="page-102-1"></span>**[PageSize](#page-102-2)**

The maximum number of ingress endpoint resources that are returned per call. You can use NextToken to obtain further ingress endpoints.

Type: Integer

Valid Range: Minimum value of 1. Maximum value of 50.

Required: No

### <span id="page-102-3"></span>**Response Syntax**

{

```
 "AddonInstances": [ 
        { 
           "AddonInstanceArn": "string", 
           "AddonInstanceId": "string", 
           "AddonName": "string", 
           "AddonSubscriptionId": "string", 
           "CreatedTimestamp": number
       } 
    ], 
    "NextToken": "string"
}
```
If the action is successful, the service sends back an HTTP 200 response.

The following data is returned in JSON format by the service.

### <span id="page-103-0"></span>**[AddonInstances](#page-102-3)**

The list of ingress endpoints.

Type: Array of [AddonInstance](#page-171-4) objects

### <span id="page-103-1"></span>**[NextToken](#page-102-3)**

If NextToken is returned, there are more results available. The value of NextToken is a unique pagination token for each page. Make the call again using the returned token to retrieve the next page.

Type: String

Length Constraints: Minimum length of 1. Maximum length of 2048.

### **Errors**

For information about the errors that are common to all actions, see [Common](#page-264-0) Errors.

### **ValidationException**

The request validation has failed. For details, see the accompanying error message.

HTTP Status Code: 400

# **See Also**

- AWS [Command](https://docs.aws.amazon.com/goto/aws-cli/mailmanager-2023-10-17/ListAddonInstances) Line Interface
- [AWS](https://docs.aws.amazon.com/goto/DotNetSDKV3/mailmanager-2023-10-17/ListAddonInstances) SDK for .NET
- [AWS](https://docs.aws.amazon.com/goto/SdkForCpp/mailmanager-2023-10-17/ListAddonInstances) SDK for C++
- [AWS](https://docs.aws.amazon.com/goto/SdkForGoV2/mailmanager-2023-10-17/ListAddonInstances) SDK for Go v2
- [AWS](https://docs.aws.amazon.com/goto/SdkForJavaV2/mailmanager-2023-10-17/ListAddonInstances) SDK for Java V2
- AWS SDK for [JavaScript](https://docs.aws.amazon.com/goto/SdkForJavaScriptV3/mailmanager-2023-10-17/ListAddonInstances) V3
- [AWS](https://docs.aws.amazon.com/goto/SdkForPHPV3/mailmanager-2023-10-17/ListAddonInstances) SDK for PHP V3
- AWS SDK for [Python](https://docs.aws.amazon.com/goto/boto3/mailmanager-2023-10-17/ListAddonInstances)
- AWS SDK for [Ruby](https://docs.aws.amazon.com/goto/SdkForRubyV3/mailmanager-2023-10-17/ListAddonInstances) V3

# **ListAddonSubscriptions**

Lists all Add On subscriptions in your account.

# <span id="page-105-2"></span>**Request Syntax**

```
{ 
    "NextToken": "string", 
    "PageSize": number
}
```
## **Request Parameters**

For information about the parameters that are common to all actions, see Common [Parameters](#page-261-0).

The request accepts the following data in JSON format.

### <span id="page-105-0"></span>**[NextToken](#page-105-2)**

If you received a pagination token from a previous call to this API, you can provide it here to continue paginating through the next page of results.

Type: String

Length Constraints: Minimum length of 1. Maximum length of 2048.

Required: No

### <span id="page-105-1"></span>**[PageSize](#page-105-2)**

The maximum number of ingress endpoint resources that are returned per call. You can use NextToken to obtain further ingress endpoints.

Type: Integer

Valid Range: Minimum value of 1. Maximum value of 50.

Required: No

## <span id="page-105-3"></span>**Response Syntax**

{

```
 "AddonSubscriptions": [ 
        { 
           "AddonName": "string", 
           "AddonSubscriptionArn": "string", 
           "AddonSubscriptionId": "string", 
           "CreatedTimestamp": number
       } 
    ], 
    "NextToken": "string"
}
```
If the action is successful, the service sends back an HTTP 200 response.

The following data is returned in JSON format by the service.

### <span id="page-106-0"></span>**[AddonSubscriptions](#page-105-3)**

The list of ingress endpoints.

Type: Array of [AddonSubscription](#page-173-4) objects

### <span id="page-106-1"></span>**[NextToken](#page-105-3)**

If NextToken is returned, there are more results available. The value of NextToken is a unique pagination token for each page. Make the call again using the returned token to retrieve the next page.

Type: String

Length Constraints: Minimum length of 1. Maximum length of 2048.

# **Errors**

For information about the errors that are common to all actions, see [Common](#page-264-0) Errors.

### **ValidationException**

The request validation has failed. For details, see the accompanying error message.

HTTP Status Code: 400

# **See Also**

- AWS [Command](https://docs.aws.amazon.com/goto/aws-cli/mailmanager-2023-10-17/ListAddonSubscriptions) Line Interface
- [AWS](https://docs.aws.amazon.com/goto/DotNetSDKV3/mailmanager-2023-10-17/ListAddonSubscriptions) SDK for .NET
- [AWS](https://docs.aws.amazon.com/goto/SdkForCpp/mailmanager-2023-10-17/ListAddonSubscriptions) SDK for C++
- [AWS](https://docs.aws.amazon.com/goto/SdkForGoV2/mailmanager-2023-10-17/ListAddonSubscriptions) SDK for Go v2
- [AWS](https://docs.aws.amazon.com/goto/SdkForJavaV2/mailmanager-2023-10-17/ListAddonSubscriptions) SDK for Java V2
- AWS SDK for [JavaScript](https://docs.aws.amazon.com/goto/SdkForJavaScriptV3/mailmanager-2023-10-17/ListAddonSubscriptions) V3
- [AWS](https://docs.aws.amazon.com/goto/SdkForPHPV3/mailmanager-2023-10-17/ListAddonSubscriptions) SDK for PHP V3
- AWS SDK for [Python](https://docs.aws.amazon.com/goto/boto3/mailmanager-2023-10-17/ListAddonSubscriptions)
- AWS SDK for [Ruby](https://docs.aws.amazon.com/goto/SdkForRubyV3/mailmanager-2023-10-17/ListAddonSubscriptions) V3
# **ListArchiveExports**

Returns a list of email archive export jobs.

## <span id="page-108-2"></span>**Request Syntax**

```
{ 
    "ArchiveId": "string", 
    "NextToken": "string", 
    "PageSize": number
}
```
# **Request Parameters**

For information about the parameters that are common to all actions, see Common [Parameters](#page-261-0).

The request accepts the following data in JSON format.

### <span id="page-108-0"></span>**[ArchiveId](#page-108-2)**

The identifier of the archive.

Type: String

Length Constraints: Minimum length of 3. Maximum length of 66.

Pattern: ^a-[\w]{1,64}\$

Required: Yes

### <span id="page-108-1"></span>**[NextToken](#page-108-2)**

If NextToken is returned, there are more results available. The value of NextToken is a unique pagination token for each page. Make the call again using the returned token to retrieve the next page.

Type: String

Length Constraints: Minimum length of 1. Maximum length of 2048.

Required: No

### <span id="page-109-0"></span>**[PageSize](#page-108-2)**

The maximum number of archive export jobs that are returned per call. You can use NextToken to obtain further pages of archives.

Type: Integer

Valid Range: Minimum value of 1. Maximum value of 50.

Required: No

## <span id="page-109-3"></span>**Response Syntax**

```
{ 
     "Exports": [ 
\overline{\mathcal{L}} "ExportId": "string", 
            "Status": { 
                "CompletionTimestamp": number, 
                "ErrorMessage": "string", 
                "State": "string", 
                "SubmissionTimestamp": number
            } 
        } 
    ], 
    "NextToken": "string"
}
```
# **Response Elements**

If the action is successful, the service sends back an HTTP 200 response.

The following data is returned in JSON format by the service.

### <span id="page-109-1"></span>**[Exports](#page-109-3)**

The list of export job identifiers and statuses.

Type: Array of [ExportSummary](#page-193-2) objects

### <span id="page-109-2"></span>**[NextToken](#page-109-3)**

If present, use to retrieve the next page of results.

Type: String

Length Constraints: Minimum length of 1. Maximum length of 2048.

### **Errors**

For information about the errors that are common to all actions, see [Common](#page-264-0) Errors.

#### **AccessDeniedException**

Occurs when a user is denied access to a specific resource or action.

HTTP Status Code: 400

#### **ResourceNotFoundException**

Occurs when a requested resource is not found.

HTTP Status Code: 400

#### **ThrottlingException**

Occurs when a service's request rate limit is exceeded, resulting in throttling of further requests.

HTTP Status Code: 400

#### **ValidationException**

The request validation has failed. For details, see the accompanying error message.

HTTP Status Code: 400

## **See Also**

- AWS [Command](https://docs.aws.amazon.com/goto/aws-cli/mailmanager-2023-10-17/ListArchiveExports) Line Interface
- [AWS](https://docs.aws.amazon.com/goto/DotNetSDKV3/mailmanager-2023-10-17/ListArchiveExports) SDK for .NET
- [AWS](https://docs.aws.amazon.com/goto/SdkForCpp/mailmanager-2023-10-17/ListArchiveExports) SDK for C++
- [AWS](https://docs.aws.amazon.com/goto/SdkForGoV2/mailmanager-2023-10-17/ListArchiveExports) SDK for Go v2
- [AWS](https://docs.aws.amazon.com/goto/SdkForJavaV2/mailmanager-2023-10-17/ListArchiveExports) SDK for Java V2
- AWS SDK for [JavaScript](https://docs.aws.amazon.com/goto/SdkForJavaScriptV3/mailmanager-2023-10-17/ListArchiveExports) V3
- [AWS](https://docs.aws.amazon.com/goto/SdkForPHPV3/mailmanager-2023-10-17/ListArchiveExports) SDK for PHP V3
- AWS SDK for [Python](https://docs.aws.amazon.com/goto/boto3/mailmanager-2023-10-17/ListArchiveExports)
- AWS SDK for [Ruby](https://docs.aws.amazon.com/goto/SdkForRubyV3/mailmanager-2023-10-17/ListArchiveExports) V3

# **ListArchives**

<span id="page-112-2"></span>Returns a list of all email archives in your account.

## **Request Syntax**

```
{ 
    "NextToken": "string", 
    "PageSize": number
}
```
# **Request Parameters**

For information about the parameters that are common to all actions, see Common [Parameters](#page-261-0).

The request accepts the following data in JSON format.

### <span id="page-112-0"></span>**[NextToken](#page-112-2)**

If NextToken is returned, there are more results available. The value of NextToken is a unique pagination token for each page. Make the call again using the returned token to retrieve the next page.

Type: String

Length Constraints: Minimum length of 1. Maximum length of 2048.

Required: No

### <span id="page-112-1"></span>**[PageSize](#page-112-2)**

The maximum number of archives that are returned per call. You can use NextToken to obtain further pages of archives.

Type: Integer

Valid Range: Minimum value of 1. Maximum value of 50.

Required: No

## <span id="page-113-2"></span>**Response Syntax**

```
{ 
    "Archives": [ 
        { 
           "ArchiveId": "string", 
           "ArchiveName": "string", 
           "ArchiveState": "string", 
           "LastUpdatedTimestamp": number
        } 
    ], 
    "NextToken": "string"
}
```
### **Response Elements**

If the action is successful, the service sends back an HTTP 200 response.

The following data is returned in JSON format by the service.

#### <span id="page-113-0"></span>**[Archives](#page-113-2)**

The list of archive details.

Type: Array of [Archive](#page-176-4) objects

#### <span id="page-113-1"></span>**[NextToken](#page-113-2)**

If present, use to retrieve the next page of results.

Type: String

Length Constraints: Minimum length of 1. Maximum length of 2048.

### **Errors**

For information about the errors that are common to all actions, see [Common](#page-264-0) Errors.

### **AccessDeniedException**

Occurs when a user is denied access to a specific resource or action.

HTTP Status Code: 400

### **ThrottlingException**

Occurs when a service's request rate limit is exceeded, resulting in throttling of further requests.

HTTP Status Code: 400

### **ValidationException**

The request validation has failed. For details, see the accompanying error message.

HTTP Status Code: 400

# **See Also**

- AWS [Command](https://docs.aws.amazon.com/goto/aws-cli/mailmanager-2023-10-17/ListArchives) Line Interface
- [AWS](https://docs.aws.amazon.com/goto/DotNetSDKV3/mailmanager-2023-10-17/ListArchives) SDK for .NET
- [AWS](https://docs.aws.amazon.com/goto/SdkForCpp/mailmanager-2023-10-17/ListArchives) SDK for C++
- [AWS](https://docs.aws.amazon.com/goto/SdkForGoV2/mailmanager-2023-10-17/ListArchives) SDK for Go v2
- [AWS](https://docs.aws.amazon.com/goto/SdkForJavaV2/mailmanager-2023-10-17/ListArchives) SDK for Java V2
- AWS SDK for [JavaScript](https://docs.aws.amazon.com/goto/SdkForJavaScriptV3/mailmanager-2023-10-17/ListArchives) V3
- [AWS](https://docs.aws.amazon.com/goto/SdkForPHPV3/mailmanager-2023-10-17/ListArchives) SDK for PHP V3
- AWS SDK for [Python](https://docs.aws.amazon.com/goto/boto3/mailmanager-2023-10-17/ListArchives)
- AWS SDK for [Ruby](https://docs.aws.amazon.com/goto/SdkForRubyV3/mailmanager-2023-10-17/ListArchives) V3

# **ListArchiveSearches**

Returns a list of email archive search jobs.

## <span id="page-115-2"></span>**Request Syntax**

```
{ 
    "ArchiveId": "string", 
    "NextToken": "string", 
    "PageSize": number
}
```
# **Request Parameters**

For information about the parameters that are common to all actions, see Common [Parameters](#page-261-0).

The request accepts the following data in JSON format.

### <span id="page-115-0"></span>**[ArchiveId](#page-115-2)**

The identifier of the archive.

Type: String

Length Constraints: Minimum length of 3. Maximum length of 66.

Pattern: ^a-[\w]{1,64}\$

Required: Yes

### <span id="page-115-1"></span>**[NextToken](#page-115-2)**

If NextToken is returned, there are more results available. The value of NextToken is a unique pagination token for each page. Make the call again using the returned token to retrieve the next page.

Type: String

Length Constraints: Minimum length of 1. Maximum length of 2048.

Required: No

### <span id="page-116-0"></span>**[PageSize](#page-115-2)**

The maximum number of archive search jobs that are returned per call. You can use NextToken to obtain further pages of archives.

Type: Integer

Valid Range: Minimum value of 1. Maximum value of 50.

Required: No

# <span id="page-116-2"></span>**Response Syntax**

```
{ 
    "NextToken": "string", 
    "Searches": [ 
        { 
           "SearchId": "string", 
           "Status": { 
               "CompletionTimestamp": number, 
               "ErrorMessage": "string", 
               "State": "string", 
               "SubmissionTimestamp": number
 } 
        } 
   \mathbf{I}}
```
## **Response Elements**

If the action is successful, the service sends back an HTTP 200 response.

The following data is returned in JSON format by the service.

### <span id="page-116-1"></span>**[NextToken](#page-116-2)**

If present, use to retrieve the next page of results.

Type: String

Length Constraints: Minimum length of 1. Maximum length of 2048.

### <span id="page-117-0"></span>**[Searches](#page-116-2)**

The list of search job identifiers and statuses.

Type: Array of [SearchSummary](#page-256-2) objects

### **Errors**

For information about the errors that are common to all actions, see [Common](#page-264-0) Errors.

### **AccessDeniedException**

Occurs when a user is denied access to a specific resource or action.

HTTP Status Code: 400

#### **ResourceNotFoundException**

Occurs when a requested resource is not found.

HTTP Status Code: 400

#### **ThrottlingException**

Occurs when a service's request rate limit is exceeded, resulting in throttling of further requests.

HTTP Status Code: 400

#### **ValidationException**

The request validation has failed. For details, see the accompanying error message.

HTTP Status Code: 400

## **See Also**

- AWS [Command](https://docs.aws.amazon.com/goto/aws-cli/mailmanager-2023-10-17/ListArchiveSearches) Line Interface
- [AWS](https://docs.aws.amazon.com/goto/DotNetSDKV3/mailmanager-2023-10-17/ListArchiveSearches) SDK for .NET
- [AWS](https://docs.aws.amazon.com/goto/SdkForCpp/mailmanager-2023-10-17/ListArchiveSearches) SDK for C++
- [AWS](https://docs.aws.amazon.com/goto/SdkForGoV2/mailmanager-2023-10-17/ListArchiveSearches) SDK for Go v2
- [AWS](https://docs.aws.amazon.com/goto/SdkForJavaV2/mailmanager-2023-10-17/ListArchiveSearches) SDK for Java V2
- AWS SDK for [JavaScript](https://docs.aws.amazon.com/goto/SdkForJavaScriptV3/mailmanager-2023-10-17/ListArchiveSearches) V3
- [AWS](https://docs.aws.amazon.com/goto/SdkForPHPV3/mailmanager-2023-10-17/ListArchiveSearches) SDK for PHP V3
- AWS SDK for [Python](https://docs.aws.amazon.com/goto/boto3/mailmanager-2023-10-17/ListArchiveSearches)
- AWS SDK for [Ruby](https://docs.aws.amazon.com/goto/SdkForRubyV3/mailmanager-2023-10-17/ListArchiveSearches) V3

# **ListIngressPoints**

List all ingress endpoint resources.

# <span id="page-119-2"></span>**Request Syntax**

```
{ 
    "NextToken": "string", 
    "PageSize": number
}
```
## **Request Parameters**

For information about the parameters that are common to all actions, see Common [Parameters](#page-261-0).

The request accepts the following data in JSON format.

### <span id="page-119-0"></span>**[NextToken](#page-119-2)**

If you received a pagination token from a previous call to this API, you can provide it here to continue paginating through the next page of results.

Type: String

Length Constraints: Minimum length of 1. Maximum length of 2048.

Required: No

### <span id="page-119-1"></span>**[PageSize](#page-119-2)**

The maximum number of ingress endpoint resources that are returned per call. You can use NextToken to obtain further ingress endpoints.

Type: Integer

Valid Range: Minimum value of 1. Maximum value of 50.

Required: No

## <span id="page-119-3"></span>**Response Syntax**

{

```
 "IngressPoints": [ 
        { 
           "ARecord": "string", 
           "IngressPointId": "string", 
           "IngressPointName": "string", 
           "Status": "string", 
           "Type": "string" 
        } 
    ], 
    "NextToken": "string"
}
```
# **Response Elements**

If the action is successful, the service sends back an HTTP 200 response.

The following data is returned in JSON format by the service.

### <span id="page-120-0"></span>**[IngressPoints](#page-119-3)**

The list of ingress endpoints.

```
Type: Array of IngressPoint objects
```
### <span id="page-120-1"></span>**[NextToken](#page-119-3)**

If NextToken is returned, there are more results available. The value of NextToken is a unique pagination token for each page. Make the call again using the returned token to retrieve the next page.

Type: String

Length Constraints: Minimum length of 1. Maximum length of 2048.

# **Errors**

For information about the errors that are common to all actions, see [Common](#page-264-0) Errors.

## **ValidationException**

The request validation has failed. For details, see the accompanying error message.

HTTP Status Code: 400

# **See Also**

- AWS [Command](https://docs.aws.amazon.com/goto/aws-cli/mailmanager-2023-10-17/ListIngressPoints) Line Interface
- [AWS](https://docs.aws.amazon.com/goto/DotNetSDKV3/mailmanager-2023-10-17/ListIngressPoints) SDK for .NET
- [AWS](https://docs.aws.amazon.com/goto/SdkForCpp/mailmanager-2023-10-17/ListIngressPoints) SDK for C++
- [AWS](https://docs.aws.amazon.com/goto/SdkForGoV2/mailmanager-2023-10-17/ListIngressPoints) SDK for Go v2
- [AWS](https://docs.aws.amazon.com/goto/SdkForJavaV2/mailmanager-2023-10-17/ListIngressPoints) SDK for Java V2
- AWS SDK for [JavaScript](https://docs.aws.amazon.com/goto/SdkForJavaScriptV3/mailmanager-2023-10-17/ListIngressPoints) V3
- [AWS](https://docs.aws.amazon.com/goto/SdkForPHPV3/mailmanager-2023-10-17/ListIngressPoints) SDK for PHP V3
- AWS SDK for [Python](https://docs.aws.amazon.com/goto/boto3/mailmanager-2023-10-17/ListIngressPoints)
- AWS SDK for [Ruby](https://docs.aws.amazon.com/goto/SdkForRubyV3/mailmanager-2023-10-17/ListIngressPoints) V3

# **ListRelays**

Lists all the existing relay resources.

# <span id="page-122-2"></span>**Request Syntax**

```
{ 
    "NextToken": "string", 
    "PageSize": number
}
```
# **Request Parameters**

For information about the parameters that are common to all actions, see Common [Parameters](#page-261-0).

The request accepts the following data in JSON format.

### <span id="page-122-0"></span>**[NextToken](#page-122-2)**

If you received a pagination token from a previous call to this API, you can provide it here to continue paginating through the next page of results.

Type: String

Length Constraints: Minimum length of 1. Maximum length of 2048.

Required: No

### <span id="page-122-1"></span>**[PageSize](#page-122-2)**

The number of relays to be returned in one request.

Type: Integer

Required: No

# <span id="page-122-3"></span>**Response Syntax**

{

```
 "NextToken": "string", 
    "Relays": [ 
        { 
           "LastModifiedTimestamp": number, 
           "RelayId": "string", 
           "RelayName": "string" 
        } 
    ]
}
```
# **Response Elements**

If the action is successful, the service sends back an HTTP 200 response.

The following data is returned in JSON format by the service.

### <span id="page-123-0"></span>**[NextToken](#page-122-3)**

If NextToken is returned, there are more results available. The value of NextToken is a unique pagination token for each page. Make the call again using the returned token to retrieve the next page.

Type: String

Length Constraints: Minimum length of 1. Maximum length of 2048.

### <span id="page-123-1"></span>**[Relays](#page-122-3)**

The list of returned relays.

Type: Array of [Relay](#page-217-3) objects

### **Errors**

For information about the errors that are common to all actions, see [Common](#page-264-0) Errors.

### **ValidationException**

The request validation has failed. For details, see the accompanying error message.

HTTP Status Code: 400

# **See Also**

- AWS [Command](https://docs.aws.amazon.com/goto/aws-cli/mailmanager-2023-10-17/ListRelays) Line Interface
- [AWS](https://docs.aws.amazon.com/goto/DotNetSDKV3/mailmanager-2023-10-17/ListRelays) SDK for .NET
- [AWS](https://docs.aws.amazon.com/goto/SdkForCpp/mailmanager-2023-10-17/ListRelays) SDK for C++
- [AWS](https://docs.aws.amazon.com/goto/SdkForGoV2/mailmanager-2023-10-17/ListRelays) SDK for Go v2
- [AWS](https://docs.aws.amazon.com/goto/SdkForJavaV2/mailmanager-2023-10-17/ListRelays) SDK for Java V2
- AWS SDK for [JavaScript](https://docs.aws.amazon.com/goto/SdkForJavaScriptV3/mailmanager-2023-10-17/ListRelays) V3
- [AWS](https://docs.aws.amazon.com/goto/SdkForPHPV3/mailmanager-2023-10-17/ListRelays) SDK for PHP V3
- AWS SDK for [Python](https://docs.aws.amazon.com/goto/boto3/mailmanager-2023-10-17/ListRelays)
- AWS SDK for [Ruby](https://docs.aws.amazon.com/goto/SdkForRubyV3/mailmanager-2023-10-17/ListRelays) V3

# **ListRuleSets**

List rule sets for this account.

## <span id="page-125-2"></span>**Request Syntax**

```
{ 
    "NextToken": "string", 
    "PageSize": number
}
```
### **Request Parameters**

For information about the parameters that are common to all actions, see Common [Parameters](#page-261-0).

The request accepts the following data in JSON format.

#### <span id="page-125-0"></span>**[NextToken](#page-125-2)**

If you received a pagination token from a previous call to this API, you can provide it here to continue paginating through the next page of results.

Type: String

Length Constraints: Minimum length of 1. Maximum length of 2048.

Required: No

#### <span id="page-125-1"></span>**[PageSize](#page-125-2)**

The maximum number of rule set resources that are returned per call. You can use NextToken to obtain further rule sets.

Type: Integer

Valid Range: Minimum value of 1. Maximum value of 50.

Required: No

### <span id="page-125-3"></span>**Response Syntax**

{

```
 "NextToken": "string", 
    "RuleSets": [ 
        { 
           "LastModificationDate": number, 
           "RuleSetId": "string", 
           "RuleSetName": "string" 
        } 
    ]
}
```
# **Response Elements**

If the action is successful, the service sends back an HTTP 200 response.

The following data is returned in JSON format by the service.

### <span id="page-126-0"></span>**[NextToken](#page-125-3)**

If NextToken is returned, there are more results available. The value of NextToken is a unique pagination token for each page. Make the call again using the returned token to retrieve the next page.

Type: String

Length Constraints: Minimum length of 1. Maximum length of 2048.

### <span id="page-126-1"></span>**[RuleSets](#page-125-3)**

The list of rule sets.

Type: Array of [RuleSet](#page-243-3) objects

### **Errors**

For information about the errors that are common to all actions, see [Common](#page-264-0) Errors.

### **ValidationException**

The request validation has failed. For details, see the accompanying error message.

HTTP Status Code: 400

# **See Also**

- AWS [Command](https://docs.aws.amazon.com/goto/aws-cli/mailmanager-2023-10-17/ListRuleSets) Line Interface
- [AWS](https://docs.aws.amazon.com/goto/DotNetSDKV3/mailmanager-2023-10-17/ListRuleSets) SDK for .NET
- [AWS](https://docs.aws.amazon.com/goto/SdkForCpp/mailmanager-2023-10-17/ListRuleSets) SDK for C++
- [AWS](https://docs.aws.amazon.com/goto/SdkForGoV2/mailmanager-2023-10-17/ListRuleSets) SDK for Go v2
- [AWS](https://docs.aws.amazon.com/goto/SdkForJavaV2/mailmanager-2023-10-17/ListRuleSets) SDK for Java V2
- AWS SDK for [JavaScript](https://docs.aws.amazon.com/goto/SdkForJavaScriptV3/mailmanager-2023-10-17/ListRuleSets) V3
- [AWS](https://docs.aws.amazon.com/goto/SdkForPHPV3/mailmanager-2023-10-17/ListRuleSets) SDK for PHP V3
- AWS SDK for [Python](https://docs.aws.amazon.com/goto/boto3/mailmanager-2023-10-17/ListRuleSets)
- AWS SDK for [Ruby](https://docs.aws.amazon.com/goto/SdkForRubyV3/mailmanager-2023-10-17/ListRuleSets) V3

# **ListTagsForResource**

Retrieves the list of tags (keys and values) assigned to the resource.

# <span id="page-128-1"></span>**Request Syntax**

```
{ 
    "ResourceArn": "string"
}
```
# **Request Parameters**

For information about the parameters that are common to all actions, see Common [Parameters](#page-261-0).

The request accepts the following data in JSON format.

### <span id="page-128-0"></span>**[ResourceArn](#page-128-1)**

The Amazon Resource Name (ARN) of the resource to retrieve tags from.

Type: String

Length Constraints: Minimum length of 20. Maximum length of 1011.

```
Pattern: ^arn:aws(|-cn|-us-gov):ses:[a-z0-9-]{1,20}:[0-9]{12}:
(mailmanager-|addon-).+$
```
Required: Yes

## <span id="page-128-2"></span>**Response Syntax**

```
{ 
     "Tags": [ 
         { 
             "Key": "string", 
             "Value": "string" 
         } 
     ]
}
```
### **Response Elements**

If the action is successful, the service sends back an HTTP 200 response.

The following data is returned in JSON format by the service.

### <span id="page-129-0"></span>**[Tags](#page-128-2)**

The tags used to organize, track, or control access for the resource. For example, { "tags": {"key1":"value1", "key2":"value2"} }.

Type: Array of [Tag](#page-258-2) objects

Array Members: Minimum number of 0 items. Maximum number of 200 items.

### **Errors**

For information about the errors that are common to all actions, see [Common](#page-264-0) Errors.

### **ResourceNotFoundException**

Occurs when a requested resource is not found.

HTTP Status Code: 400

#### **ValidationException**

The request validation has failed. For details, see the accompanying error message.

HTTP Status Code: 400

### **See Also**

- AWS [Command](https://docs.aws.amazon.com/goto/aws-cli/mailmanager-2023-10-17/ListTagsForResource) Line Interface
- [AWS](https://docs.aws.amazon.com/goto/DotNetSDKV3/mailmanager-2023-10-17/ListTagsForResource) SDK for .NET
- [AWS](https://docs.aws.amazon.com/goto/SdkForCpp/mailmanager-2023-10-17/ListTagsForResource) SDK for C++
- [AWS](https://docs.aws.amazon.com/goto/SdkForGoV2/mailmanager-2023-10-17/ListTagsForResource) SDK for Go v2
- [AWS](https://docs.aws.amazon.com/goto/SdkForJavaV2/mailmanager-2023-10-17/ListTagsForResource) SDK for Java V2
- AWS SDK for [JavaScript](https://docs.aws.amazon.com/goto/SdkForJavaScriptV3/mailmanager-2023-10-17/ListTagsForResource) V3
- [AWS](https://docs.aws.amazon.com/goto/SdkForPHPV3/mailmanager-2023-10-17/ListTagsForResource) SDK for PHP V3
- AWS SDK for [Python](https://docs.aws.amazon.com/goto/boto3/mailmanager-2023-10-17/ListTagsForResource)
- AWS SDK for [Ruby](https://docs.aws.amazon.com/goto/SdkForRubyV3/mailmanager-2023-10-17/ListTagsForResource) V3

# **ListTrafficPolicies**

List traffic policy resources.

## <span id="page-131-2"></span>**Request Syntax**

```
{ 
    "NextToken": "string", 
    "PageSize": number
}
```
### **Request Parameters**

For information about the parameters that are common to all actions, see Common [Parameters](#page-261-0).

The request accepts the following data in JSON format.

#### <span id="page-131-0"></span>**[NextToken](#page-131-2)**

If you received a pagination token from a previous call to this API, you can provide it here to continue paginating through the next page of results.

Type: String

Length Constraints: Minimum length of 1. Maximum length of 2048.

Required: No

#### <span id="page-131-1"></span>**[PageSize](#page-131-2)**

The maximum number of traffic policy resources that are returned per call. You can use NextToken to obtain further traffic policies.

Type: Integer

Valid Range: Minimum value of 1. Maximum value of 50.

Required: No

### <span id="page-131-3"></span>**Response Syntax**

{

```
 "NextToken": "string", 
    "TrafficPolicies": [ 
        { 
           "DefaultAction": "string", 
           "TrafficPolicyId": "string", 
           "TrafficPolicyName": "string" 
        } 
    ]
}
```
## **Response Elements**

If the action is successful, the service sends back an HTTP 200 response.

The following data is returned in JSON format by the service.

### <span id="page-132-0"></span>**[NextToken](#page-131-3)**

If NextToken is returned, there are more results available. The value of NextToken is a unique pagination token for each page. Make the call again using the returned token to retrieve the next page.

Type: String

Length Constraints: Minimum length of 1. Maximum length of 2048.

### <span id="page-132-1"></span>**[TrafficPolicies](#page-131-3)**

The list of traffic policies.

Type: Array of [TrafficPolicy](#page-259-3) objects

### **Errors**

For information about the errors that are common to all actions, see [Common](#page-264-0) Errors.

### **ValidationException**

The request validation has failed. For details, see the accompanying error message.

HTTP Status Code: 400

# **See Also**

- AWS [Command](https://docs.aws.amazon.com/goto/aws-cli/mailmanager-2023-10-17/ListTrafficPolicies) Line Interface
- [AWS](https://docs.aws.amazon.com/goto/DotNetSDKV3/mailmanager-2023-10-17/ListTrafficPolicies) SDK for .NET
- [AWS](https://docs.aws.amazon.com/goto/SdkForCpp/mailmanager-2023-10-17/ListTrafficPolicies) SDK for C++
- [AWS](https://docs.aws.amazon.com/goto/SdkForGoV2/mailmanager-2023-10-17/ListTrafficPolicies) SDK for Go v2
- [AWS](https://docs.aws.amazon.com/goto/SdkForJavaV2/mailmanager-2023-10-17/ListTrafficPolicies) SDK for Java V2
- AWS SDK for [JavaScript](https://docs.aws.amazon.com/goto/SdkForJavaScriptV3/mailmanager-2023-10-17/ListTrafficPolicies) V3
- [AWS](https://docs.aws.amazon.com/goto/SdkForPHPV3/mailmanager-2023-10-17/ListTrafficPolicies) SDK for PHP V3
- AWS SDK for [Python](https://docs.aws.amazon.com/goto/boto3/mailmanager-2023-10-17/ListTrafficPolicies)
- AWS SDK for [Ruby](https://docs.aws.amazon.com/goto/SdkForRubyV3/mailmanager-2023-10-17/ListTrafficPolicies) V3

# **StartArchiveExport**

Initiates an export of emails from the specified archive.

# <span id="page-134-2"></span>**Request Syntax**

```
{ 
    "ArchiveId": "string", 
    "ExportDestinationConfiguration": { ... }, 
    "Filters": { 
        "Include": [ 
           { ... } 
        ], 
        "Unless": [ 
           { ... } 
        ] 
    }, 
    "FromTimestamp": number, 
    "MaxResults": number, 
    "ToTimestamp": number
}
```
## **Request Parameters**

For information about the parameters that are common to all actions, see Common [Parameters](#page-261-0).

The request accepts the following data in JSON format.

### <span id="page-134-0"></span>**[ArchiveId](#page-134-2)**

The identifier of the archive to export emails from.

Type: String

Length Constraints: Minimum length of 3. Maximum length of 66.

Pattern: ^a-[\w]{1,64}\$

Required: Yes

<span id="page-134-1"></span>**[ExportDestinationConfiguration](#page-134-2)**

Details on where to deliver the exported email data.

#### Type: [ExportDestinationConfiguration](#page-190-0) object

**Note:** This object is a Union. Only one member of this object can be specified or returned.

Required: Yes

#### <span id="page-135-0"></span>**[Filters](#page-134-2)**

Criteria to filter which emails are included in the export.

Type: [ArchiveFilters](#page-182-2) object

Required: No

#### <span id="page-135-1"></span>**[FromTimestamp](#page-134-2)**

The start of the timestamp range to include emails from.

Type: Timestamp

Required: Yes

#### <span id="page-135-2"></span>**[MaxResults](#page-134-2)**

The maximum number of email items to include in the export.

Type: Integer

Required: No

#### <span id="page-135-3"></span>**[ToTimestamp](#page-134-2)**

The end of the timestamp range to include emails from.

Type: Timestamp

Required: Yes

### <span id="page-135-4"></span>**Response Syntax**

$$
\{\begin{array}{c}\n\cdot & \cdot \\
\cdot & \cdot \\
\hline\n\end{array}
$$

### **Response Elements**

If the action is successful, the service sends back an HTTP 200 response.

The following data is returned in JSON format by the service.

#### <span id="page-136-0"></span>**[ExportId](#page-135-4)**

The unique identifier for the initiated export job.

Type: String

Length Constraints: Minimum length of 1. Maximum length of 64.

### **Errors**

For information about the errors that are common to all actions, see [Common](#page-264-0) Errors.

#### **AccessDeniedException**

Occurs when a user is denied access to a specific resource or action.

HTTP Status Code: 400

#### **ResourceNotFoundException**

Occurs when a requested resource is not found.

HTTP Status Code: 400

#### **ServiceQuotaExceededException**

Occurs when an operation exceeds a predefined service quota or limit.

HTTP Status Code: 400

#### **ThrottlingException**

Occurs when a service's request rate limit is exceeded, resulting in throttling of further requests.

HTTP Status Code: 400

#### **ValidationException**

The request validation has failed. For details, see the accompanying error message.

HTTP Status Code: 400

# **See Also**

- AWS [Command](https://docs.aws.amazon.com/goto/aws-cli/mailmanager-2023-10-17/StartArchiveExport) Line Interface
- [AWS](https://docs.aws.amazon.com/goto/DotNetSDKV3/mailmanager-2023-10-17/StartArchiveExport) SDK for .NET
- [AWS](https://docs.aws.amazon.com/goto/SdkForCpp/mailmanager-2023-10-17/StartArchiveExport) SDK for C++
- [AWS](https://docs.aws.amazon.com/goto/SdkForGoV2/mailmanager-2023-10-17/StartArchiveExport) SDK for Go v2
- [AWS](https://docs.aws.amazon.com/goto/SdkForJavaV2/mailmanager-2023-10-17/StartArchiveExport) SDK for Java V2
- AWS SDK for [JavaScript](https://docs.aws.amazon.com/goto/SdkForJavaScriptV3/mailmanager-2023-10-17/StartArchiveExport) V3
- [AWS](https://docs.aws.amazon.com/goto/SdkForPHPV3/mailmanager-2023-10-17/StartArchiveExport) SDK for PHP V3
- AWS SDK for [Python](https://docs.aws.amazon.com/goto/boto3/mailmanager-2023-10-17/StartArchiveExport)
- AWS SDK for [Ruby](https://docs.aws.amazon.com/goto/SdkForRubyV3/mailmanager-2023-10-17/StartArchiveExport) V3

# **StartArchiveSearch**

Initiates a search across emails in the specified archive.

# <span id="page-138-2"></span>**Request Syntax**

```
{ 
    "ArchiveId": "string", 
    "Filters": { 
        "Include": [ 
            { ... } 
        ], 
        "Unless": [ 
            { ... } 
        ] 
    }, 
    "FromTimestamp": number, 
    "MaxResults": number, 
    "ToTimestamp": number
}
```
### **Request Parameters**

For information about the parameters that are common to all actions, see Common [Parameters](#page-261-0).

The request accepts the following data in JSON format.

### <span id="page-138-0"></span>**[ArchiveId](#page-138-2)**

The identifier of the archive to search emails in.

Type: String

Length Constraints: Minimum length of 3. Maximum length of 66.

Pattern: ^a-[\w]{1,64}\$

Required: Yes

### <span id="page-138-1"></span>**[Filters](#page-138-2)**

Criteria to filter which emails are included in the search results.

Type: [ArchiveFilters](#page-182-2) object

#### Required: No

#### <span id="page-139-0"></span>**[FromTimestamp](#page-138-2)**

The start timestamp of the range to search emails from.

Type: Timestamp

Required: Yes

#### <span id="page-139-1"></span>**[MaxResults](#page-138-2)**

The maximum number of search results to return.

Type: Integer

Valid Range: Minimum value of 0. Maximum value of 1000.

Required: Yes

#### <span id="page-139-2"></span>**[ToTimestamp](#page-138-2)**

The end timestamp of the range to search emails from.

Type: Timestamp

Required: Yes

### <span id="page-139-4"></span>**Response Syntax**

```
{ 
    "SearchId": "string"
}
```
### **Response Elements**

If the action is successful, the service sends back an HTTP 200 response.

The following data is returned in JSON format by the service.

#### <span id="page-139-3"></span>**[SearchId](#page-139-4)**

The unique identifier for the initiated search job.

Type: String

Length Constraints: Minimum length of 1. Maximum length of 64.

# **Errors**

For information about the errors that are common to all actions, see [Common](#page-264-0) Errors.

### **AccessDeniedException**

Occurs when a user is denied access to a specific resource or action.

HTTP Status Code: 400

### **ConflictException**

The request configuration has conflicts. For details, see the accompanying error message.

HTTP Status Code: 400

### **ResourceNotFoundException**

Occurs when a requested resource is not found.

HTTP Status Code: 400

### **ServiceQuotaExceededException**

Occurs when an operation exceeds a predefined service quota or limit.

HTTP Status Code: 400

### **ThrottlingException**

Occurs when a service's request rate limit is exceeded, resulting in throttling of further requests.

HTTP Status Code: 400

### **ValidationException**

The request validation has failed. For details, see the accompanying error message.

HTTP Status Code: 400

### **See Also**

- AWS [Command](https://docs.aws.amazon.com/goto/aws-cli/mailmanager-2023-10-17/StartArchiveSearch) Line Interface
- [AWS](https://docs.aws.amazon.com/goto/DotNetSDKV3/mailmanager-2023-10-17/StartArchiveSearch) SDK for .NET
- [AWS](https://docs.aws.amazon.com/goto/SdkForCpp/mailmanager-2023-10-17/StartArchiveSearch) SDK for C++
- [AWS](https://docs.aws.amazon.com/goto/SdkForGoV2/mailmanager-2023-10-17/StartArchiveSearch) SDK for Go v2
- [AWS](https://docs.aws.amazon.com/goto/SdkForJavaV2/mailmanager-2023-10-17/StartArchiveSearch) SDK for Java V2
- AWS SDK for [JavaScript](https://docs.aws.amazon.com/goto/SdkForJavaScriptV3/mailmanager-2023-10-17/StartArchiveSearch) V3
- [AWS](https://docs.aws.amazon.com/goto/SdkForPHPV3/mailmanager-2023-10-17/StartArchiveSearch) SDK for PHP V3
- AWS SDK for [Python](https://docs.aws.amazon.com/goto/boto3/mailmanager-2023-10-17/StartArchiveSearch)
- AWS SDK for [Ruby](https://docs.aws.amazon.com/goto/SdkForRubyV3/mailmanager-2023-10-17/StartArchiveSearch) V3

# **StopArchiveExport**

Stops an in-progress export of emails from an archive.

# <span id="page-142-1"></span>**Request Syntax**

```
{ 
    "ExportId": "string"
}
```
# **Request Parameters**

For information about the parameters that are common to all actions, see Common [Parameters](#page-261-0).

The request accepts the following data in JSON format.

### <span id="page-142-0"></span>**[ExportId](#page-142-1)**

The identifier of the export job to stop.

Type: String

Length Constraints: Minimum length of 1. Maximum length of 64.

Required: Yes

## **Response Elements**

If the action is successful, the service sends back an HTTP 200 response with an empty HTTP body.

### **Errors**

For information about the errors that are common to all actions, see [Common](#page-264-0) Errors.

### **AccessDeniedException**

Occurs when a user is denied access to a specific resource or action.

HTTP Status Code: 400

### **ThrottlingException**

Occurs when a service's request rate limit is exceeded, resulting in throttling of further requests.

HTTP Status Code: 400

### **ValidationException**

The request validation has failed. For details, see the accompanying error message.

HTTP Status Code: 400

# **See Also**

- AWS [Command](https://docs.aws.amazon.com/goto/aws-cli/mailmanager-2023-10-17/StopArchiveExport) Line Interface
- [AWS](https://docs.aws.amazon.com/goto/DotNetSDKV3/mailmanager-2023-10-17/StopArchiveExport) SDK for .NET
- [AWS](https://docs.aws.amazon.com/goto/SdkForCpp/mailmanager-2023-10-17/StopArchiveExport) SDK for C++
- [AWS](https://docs.aws.amazon.com/goto/SdkForGoV2/mailmanager-2023-10-17/StopArchiveExport) SDK for Go v2
- [AWS](https://docs.aws.amazon.com/goto/SdkForJavaV2/mailmanager-2023-10-17/StopArchiveExport) SDK for Java V2
- AWS SDK for [JavaScript](https://docs.aws.amazon.com/goto/SdkForJavaScriptV3/mailmanager-2023-10-17/StopArchiveExport) V3
- [AWS](https://docs.aws.amazon.com/goto/SdkForPHPV3/mailmanager-2023-10-17/StopArchiveExport) SDK for PHP V3
- AWS SDK for [Python](https://docs.aws.amazon.com/goto/boto3/mailmanager-2023-10-17/StopArchiveExport)
- AWS SDK for [Ruby](https://docs.aws.amazon.com/goto/SdkForRubyV3/mailmanager-2023-10-17/StopArchiveExport) V3
# **StopArchiveSearch**

Stops an in-progress archive search job.

### <span id="page-144-1"></span>**Request Syntax**

```
{ 
    "SearchId": "string"
}
```
### **Request Parameters**

For information about the parameters that are common to all actions, see Common [Parameters](#page-261-0).

The request accepts the following data in JSON format.

#### <span id="page-144-0"></span>**[SearchId](#page-144-1)**

The identifier of the search job to stop.

Type: String

Length Constraints: Minimum length of 1. Maximum length of 64.

Required: Yes

### **Response Elements**

If the action is successful, the service sends back an HTTP 200 response with an empty HTTP body.

### **Errors**

For information about the errors that are common to all actions, see [Common](#page-264-0) Errors.

#### **AccessDeniedException**

Occurs when a user is denied access to a specific resource or action.

HTTP Status Code: 400

#### **ThrottlingException**

Occurs when a service's request rate limit is exceeded, resulting in throttling of further requests.

HTTP Status Code: 400

#### **ValidationException**

The request validation has failed. For details, see the accompanying error message.

HTTP Status Code: 400

### **See Also**

- AWS [Command](https://docs.aws.amazon.com/goto/aws-cli/mailmanager-2023-10-17/StopArchiveSearch) Line Interface
- [AWS](https://docs.aws.amazon.com/goto/DotNetSDKV3/mailmanager-2023-10-17/StopArchiveSearch) SDK for .NET
- [AWS](https://docs.aws.amazon.com/goto/SdkForCpp/mailmanager-2023-10-17/StopArchiveSearch) SDK for C++
- [AWS](https://docs.aws.amazon.com/goto/SdkForGoV2/mailmanager-2023-10-17/StopArchiveSearch) SDK for Go v2
- [AWS](https://docs.aws.amazon.com/goto/SdkForJavaV2/mailmanager-2023-10-17/StopArchiveSearch) SDK for Java V2
- AWS SDK for [JavaScript](https://docs.aws.amazon.com/goto/SdkForJavaScriptV3/mailmanager-2023-10-17/StopArchiveSearch) V3
- [AWS](https://docs.aws.amazon.com/goto/SdkForPHPV3/mailmanager-2023-10-17/StopArchiveSearch) SDK for PHP V3
- AWS SDK for [Python](https://docs.aws.amazon.com/goto/boto3/mailmanager-2023-10-17/StopArchiveSearch)
- AWS SDK for [Ruby](https://docs.aws.amazon.com/goto/SdkForRubyV3/mailmanager-2023-10-17/StopArchiveSearch) V3

# **TagResource**

Adds one or more tags (keys and values) to a specified resource.

### <span id="page-146-2"></span>**Request Syntax**

```
{ 
     "ResourceArn": "string", 
     "Tags": [ 
         { 
             "Key": "string", 
             "Value": "string" 
         } 
    \mathbf{I}}
```
### **Request Parameters**

For information about the parameters that are common to all actions, see Common [Parameters](#page-261-0).

The request accepts the following data in JSON format.

#### <span id="page-146-0"></span>**[ResourceArn](#page-146-2)**

The Amazon Resource Name (ARN) of the resource that you want to tag.

Type: String

Length Constraints: Minimum length of 20. Maximum length of 1011.

```
Pattern: ^arn:aws(|-cn|-us-gov):ses:[a-z0-9-]{1,20}:[0-9]{12}:
(mailmanager-|addon-).+$
```
Required: Yes

#### <span id="page-146-1"></span>**[Tags](#page-146-2)**

The tags used to organize, track, or control access for the resource. For example, { "tags": {"key1":"value1", "key2":"value2"} }.

Type: Array of [Tag](#page-258-2) objects

Array Members: Minimum number of 0 items. Maximum number of 200 items.

Required: Yes

### **Response Elements**

If the action is successful, the service sends back an HTTP 200 response with an empty HTTP body.

### **Errors**

For information about the errors that are common to all actions, see [Common](#page-264-0) Errors.

#### **ConflictException**

The request configuration has conflicts. For details, see the accompanying error message.

HTTP Status Code: 400

#### **ResourceNotFoundException**

Occurs when a requested resource is not found.

HTTP Status Code: 400

#### **ServiceQuotaExceededException**

Occurs when an operation exceeds a predefined service quota or limit.

HTTP Status Code: 400

#### **ValidationException**

The request validation has failed. For details, see the accompanying error message.

HTTP Status Code: 400

### **See Also**

- AWS [Command](https://docs.aws.amazon.com/goto/aws-cli/mailmanager-2023-10-17/TagResource) Line Interface
- [AWS](https://docs.aws.amazon.com/goto/DotNetSDKV3/mailmanager-2023-10-17/TagResource) SDK for .NET
- [AWS](https://docs.aws.amazon.com/goto/SdkForCpp/mailmanager-2023-10-17/TagResource) SDK for C++
- [AWS](https://docs.aws.amazon.com/goto/SdkForGoV2/mailmanager-2023-10-17/TagResource) SDK for Go v2
- [AWS](https://docs.aws.amazon.com/goto/SdkForJavaV2/mailmanager-2023-10-17/TagResource) SDK for Java V2
- AWS SDK for [JavaScript](https://docs.aws.amazon.com/goto/SdkForJavaScriptV3/mailmanager-2023-10-17/TagResource) V3
- [AWS](https://docs.aws.amazon.com/goto/SdkForPHPV3/mailmanager-2023-10-17/TagResource) SDK for PHP V3
- AWS SDK for [Python](https://docs.aws.amazon.com/goto/boto3/mailmanager-2023-10-17/TagResource)
- AWS SDK for [Ruby](https://docs.aws.amazon.com/goto/SdkForRubyV3/mailmanager-2023-10-17/TagResource) V3

# **UntagResource**

Remove one or more tags (keys and values) from a specified resource.

### <span id="page-149-2"></span>**Request Syntax**

```
{ 
    "ResourceArn": "string", 
    "TagKeys": [ "string" ]
}
```
### **Request Parameters**

For information about the parameters that are common to all actions, see Common [Parameters](#page-261-0).

The request accepts the following data in JSON format.

#### <span id="page-149-0"></span>**[ResourceArn](#page-149-2)**

The Amazon Resource Name (ARN) of the resource that you want to untag.

Type: String

Length Constraints: Minimum length of 20. Maximum length of 1011.

```
Pattern: ^arn:aws(|-cn|-us-gov):ses:[a-z0-9-]{1,20}:[0-9]{12}:
(mailmanager-|addon-).+$
```
Required: Yes

#### <span id="page-149-1"></span>**[TagKeys](#page-149-2)**

The keys of the key-value pairs for the tag or tags you want to remove from the specified resource.

Type: Array of strings

Array Members: Minimum number of 0 items. Maximum number of 200 items.

Length Constraints: Minimum length of 1. Maximum length of 128.

Pattern: ^[a-zA-Z0-9/\_\+=\.:@\-]+\$

Required: Yes

### **Response Elements**

If the action is successful, the service sends back an HTTP 200 response with an empty HTTP body.

### **Errors**

For information about the errors that are common to all actions, see [Common](#page-264-0) Errors.

#### **ConflictException**

The request configuration has conflicts. For details, see the accompanying error message.

HTTP Status Code: 400

#### **ResourceNotFoundException**

Occurs when a requested resource is not found.

HTTP Status Code: 400

#### **ValidationException**

The request validation has failed. For details, see the accompanying error message.

HTTP Status Code: 400

### **See Also**

- AWS [Command](https://docs.aws.amazon.com/goto/aws-cli/mailmanager-2023-10-17/UntagResource) Line Interface
- [AWS](https://docs.aws.amazon.com/goto/DotNetSDKV3/mailmanager-2023-10-17/UntagResource) SDK for .NET
- [AWS](https://docs.aws.amazon.com/goto/SdkForCpp/mailmanager-2023-10-17/UntagResource) SDK for C++
- [AWS](https://docs.aws.amazon.com/goto/SdkForGoV2/mailmanager-2023-10-17/UntagResource) SDK for Go v2
- [AWS](https://docs.aws.amazon.com/goto/SdkForJavaV2/mailmanager-2023-10-17/UntagResource) SDK for Java V2
- AWS SDK for [JavaScript](https://docs.aws.amazon.com/goto/SdkForJavaScriptV3/mailmanager-2023-10-17/UntagResource) V3
- [AWS](https://docs.aws.amazon.com/goto/SdkForPHPV3/mailmanager-2023-10-17/UntagResource) SDK for PHP V3
- AWS SDK for [Python](https://docs.aws.amazon.com/goto/boto3/mailmanager-2023-10-17/UntagResource)
- AWS SDK for [Ruby](https://docs.aws.amazon.com/goto/SdkForRubyV3/mailmanager-2023-10-17/UntagResource) V3

# **UpdateArchive**

Updates the attributes of an existing email archive.

### <span id="page-152-3"></span>**Request Syntax**

```
{ 
    "ArchiveId": "string", 
    "ArchiveName": "string", 
    "Retention": { ... }
}
```
### **Request Parameters**

For information about the parameters that are common to all actions, see Common [Parameters](#page-261-0).

The request accepts the following data in JSON format.

#### <span id="page-152-0"></span>**[ArchiveId](#page-152-3)**

The identifier of the archive to update.

Type: String

Length Constraints: Minimum length of 1. Maximum length of 66.

Required: Yes

#### <span id="page-152-1"></span>**[ArchiveName](#page-152-3)**

A new, unique name for the archive.

Type: String

Length Constraints: Minimum length of 1. Maximum length of 64.

Pattern: ^[a-zA-Z0-9][a-zA-Z0-9\_-]\*[a-zA-Z0-9]\$

Required: No

#### <span id="page-152-2"></span>**[Retention](#page-152-3)**

A new retention period for emails in the archive.

#### Type: [ArchiveRetention](#page-183-0) object

**Note:** This object is a Union. Only one member of this object can be specified or returned.

Required: No

### **Response Elements**

If the action is successful, the service sends back an HTTP 200 response with an empty HTTP body.

### **Errors**

For information about the errors that are common to all actions, see [Common](#page-264-0) Errors.

#### **AccessDeniedException**

Occurs when a user is denied access to a specific resource or action.

HTTP Status Code: 400

#### **ConflictException**

The request configuration has conflicts. For details, see the accompanying error message.

HTTP Status Code: 400

#### **ResourceNotFoundException**

Occurs when a requested resource is not found.

HTTP Status Code: 400

#### **ServiceQuotaExceededException**

Occurs when an operation exceeds a predefined service quota or limit.

HTTP Status Code: 400

#### **ThrottlingException**

Occurs when a service's request rate limit is exceeded, resulting in throttling of further requests.

HTTP Status Code: 400

#### **ValidationException**

The request validation has failed. For details, see the accompanying error message.

HTTP Status Code: 400

### **See Also**

- AWS [Command](https://docs.aws.amazon.com/goto/aws-cli/mailmanager-2023-10-17/UpdateArchive) Line Interface
- [AWS](https://docs.aws.amazon.com/goto/DotNetSDKV3/mailmanager-2023-10-17/UpdateArchive) SDK for .NET
- [AWS](https://docs.aws.amazon.com/goto/SdkForCpp/mailmanager-2023-10-17/UpdateArchive) SDK for C++
- [AWS](https://docs.aws.amazon.com/goto/SdkForGoV2/mailmanager-2023-10-17/UpdateArchive) SDK for Go v2
- [AWS](https://docs.aws.amazon.com/goto/SdkForJavaV2/mailmanager-2023-10-17/UpdateArchive) SDK for Java V2
- AWS SDK for [JavaScript](https://docs.aws.amazon.com/goto/SdkForJavaScriptV3/mailmanager-2023-10-17/UpdateArchive) V3
- [AWS](https://docs.aws.amazon.com/goto/SdkForPHPV3/mailmanager-2023-10-17/UpdateArchive) SDK for PHP V3
- AWS SDK for [Python](https://docs.aws.amazon.com/goto/boto3/mailmanager-2023-10-17/UpdateArchive)
- AWS SDK for [Ruby](https://docs.aws.amazon.com/goto/SdkForRubyV3/mailmanager-2023-10-17/UpdateArchive) V3

# **UpdateIngressPoint**

<span id="page-155-2"></span>Update attributes of a provisioned ingress endpoint resource.

### **Request Syntax**

```
{ 
    "IngressPointConfiguration": { ... }, 
    "IngressPointId": "string", 
    "IngressPointName": "string", 
    "RuleSetId": "string", 
    "StatusToUpdate": "string", 
    "TrafficPolicyId": "string"
}
```
### **Request Parameters**

For information about the parameters that are common to all actions, see Common [Parameters](#page-261-0).

The request accepts the following data in JSON format.

#### <span id="page-155-0"></span>**[IngressPointConfiguration](#page-155-2)**

If you choose an Authenticated ingress endpoint, you must configure either an SMTP password or a secret ARN.

Type: [IngressPointConfiguration](#page-203-0) object

**Note:** This object is a Union. Only one member of this object can be specified or returned.

Required: No

#### <span id="page-155-1"></span>**[IngressPointId](#page-155-2)**

The identifier for the ingress endpoint you want to update.

Type: String

Length Constraints: Minimum length of 1. Maximum length of 100.

Required: Yes

#### <span id="page-156-0"></span>**[IngressPointName](#page-155-2)**

A user friendly name for the ingress endpoint resource.

Type: String

Length Constraints: Minimum length of 3. Maximum length of 63.

Pattern: ^[A-Za-z0-9\_\-]+\$

Required: No

#### <span id="page-156-1"></span>**[RuleSetId](#page-155-2)**

The identifier of an existing rule set that you attach to an ingress endpoint resource.

Type: String

Length Constraints: Minimum length of 1. Maximum length of 100.

Required: No

#### <span id="page-156-2"></span>**[StatusToUpdate](#page-155-2)**

The update status of an ingress endpoint.

Type: String

Valid Values: ACTIVE | CLOSED

Required: No

#### <span id="page-156-3"></span>**[TrafficPolicyId](#page-155-2)**

The identifier of an existing traffic policy that you attach to an ingress endpoint resource.

Type: String

Length Constraints: Minimum length of 1. Maximum length of 100.

Required: No

### **Response Elements**

If the action is successful, the service sends back an HTTP 200 response with an empty HTTP body.

### **Errors**

For information about the errors that are common to all actions, see [Common](#page-264-0) Errors.

#### **ConflictException**

The request configuration has conflicts. For details, see the accompanying error message.

HTTP Status Code: 400

#### **ResourceNotFoundException**

Occurs when a requested resource is not found.

HTTP Status Code: 400

#### **ValidationException**

The request validation has failed. For details, see the accompanying error message.

HTTP Status Code: 400

### **See Also**

- AWS [Command](https://docs.aws.amazon.com/goto/aws-cli/mailmanager-2023-10-17/UpdateIngressPoint) Line Interface
- [AWS](https://docs.aws.amazon.com/goto/DotNetSDKV3/mailmanager-2023-10-17/UpdateIngressPoint) SDK for .NET
- [AWS](https://docs.aws.amazon.com/goto/SdkForCpp/mailmanager-2023-10-17/UpdateIngressPoint) SDK for C++
- [AWS](https://docs.aws.amazon.com/goto/SdkForGoV2/mailmanager-2023-10-17/UpdateIngressPoint) SDK for Go v2
- [AWS](https://docs.aws.amazon.com/goto/SdkForJavaV2/mailmanager-2023-10-17/UpdateIngressPoint) SDK for Java V2
- AWS SDK for [JavaScript](https://docs.aws.amazon.com/goto/SdkForJavaScriptV3/mailmanager-2023-10-17/UpdateIngressPoint) V3
- [AWS](https://docs.aws.amazon.com/goto/SdkForPHPV3/mailmanager-2023-10-17/UpdateIngressPoint) SDK for PHP V3
- AWS SDK for [Python](https://docs.aws.amazon.com/goto/boto3/mailmanager-2023-10-17/UpdateIngressPoint)
- AWS SDK for [Ruby](https://docs.aws.amazon.com/goto/SdkForRubyV3/mailmanager-2023-10-17/UpdateIngressPoint) V3

# **UpdateRelay**

Updates the attributes of an existing relay resource.

### <span id="page-158-2"></span>**Request Syntax**

```
{ 
   Authentication": { ... },
    "RelayId": "string", 
    "RelayName": "string", 
    "ServerName": "string", 
    "ServerPort": number
}
```
### **Request Parameters**

For information about the parameters that are common to all actions, see Common [Parameters](#page-261-0).

The request accepts the following data in JSON format.

#### <span id="page-158-0"></span>**[Authentication](#page-158-2)**

Authentication for the relay destination server—specify the secretARN where the SMTP credentials are stored.

Type: [RelayAuthentication](#page-221-0) object

**Note:** This object is a Union. Only one member of this object can be specified or returned.

Required: No

### <span id="page-158-1"></span>**[RelayId](#page-158-2)**

The unique relay identifier.

Type: String

Length Constraints: Minimum length of 1. Maximum length of 100.

Pattern: ^[a-zA-Z0-9-]+\$

Required: Yes

#### <span id="page-159-0"></span>**[RelayName](#page-158-2)**

The name of the relay resource.

Type: String

Length Constraints: Minimum length of 1. Maximum length of 100.

Pattern: ^ [a-zA-Z0-9-] +\$

Required: No

#### <span id="page-159-1"></span>**[ServerName](#page-158-2)**

The destination relay server address.

Type: String

Length Constraints: Minimum length of 1. Maximum length of 100.

Pattern: ^ [a-zA-Z0-9-\. ] +\$

Required: No

#### <span id="page-159-2"></span>**[ServerPort](#page-158-2)**

The destination relay server port.

Type: Integer

Valid Range: Minimum value of 1. Maximum value of 65535.

Required: No

### **Response Elements**

If the action is successful, the service sends back an HTTP 200 response with an empty HTTP body.

### **Errors**

For information about the errors that are common to all actions, see [Common](#page-264-0) Errors.

#### **ConflictException**

The request configuration has conflicts. For details, see the accompanying error message.

HTTP Status Code: 400

#### **ResourceNotFoundException**

Occurs when a requested resource is not found.

HTTP Status Code: 400

#### **ValidationException**

The request validation has failed. For details, see the accompanying error message.

HTTP Status Code: 400

### **See Also**

- AWS [Command](https://docs.aws.amazon.com/goto/aws-cli/mailmanager-2023-10-17/UpdateRelay) Line Interface
- [AWS](https://docs.aws.amazon.com/goto/DotNetSDKV3/mailmanager-2023-10-17/UpdateRelay) SDK for .NET
- [AWS](https://docs.aws.amazon.com/goto/SdkForCpp/mailmanager-2023-10-17/UpdateRelay) SDK for C++
- [AWS](https://docs.aws.amazon.com/goto/SdkForGoV2/mailmanager-2023-10-17/UpdateRelay) SDK for Go v2
- [AWS](https://docs.aws.amazon.com/goto/SdkForJavaV2/mailmanager-2023-10-17/UpdateRelay) SDK for Java V2
- AWS SDK for [JavaScript](https://docs.aws.amazon.com/goto/SdkForJavaScriptV3/mailmanager-2023-10-17/UpdateRelay) V3
- [AWS](https://docs.aws.amazon.com/goto/SdkForPHPV3/mailmanager-2023-10-17/UpdateRelay) SDK for PHP V3
- AWS SDK for [Python](https://docs.aws.amazon.com/goto/boto3/mailmanager-2023-10-17/UpdateRelay)
- AWS SDK for [Ruby](https://docs.aws.amazon.com/goto/SdkForRubyV3/mailmanager-2023-10-17/UpdateRelay) V3

# **UpdateRuleSet**

<span id="page-161-1"></span>Update attributes of an already provisioned rule set.

### **Request Syntax**

```
{ 
     "Rules": [ 
        { 
             "Actions": [ 
                { ... } 
             ], 
             "Conditions": [ 
                { ... } 
             ], 
             "Name": "string", 
             "Unless": [ 
                { ... } 
             ] 
        } 
     ], 
     "RuleSetId": "string", 
     "RuleSetName": "string"
}
```
### **Request Parameters**

For information about the parameters that are common to all actions, see Common [Parameters](#page-261-0).

The request accepts the following data in JSON format.

#### <span id="page-161-0"></span>**[Rules](#page-161-1)**

A new set of rules to replace the current rules of the rule set—these rules will override all the rules of the rule set.

Type: Array of [Rule](#page-227-3) objects

Array Members: Minimum number of 0 items. Maximum number of 40 items.

Required: No

#### <span id="page-162-0"></span>**[RuleSetId](#page-161-1)**

The identifier of a rule set you want to update.

Type: String

Length Constraints: Minimum length of 1. Maximum length of 100.

Required: Yes

#### <span id="page-162-1"></span>**[RuleSetName](#page-161-1)**

A user-friendly name for the rule set resource.

Type: String

Length Constraints: Minimum length of 1. Maximum length of 100.

Pattern: ^[a-zA-Z0-9\_.-]+\$

Required: No

### **Response Elements**

If the action is successful, the service sends back an HTTP 200 response with an empty HTTP body.

### **Errors**

For information about the errors that are common to all actions, see [Common](#page-264-0) Errors.

#### **ConflictException**

The request configuration has conflicts. For details, see the accompanying error message.

HTTP Status Code: 400

### **ResourceNotFoundException**

Occurs when a requested resource is not found.

HTTP Status Code: 400

#### **ValidationException**

The request validation has failed. For details, see the accompanying error message.

HTTP Status Code: 400

## **See Also**

- AWS [Command](https://docs.aws.amazon.com/goto/aws-cli/mailmanager-2023-10-17/UpdateRuleSet) Line Interface
- [AWS](https://docs.aws.amazon.com/goto/DotNetSDKV3/mailmanager-2023-10-17/UpdateRuleSet) SDK for .NET
- [AWS](https://docs.aws.amazon.com/goto/SdkForCpp/mailmanager-2023-10-17/UpdateRuleSet) SDK for C++
- [AWS](https://docs.aws.amazon.com/goto/SdkForGoV2/mailmanager-2023-10-17/UpdateRuleSet) SDK for Go v2
- [AWS](https://docs.aws.amazon.com/goto/SdkForJavaV2/mailmanager-2023-10-17/UpdateRuleSet) SDK for Java V2
- AWS SDK for [JavaScript](https://docs.aws.amazon.com/goto/SdkForJavaScriptV3/mailmanager-2023-10-17/UpdateRuleSet) V3
- [AWS](https://docs.aws.amazon.com/goto/SdkForPHPV3/mailmanager-2023-10-17/UpdateRuleSet) SDK for PHP V3
- AWS SDK for [Python](https://docs.aws.amazon.com/goto/boto3/mailmanager-2023-10-17/UpdateRuleSet)
- AWS SDK for [Ruby](https://docs.aws.amazon.com/goto/SdkForRubyV3/mailmanager-2023-10-17/UpdateRuleSet) V3

# **UpdateTrafficPolicy**

Update attributes of an already provisioned traffic policy resource.

### <span id="page-164-2"></span>**Request Syntax**

```
{ 
    "DefaultAction": "string", 
    "MaxMessageSizeBytes": number, 
    "PolicyStatements": [ 
       { 
           "Action": "string", 
           "Conditions": [ 
              { ... } 
 ] 
        } 
    ], 
    "TrafficPolicyId": "string", 
    "TrafficPolicyName": "string"
}
```
### **Request Parameters**

For information about the parameters that are common to all actions, see Common [Parameters](#page-261-0).

The request accepts the following data in JSON format.

#### <span id="page-164-0"></span>**[DefaultAction](#page-164-2)**

Default action instructs the traffic policy to either Allow or Deny (block) messages that fall outside of (or not addressed by) the conditions of your policy statements

Type: String

Valid Values: ALLOW | DENY

Required: No

### <span id="page-164-1"></span>**[MaxMessageSizeBytes](#page-164-2)**

The maximum message size in bytes of email which is allowed in by this traffic policy—anything larger will be blocked.

Type: Integer

Valid Range: Minimum value of 1.

Required: No

#### <span id="page-165-0"></span>**[PolicyStatements](#page-164-2)**

The list of conditions to be updated for filtering email traffic.

Type: Array of [PolicyStatement](#page-216-2) objects

Required: No

#### <span id="page-165-1"></span>**[TrafficPolicyId](#page-164-2)**

The identifier of the traffic policy that you want to update.

Type: String

Length Constraints: Minimum length of 1. Maximum length of 100.

Required: Yes

#### <span id="page-165-2"></span>**[TrafficPolicyName](#page-164-2)**

A user-friendly name for the traffic policy resource.

Type: String

Length Constraints: Minimum length of 3. Maximum length of 63.

Pattern: ^[A-Za-z0-9\_\-]+\$

Required: No

### **Response Elements**

If the action is successful, the service sends back an HTTP 200 response with an empty HTTP body.

### **Errors**

For information about the errors that are common to all actions, see [Common](#page-264-0) Errors.

#### **ConflictException**

The request configuration has conflicts. For details, see the accompanying error message.

HTTP Status Code: 400

#### **ResourceNotFoundException**

Occurs when a requested resource is not found.

HTTP Status Code: 400

#### **ValidationException**

The request validation has failed. For details, see the accompanying error message.

HTTP Status Code: 400

### **See Also**

- AWS [Command](https://docs.aws.amazon.com/goto/aws-cli/mailmanager-2023-10-17/UpdateTrafficPolicy) Line Interface
- [AWS](https://docs.aws.amazon.com/goto/DotNetSDKV3/mailmanager-2023-10-17/UpdateTrafficPolicy) SDK for .NET
- [AWS](https://docs.aws.amazon.com/goto/SdkForCpp/mailmanager-2023-10-17/UpdateTrafficPolicy) SDK for C++
- [AWS](https://docs.aws.amazon.com/goto/SdkForGoV2/mailmanager-2023-10-17/UpdateTrafficPolicy) SDK for Go v2
- [AWS](https://docs.aws.amazon.com/goto/SdkForJavaV2/mailmanager-2023-10-17/UpdateTrafficPolicy) SDK for Java V2
- AWS SDK for [JavaScript](https://docs.aws.amazon.com/goto/SdkForJavaScriptV3/mailmanager-2023-10-17/UpdateTrafficPolicy) V3
- [AWS](https://docs.aws.amazon.com/goto/SdkForPHPV3/mailmanager-2023-10-17/UpdateTrafficPolicy) SDK for PHP V3
- AWS SDK for [Python](https://docs.aws.amazon.com/goto/boto3/mailmanager-2023-10-17/UpdateTrafficPolicy)
- AWS SDK for [Ruby](https://docs.aws.amazon.com/goto/SdkForRubyV3/mailmanager-2023-10-17/UpdateTrafficPolicy) V3

# **Data Types**

The MailManager API contains several data types that various actions use. This section describes each data type in detail.

#### **A** Note

The order of each element in a data type structure is not guaranteed. Applications should not assume a particular order.

The following data types are supported:

- [AddHeaderAction](#page-170-0)
- [AddonInstance](#page-171-0)
- [AddonSubscription](#page-173-0)
- [Analysis](#page-175-0)
- [Archive](#page-176-0)
- [ArchiveAction](#page-178-0)
- [ArchiveBooleanExpression](#page-179-0)
- [ArchiveBooleanToEvaluate](#page-180-0)
- [ArchiveFilterCondition](#page-181-0)
- [ArchiveFilters](#page-182-0)
- [ArchiveRetention](#page-183-0)
- [ArchiveStringExpression](#page-184-0)
- [ArchiveStringToEvaluate](#page-186-0)
- [DeliverToMailboxAction](#page-187-0)
- [DropAction](#page-189-0)
- [ExportDestinationConfiguration](#page-190-0)
- **[ExportStatus](#page-191-0)**
- [ExportSummary](#page-193-0)
- [IngressAnalysis](#page-194-0)
- [IngressBooleanExpression](#page-195-0)
- [IngressBooleanToEvaluate](#page-196-0)
- [IngressIpToEvaluate](#page-197-0)
- [IngressIpv4Expression](#page-198-0)
- [IngressPoint](#page-200-0)
- [IngressPointAuthConfiguration](#page-202-0)
- [IngressPointConfiguration](#page-203-0)
- [IngressPointPasswordConfiguration](#page-205-0)
- [IngressStringExpression](#page-206-0)
- [IngressStringToEvaluate](#page-208-0)
- [IngressTlsProtocolExpression](#page-209-0)
- [IngressTlsProtocolToEvaluate](#page-211-0)
- [MessageBody](#page-212-0)
- [NoAuthentication](#page-213-0)
- [PolicyCondition](#page-214-0)
- [PolicyStatement](#page-216-2)
- [Relay](#page-217-0)
- [RelayAction](#page-219-0)
- [RelayAuthentication](#page-221-0)
- [ReplaceRecipientAction](#page-223-0)
- [Row](#page-224-0)
- [Rule](#page-227-3)
- [RuleAction](#page-229-0)
- [RuleBooleanExpression](#page-231-0)
- [RuleBooleanToEvaluate](#page-232-0)
- [RuleCondition](#page-233-0)
- [RuleDmarcExpression](#page-235-0)
- [RuleIpExpression](#page-237-0)
- [RuleIpToEvaluate](#page-239-0)
- [RuleNumberExpression](#page-240-0)
- [RuleNumberToEvaluate](#page-242-0)
- [RuleSet](#page-243-0)
- [RuleStringExpression](#page-245-0)
- [RuleStringToEvaluate](#page-247-0)
- [RuleVerdictExpression](#page-248-0)
- [RuleVerdictToEvaluate](#page-250-0)
- [S3Action](#page-251-0)
- [S3ExportDestinationConfiguration](#page-253-0)
- [SearchStatus](#page-254-0)
- [SearchSummary](#page-256-0)
- [SendAction](#page-257-0)
- [Tag](#page-258-2)
- [TrafficPolicy](#page-259-0)

# <span id="page-170-0"></span>**AddHeaderAction**

The action to add a header to a message. When executed, this action will add the given header to the message.

### **Contents**

#### **HeaderName**

The name of the header to add to an email. The header must be prefixed with "X-". Headers are added regardless of whether the header name pre-existed in the email.

Type: String

Length Constraints: Minimum length of 1. Maximum length of 64.

Pattern: ^[xX]\-[a-zA-Z0-9\-]+\$

Required: Yes

#### **HeaderValue**

The value of the header to add to the email.

Type: String

Length Constraints: Minimum length of 1. Maximum length of 128.

Required: Yes

### **See Also**

- [AWS](https://docs.aws.amazon.com/goto/SdkForCpp/mailmanager-2023-10-17/AddHeaderAction) SDK for C++
- [AWS](https://docs.aws.amazon.com/goto/SdkForJavaV2/mailmanager-2023-10-17/AddHeaderAction) SDK for Java V2
- AWS SDK for [Ruby](https://docs.aws.amazon.com/goto/SdkForRubyV3/mailmanager-2023-10-17/AddHeaderAction) V3

## <span id="page-171-0"></span>**AddonInstance**

An Add On instance represents a specific configuration of an Add On.

### **Contents**

#### **AddonInstanceArn**

The Amazon Resource Name (ARN) of the Add On instance.

Type: String

Required: No

#### **AddonInstanceId**

The unique ID of the Add On instance.

Type: String

Length Constraints: Minimum length of 4. Maximum length of 67.

Pattern: ^ai-[a-zA-Z0-9]{1,64}\$

Required: No

#### **AddonName**

The name of the Add On for the instance.

Type: String

Required: No

#### **AddonSubscriptionId**

The subscription ID for the instance.

Type: String

Length Constraints: Minimum length of 4. Maximum length of 67.

Pattern: ^as-[a-zA-Z0-9]{1,64}\$

Required: No

#### **CreatedTimestamp**

The timestamp of when the Add On instance was created.

Type: Timestamp

Required: No

### **See Also**

- [AWS](https://docs.aws.amazon.com/goto/SdkForCpp/mailmanager-2023-10-17/AddonInstance) SDK for C++
- [AWS](https://docs.aws.amazon.com/goto/SdkForJavaV2/mailmanager-2023-10-17/AddonInstance) SDK for Java V2
- AWS SDK for [Ruby](https://docs.aws.amazon.com/goto/SdkForRubyV3/mailmanager-2023-10-17/AddonInstance) V3

# <span id="page-173-0"></span>**AddonSubscription**

A subscription for an Add On representing the acceptance of its terms of use and additional pricing.

### **Contents**

#### **AddonName**

The name of the Add On.

Type: String

Required: No

#### **AddonSubscriptionArn**

The Amazon Resource Name (ARN) of the Add On subscription.

Type: String

Required: No

#### **AddonSubscriptionId**

The unique ID of the Add On subscription.

Type: String

Length Constraints: Minimum length of 4. Maximum length of 67.

Pattern: ^as-[a-zA-Z0-9]{1,64}\$

Required: No

#### **CreatedTimestamp**

The timestamp of when the Add On subscription was created.

Type: Timestamp

Required: No

### **See Also**

- [AWS](https://docs.aws.amazon.com/goto/SdkForCpp/mailmanager-2023-10-17/AddonSubscription) SDK for C++
- [AWS](https://docs.aws.amazon.com/goto/SdkForJavaV2/mailmanager-2023-10-17/AddonSubscription) SDK for Java V2
- AWS SDK for [Ruby](https://docs.aws.amazon.com/goto/SdkForRubyV3/mailmanager-2023-10-17/AddonSubscription) V3

# <span id="page-175-0"></span>**Analysis**

The result of an analysis can be used in conditions to trigger actions. Analyses can inspect the email content and report a certain aspect of the email.

## **Contents**

#### **Analyzer**

The Amazon Resource Name (ARN) of an Add On.

Type: String

Pattern: ^[a-zA-Z0-9:\_/+=,@.#-]+\$

Required: Yes

#### **ResultField**

The returned value from an Add On.

Type: String

Length Constraints: Minimum length of 1. Maximum length of 256.

Pattern: ^[\sa-zA-Z0-9\_]+\$

Required: Yes

### **See Also**

- [AWS](https://docs.aws.amazon.com/goto/SdkForCpp/mailmanager-2023-10-17/Analysis) SDK for C++
- [AWS](https://docs.aws.amazon.com/goto/SdkForJavaV2/mailmanager-2023-10-17/Analysis) SDK for Java V2
- AWS SDK for [Ruby](https://docs.aws.amazon.com/goto/SdkForRubyV3/mailmanager-2023-10-17/Analysis) V3

# <span id="page-176-0"></span>**Archive**

An archive resource for storing and retaining emails.

### **Contents**

#### **ArchiveId**

The unique identifier of the archive.

Type: String

Length Constraints: Minimum length of 1. Maximum length of 66.

Required: Yes

#### **ArchiveName**

The unique name assigned to the archive.

Type: String

Length Constraints: Minimum length of 1. Maximum length of 64.

Pattern: ^[a-zA-Z0-9][a-zA-Z0-9\_-]\*[a-zA-Z0-9]\$

Required: No

#### **ArchiveState**

The current state of the archive:

- ACTIVE The archive is ready and available for use.
- PENDING\_DELETION The archive has been marked for deletion and will be permanently deleted in 30 days. No further modifications can be made in this state.

Type: String

Valid Values: ACTIVE | PENDING\_DELETION

Required: No

#### **LastUpdatedTimestamp**

The timestamp of when the archive was last updated.

Type: Timestamp

Required: No

### **See Also**

- [AWS](https://docs.aws.amazon.com/goto/SdkForCpp/mailmanager-2023-10-17/Archive) SDK for C++
- [AWS](https://docs.aws.amazon.com/goto/SdkForJavaV2/mailmanager-2023-10-17/Archive) SDK for Java V2
- AWS SDK for [Ruby](https://docs.aws.amazon.com/goto/SdkForRubyV3/mailmanager-2023-10-17/Archive) V3

# <span id="page-178-0"></span>**ArchiveAction**

The action to archive the email by delivering the email to an Amazon SES archive.

### **Contents**

#### **TargetArchive**

The identifier of the archive to send the email to.

Type: String

Length Constraints: Minimum length of 1. Maximum length of 2048.

Pattern: ^[a-zA-Z0-9:\_/+=,@.#-]+\$

Required: Yes

#### **ActionFailurePolicy**

A policy that states what to do in the case of failure. The action will fail if there are configuration errors. For example, the specified archive has been deleted.

Type: String

```
Valid Values: CONTINUE | DROP
```
Required: No

### **See Also**

- [AWS](https://docs.aws.amazon.com/goto/SdkForCpp/mailmanager-2023-10-17/ArchiveAction) SDK for C++
- [AWS](https://docs.aws.amazon.com/goto/SdkForJavaV2/mailmanager-2023-10-17/ArchiveAction) SDK for Java V2
- AWS SDK for [Ruby](https://docs.aws.amazon.com/goto/SdkForRubyV3/mailmanager-2023-10-17/ArchiveAction) V3

# <span id="page-179-0"></span>**ArchiveBooleanExpression**

A boolean expression to evaluate email attribute values.

### **Contents**

#### **Evaluate**

The email attribute value to evaluate.

Type: [ArchiveBooleanToEvaluate](#page-180-0) object

**Note:** This object is a Union. Only one member of this object can be specified or returned.

Required: Yes

#### **Operator**

The boolean operator to use for evaluation.

Type: String

Valid Values: IS\_TRUE | IS\_FALSE

Required: Yes

### **See Also**

- [AWS](https://docs.aws.amazon.com/goto/SdkForCpp/mailmanager-2023-10-17/ArchiveBooleanExpression) SDK for C++
- [AWS](https://docs.aws.amazon.com/goto/SdkForJavaV2/mailmanager-2023-10-17/ArchiveBooleanExpression) SDK for Java V2
- AWS SDK for [Ruby](https://docs.aws.amazon.com/goto/SdkForRubyV3/mailmanager-2023-10-17/ArchiveBooleanExpression) V3
# **ArchiveBooleanToEvaluate**

The attribute to evaluate in a boolean expression.

## **Contents**

### **A** Important

This data type is a UNION, so only one of the following members can be specified when used or returned.

### **Attribute**

The name of the email attribute to evaluate.

Type: String

Valid Values: HAS\_ATTACHMENTS

Required: No

# **See Also**

- [AWS](https://docs.aws.amazon.com/goto/SdkForCpp/mailmanager-2023-10-17/ArchiveBooleanToEvaluate) SDK for C++
- [AWS](https://docs.aws.amazon.com/goto/SdkForJavaV2/mailmanager-2023-10-17/ArchiveBooleanToEvaluate) SDK for Java V2
- AWS SDK for [Ruby](https://docs.aws.amazon.com/goto/SdkForRubyV3/mailmanager-2023-10-17/ArchiveBooleanToEvaluate) V3

# <span id="page-181-0"></span>**ArchiveFilterCondition**

A filter condition used to include or exclude emails when exporting from or searching an archive.

## **Contents**

### **A** Important

This data type is a UNION, so only one of the following members can be specified when used or returned.

#### **BooleanExpression**

A boolean expression to evaluate against email attributes.

Type: [ArchiveBooleanExpression](#page-179-0) object

Required: No

#### **StringExpression**

A string expression to evaluate against email attributes.

Type: [ArchiveStringExpression](#page-184-0) object

Required: No

## **See Also**

- [AWS](https://docs.aws.amazon.com/goto/SdkForCpp/mailmanager-2023-10-17/ArchiveFilterCondition) SDK for C++
- [AWS](https://docs.aws.amazon.com/goto/SdkForJavaV2/mailmanager-2023-10-17/ArchiveFilterCondition) SDK for Java V2
- AWS SDK for [Ruby](https://docs.aws.amazon.com/goto/SdkForRubyV3/mailmanager-2023-10-17/ArchiveFilterCondition) V3

# **ArchiveFilters**

A set of filter conditions to include and/or exclude emails.

## **Contents**

### **Include**

The filter conditions for emails to include.

Type: Array of [ArchiveFilterCondition](#page-181-0) objects

Array Members: Minimum number of 0 items. Maximum number of 10 items.

Required: No

#### **Unless**

The filter conditions for emails to exclude.

Type: Array of [ArchiveFilterCondition](#page-181-0) objects

Array Members: Minimum number of 0 items. Maximum number of 10 items.

Required: No

### **See Also**

- [AWS](https://docs.aws.amazon.com/goto/SdkForCpp/mailmanager-2023-10-17/ArchiveFilters) SDK for C++
- [AWS](https://docs.aws.amazon.com/goto/SdkForJavaV2/mailmanager-2023-10-17/ArchiveFilters) SDK for Java V2
- AWS SDK for [Ruby](https://docs.aws.amazon.com/goto/SdkForRubyV3/mailmanager-2023-10-17/ArchiveFilters) V3

# **ArchiveRetention**

The retention policy for an email archive that specifies how long emails are kept before being automatically deleted.

## **Contents**

### **Important**

This data type is a UNION, so only one of the following members can be specified when used or returned.

### **RetentionPeriod**

The enum value sets the period for retaining emails in an archive.

Type: String

```
Valid Values: THREE_MONTHS | SIX_MONTHS | NINE_MONTHS | ONE_YEAR | 
EIGHTEEN_MONTHS | TWO_YEARS | THIRTY_MONTHS | THREE_YEARS | FOUR_YEARS 
| FIVE_YEARS | SIX_YEARS | SEVEN_YEARS | EIGHT_YEARS | NINE_YEARS | 
TEN_YEARS | PERMANENT
```
Required: No

## **See Also**

- [AWS](https://docs.aws.amazon.com/goto/SdkForCpp/mailmanager-2023-10-17/ArchiveRetention) SDK for C++
- [AWS](https://docs.aws.amazon.com/goto/SdkForJavaV2/mailmanager-2023-10-17/ArchiveRetention) SDK for Java V2
- AWS SDK for [Ruby](https://docs.aws.amazon.com/goto/SdkForRubyV3/mailmanager-2023-10-17/ArchiveRetention) V3

# <span id="page-184-0"></span>**ArchiveStringExpression**

A string expression to evaluate an email attribute value against one or more string values.

## **Contents**

### **Evaluate**

The attribute of the email to evaluate.

Type: [ArchiveStringToEvaluate](#page-186-0) object

**Note:** This object is a Union. Only one member of this object can be specified or returned.

Required: Yes

#### **Operator**

The operator to use when evaluating the string values.

Type: String

Valid Values: CONTAINS

Required: Yes

#### **Values**

The list of string values to evaluate the email attribute against.

Type: Array of strings

Array Members: Minimum number of 1 item. Maximum number of 10 items.

Required: Yes

### **See Also**

- [AWS](https://docs.aws.amazon.com/goto/SdkForCpp/mailmanager-2023-10-17/ArchiveStringExpression) SDK for C++
- [AWS](https://docs.aws.amazon.com/goto/SdkForJavaV2/mailmanager-2023-10-17/ArchiveStringExpression) SDK for Java V2

### • AWS SDK for [Ruby](https://docs.aws.amazon.com/goto/SdkForRubyV3/mailmanager-2023-10-17/ArchiveStringExpression) V3

# <span id="page-186-0"></span>**ArchiveStringToEvaluate**

Specifies the email attribute to evaluate in a string expression.

## **Contents**

### **A** Important

This data type is a UNION, so only one of the following members can be specified when used or returned.

### **Attribute**

The name of the email attribute to evaluate.

Type: String

Valid Values: TO | FROM | CC | SUBJECT

Required: No

# **See Also**

- [AWS](https://docs.aws.amazon.com/goto/SdkForCpp/mailmanager-2023-10-17/ArchiveStringToEvaluate) SDK for C++
- [AWS](https://docs.aws.amazon.com/goto/SdkForJavaV2/mailmanager-2023-10-17/ArchiveStringToEvaluate) SDK for Java V2
- AWS SDK for [Ruby](https://docs.aws.amazon.com/goto/SdkForRubyV3/mailmanager-2023-10-17/ArchiveStringToEvaluate) V3

# **DeliverToMailboxAction**

This action to delivers an email to a mailbox.

## **Contents**

### **MailboxArn**

The Amazon Resource Name (ARN) of a WorkMail organization to deliver the email to.

#### Type: String

Length Constraints: Minimum length of 1. Maximum length of 2048.

Pattern:  $\sqrt{a-zA-Z0-9}$ : /+=,  $a.+1+$ \$

Required: Yes

#### **RoleArn**

The Amazon Resource Name (ARN) of an IAM role to use to execute this action. The role must have access to the workmail:DeliverToMailbox API.

Type: String

Length Constraints: Minimum length of 20. Maximum length of 2048.

Pattern: ^[a-zA-Z0-9:\_/+=,@.#-]+\$

Required: Yes

#### **ActionFailurePolicy**

A policy that states what to do in the case of failure. The action will fail if there are configuration errors. For example, the mailbox ARN is no longer valid.

Type: String

Valid Values: CONTINUE | DROP

Required: No

## **See Also**

- [AWS](https://docs.aws.amazon.com/goto/SdkForCpp/mailmanager-2023-10-17/DeliverToMailboxAction) SDK for C++
- [AWS](https://docs.aws.amazon.com/goto/SdkForJavaV2/mailmanager-2023-10-17/DeliverToMailboxAction) SDK for Java V2
- AWS SDK for [Ruby](https://docs.aws.amazon.com/goto/SdkForRubyV3/mailmanager-2023-10-17/DeliverToMailboxAction) V3

# **DropAction**

This action causes processing to stop and the email to be dropped. If the action applies only to certain recipients, only those recipients are dropped, and processing continues for other recipients.

# **Contents**

The members of this exception structure are context-dependent.

# **See Also**

- [AWS](https://docs.aws.amazon.com/goto/SdkForCpp/mailmanager-2023-10-17/DropAction) SDK for C++
- [AWS](https://docs.aws.amazon.com/goto/SdkForJavaV2/mailmanager-2023-10-17/DropAction) SDK for Java V2
- AWS SDK for [Ruby](https://docs.aws.amazon.com/goto/SdkForRubyV3/mailmanager-2023-10-17/DropAction) V3

# **ExportDestinationConfiguration**

The destination configuration for delivering exported email data.

# **Contents**

### **Important**

This data type is a UNION, so only one of the following members can be specified when used or returned.

### **S3**

Configuration for delivering to an Amazon S3 bucket.

Type: [S3ExportDestinationConfiguration](#page-253-0) object

Required: No

## **See Also**

- [AWS](https://docs.aws.amazon.com/goto/SdkForCpp/mailmanager-2023-10-17/ExportDestinationConfiguration) SDK for C++
- [AWS](https://docs.aws.amazon.com/goto/SdkForJavaV2/mailmanager-2023-10-17/ExportDestinationConfiguration) SDK for Java V2
- AWS SDK for [Ruby](https://docs.aws.amazon.com/goto/SdkForRubyV3/mailmanager-2023-10-17/ExportDestinationConfiguration) V3

# <span id="page-191-0"></span>**ExportStatus**

The current status of an archive export job.

## **Contents**

### **CompletionTimestamp**

The timestamp of when the export job completed (if finished).

Type: Timestamp

Required: No

#### **ErrorMessage**

An error message if the export job failed.

Type: String

Required: No

#### **State**

The current state of the export job.

Type: String

```
Valid Values: QUEUED | PREPROCESSING | PROCESSING | COMPLETED | FAILED | 
CANCELLED
```
Required: No

#### **SubmissionTimestamp**

The timestamp of when the export job was submitted.

Type: Timestamp

Required: No

### **See Also**

- [AWS](https://docs.aws.amazon.com/goto/SdkForCpp/mailmanager-2023-10-17/ExportStatus) SDK for C++
- [AWS](https://docs.aws.amazon.com/goto/SdkForJavaV2/mailmanager-2023-10-17/ExportStatus) SDK for Java V2
- AWS SDK for [Ruby](https://docs.aws.amazon.com/goto/SdkForRubyV3/mailmanager-2023-10-17/ExportStatus) V3

# **ExportSummary**

Summary statuses of an archive export job.

## **Contents**

### **ExportId**

The unique identifier of the export job.

Type: String

Length Constraints: Minimum length of 1. Maximum length of 64.

Required: No

#### **Status**

The current status of the export job.

Type: [ExportStatus](#page-191-0) object

Required: No

## **See Also**

- [AWS](https://docs.aws.amazon.com/goto/SdkForCpp/mailmanager-2023-10-17/ExportSummary) SDK for C++
- [AWS](https://docs.aws.amazon.com/goto/SdkForJavaV2/mailmanager-2023-10-17/ExportSummary) SDK for Java V2
- AWS SDK for [Ruby](https://docs.aws.amazon.com/goto/SdkForRubyV3/mailmanager-2023-10-17/ExportSummary) V3

# <span id="page-194-0"></span>**IngressAnalysis**

The Add On ARN and its returned value that is evaluated in a policy statement's conditional expression to either deny or block the incoming email.

# **Contents**

### **Analyzer**

The Amazon Resource Name (ARN) of an Add On.

Type: String

Pattern: ^[a-zA-Z0-9:\_/+=,@.#-]+\$

Required: Yes

#### **ResultField**

The returned value from an Add On.

Type: String

Length Constraints: Minimum length of 1. Maximum length of 256.

Pattern: ^[\sa-zA-Z0-9\_]+\$

Required: Yes

## **See Also**

- [AWS](https://docs.aws.amazon.com/goto/SdkForCpp/mailmanager-2023-10-17/IngressAnalysis) SDK for C++
- [AWS](https://docs.aws.amazon.com/goto/SdkForJavaV2/mailmanager-2023-10-17/IngressAnalysis) SDK for Java V2
- AWS SDK for [Ruby](https://docs.aws.amazon.com/goto/SdkForRubyV3/mailmanager-2023-10-17/IngressAnalysis) V3

# <span id="page-195-0"></span>**IngressBooleanExpression**

The structure for a boolean condition matching on the incoming mail.

## **Contents**

### **Evaluate**

The operand on which to perform a boolean condition operation.

Type: [IngressBooleanToEvaluate](#page-196-0) object

**Note:** This object is a Union. Only one member of this object can be specified or returned.

Required: Yes

#### **Operator**

The matching operator for a boolean condition expression.

Type: String

Valid Values: IS\_TRUE | IS\_FALSE

Required: Yes

### **See Also**

- [AWS](https://docs.aws.amazon.com/goto/SdkForCpp/mailmanager-2023-10-17/IngressBooleanExpression) SDK for C++
- [AWS](https://docs.aws.amazon.com/goto/SdkForJavaV2/mailmanager-2023-10-17/IngressBooleanExpression) SDK for Java V2
- AWS SDK for [Ruby](https://docs.aws.amazon.com/goto/SdkForRubyV3/mailmanager-2023-10-17/IngressBooleanExpression) V3

# <span id="page-196-0"></span>**IngressBooleanToEvaluate**

The union type representing the allowed types of operands for a boolean condition.

# **Contents**

### **Important**

This data type is a UNION, so only one of the following members can be specified when used or returned.

### **Analysis**

The structure type for a boolean condition stating the Add On ARN and its returned value.

Type: [IngressAnalysis](#page-194-0) object

Required: No

# **See Also**

- [AWS](https://docs.aws.amazon.com/goto/SdkForCpp/mailmanager-2023-10-17/IngressBooleanToEvaluate) SDK for C++
- [AWS](https://docs.aws.amazon.com/goto/SdkForJavaV2/mailmanager-2023-10-17/IngressBooleanToEvaluate) SDK for Java V2
- AWS SDK for [Ruby](https://docs.aws.amazon.com/goto/SdkForRubyV3/mailmanager-2023-10-17/IngressBooleanToEvaluate) V3

# <span id="page-197-0"></span>**IngressIpToEvaluate**

The structure for an IP based condition matching on the incoming mail.

# **Contents**

### **A** Important

This data type is a UNION, so only one of the following members can be specified when used or returned.

### **Attribute**

An enum type representing the allowed attribute types for an IP condition.

Type: String

Valid Values: SENDER\_IP

Required: No

## **See Also**

- [AWS](https://docs.aws.amazon.com/goto/SdkForCpp/mailmanager-2023-10-17/IngressIpToEvaluate) SDK for C++
- [AWS](https://docs.aws.amazon.com/goto/SdkForJavaV2/mailmanager-2023-10-17/IngressIpToEvaluate) SDK for Java V2
- AWS SDK for [Ruby](https://docs.aws.amazon.com/goto/SdkForRubyV3/mailmanager-2023-10-17/IngressIpToEvaluate) V3

# <span id="page-198-0"></span>**IngressIpv4Expression**

The union type representing the allowed types for the left hand side of an IP condition.

### **Contents**

### **Evaluate**

The left hand side argument of an IP condition expression.

Type: [IngressIpToEvaluate](#page-197-0) object

**Note:** This object is a Union. Only one member of this object can be specified or returned.

Required: Yes

#### **Operator**

The matching operator for an IP condition expression.

Type: String

Valid Values: CIDR\_MATCHES | NOT\_CIDR\_MATCHES

Required: Yes

#### **Values**

The right hand side argument of an IP condition expression.

Type: Array of strings

Pattern: ^((25[0-5]|2[0-4][0-9]|[01]?[0-9][0-9]?)\.){3}(25[0-5]|2[0-4] [0-9]|[01]?[0-9][0-9]?)/([0-9]|[12][0-9]|3[0-2])\$

Required: Yes

### **See Also**

For more information about using this API in one of the language-specific AWS SDKs, see the following:

• [AWS](https://docs.aws.amazon.com/goto/SdkForCpp/mailmanager-2023-10-17/IngressIpv4Expression) SDK for C++

- [AWS](https://docs.aws.amazon.com/goto/SdkForJavaV2/mailmanager-2023-10-17/IngressIpv4Expression) SDK for Java V2
- AWS SDK for [Ruby](https://docs.aws.amazon.com/goto/SdkForRubyV3/mailmanager-2023-10-17/IngressIpv4Expression) V3

# **IngressPoint**

The structure of an ingress endpoint resource.

## **Contents**

### **IngressPointId**

The identifier of the ingress endpoint resource.

Type: String

Length Constraints: Minimum length of 1. Maximum length of 100.

Required: Yes

#### **IngressPointName**

A user friendly name for the ingress endpoint resource.

Type: String

Length Constraints: Minimum length of 3. Maximum length of 63.

```
Pattern: ^[A-Za-z0-9_\-]+$
```
Required: Yes

#### **Status**

The status of the ingress endpoint resource.

Type: String

```
Valid Values: PROVISIONING | DEPROVISIONING | UPDATING | ACTIVE | CLOSED | 
FAILED
```
Required: Yes

#### **Type**

The type of ingress endpoint resource.

Type: String

Valid Values: OPEN | AUTH

Required: Yes

### **ARecord**

The DNS A Record that identifies your ingress endpoint. Configure your DNS Mail Exchange (MX) record with this value to route emails to Mail Manager.

Type: String

Required: No

## **See Also**

- [AWS](https://docs.aws.amazon.com/goto/SdkForCpp/mailmanager-2023-10-17/IngressPoint) SDK for C++
- [AWS](https://docs.aws.amazon.com/goto/SdkForJavaV2/mailmanager-2023-10-17/IngressPoint) SDK for Java V2
- AWS SDK for [Ruby](https://docs.aws.amazon.com/goto/SdkForRubyV3/mailmanager-2023-10-17/IngressPoint) V3

# **IngressPointAuthConfiguration**

The authentication configuration for the ingress endpoint resource.

# **Contents**

### **IngressPointPasswordConfiguration**

The ingress endpoint password configuration for the ingress endpoint resource.

Type: [IngressPointPasswordConfiguration](#page-205-0) object

Required: No

#### **SecretArn**

The ingress endpoint SecretsManager::Secret ARN configuration for the ingress endpoint resource.

Type: String

```
Pattern: ^arn:(aws|aws-cn|aws-us-gov):secretsmanager:[a-z0-9-]+:
\d{12}:secret:[a-zA-Z0-9/_+=,.@-]+$
```
Required: No

## **See Also**

- [AWS](https://docs.aws.amazon.com/goto/SdkForCpp/mailmanager-2023-10-17/IngressPointAuthConfiguration) SDK for C++
- [AWS](https://docs.aws.amazon.com/goto/SdkForJavaV2/mailmanager-2023-10-17/IngressPointAuthConfiguration) SDK for Java V2
- AWS SDK for [Ruby](https://docs.aws.amazon.com/goto/SdkForRubyV3/mailmanager-2023-10-17/IngressPointAuthConfiguration) V3

# **IngressPointConfiguration**

The configuration of the ingress endpoint resource.

## **Contents**

### **Important**

This data type is a UNION, so only one of the following members can be specified when used or returned.

### **SecretArn**

The SecretsManager::Secret ARN of the ingress endpoint resource.

Type: String

```
Pattern: ^arn:(aws|aws-cn|aws-us-gov):secretsmanager:[a-z0-9-]+:
\d{12}:secret:[a-zA-Z0-9/_+=,.@-]+$
```
Required: No

#### **SmtpPassword**

The password of the ingress endpoint resource.

Type: String

Length Constraints: Minimum length of 8. Maximum length of 64.

```
Pattern: ^[A-Za-z0-9!@#$%^&*()_+\-=\[\]{}|.,?]+$
```
Required: No

### **See Also**

For more information about using this API in one of the language-specific AWS SDKs, see the following:

• [AWS](https://docs.aws.amazon.com/goto/SdkForCpp/mailmanager-2023-10-17/IngressPointConfiguration) SDK for C++

- [AWS](https://docs.aws.amazon.com/goto/SdkForJavaV2/mailmanager-2023-10-17/IngressPointConfiguration) SDK for Java V2
- AWS SDK for [Ruby](https://docs.aws.amazon.com/goto/SdkForRubyV3/mailmanager-2023-10-17/IngressPointConfiguration) V3

# <span id="page-205-0"></span>**IngressPointPasswordConfiguration**

The password configuration of the ingress endpoint resource.

# **Contents**

### **PreviousSmtpPasswordExpiryTimestamp**

The previous password expiry timestamp of the ingress endpoint resource.

Type: Timestamp

Required: No

#### **PreviousSmtpPasswordVersion**

The previous password version of the ingress endpoint resource.

Type: String

Required: No

#### **SmtpPasswordVersion**

The current password expiry timestamp of the ingress endpoint resource.

Type: String

Required: No

### **See Also**

- [AWS](https://docs.aws.amazon.com/goto/SdkForCpp/mailmanager-2023-10-17/IngressPointPasswordConfiguration) SDK for C++
- [AWS](https://docs.aws.amazon.com/goto/SdkForJavaV2/mailmanager-2023-10-17/IngressPointPasswordConfiguration) SDK for Java V2
- AWS SDK for [Ruby](https://docs.aws.amazon.com/goto/SdkForRubyV3/mailmanager-2023-10-17/IngressPointPasswordConfiguration) V3

# <span id="page-206-0"></span>**IngressStringExpression**

The structure for a string based condition matching on the incoming mail.

## **Contents**

### **Evaluate**

The left hand side argument of a string condition expression.

Type: [IngressStringToEvaluate](#page-208-0) object

**Note:** This object is a Union. Only one member of this object can be specified or returned.

Required: Yes

#### **Operator**

The matching operator for a string condition expression.

Type: String

```
Valid Values: EQUALS | NOT_EQUALS | STARTS_WITH | ENDS_WITH | CONTAINS
```
Required: Yes

#### **Values**

The right hand side argument of a string condition expression.

Type: Array of strings

Required: Yes

### **See Also**

- [AWS](https://docs.aws.amazon.com/goto/SdkForCpp/mailmanager-2023-10-17/IngressStringExpression) SDK for C++
- [AWS](https://docs.aws.amazon.com/goto/SdkForJavaV2/mailmanager-2023-10-17/IngressStringExpression) SDK for Java V2
- AWS SDK for [Ruby](https://docs.aws.amazon.com/goto/SdkForRubyV3/mailmanager-2023-10-17/IngressStringExpression) V3

# <span id="page-208-0"></span>**IngressStringToEvaluate**

The union type representing the allowed types for the left hand side of a string condition.

## **Contents**

### **A** Important

This data type is a UNION, so only one of the following members can be specified when used or returned.

### **Attribute**

The enum type representing the allowed attribute types for a string condition.

Type: String

Valid Values: RECIPIENT

Required: No

## **See Also**

- [AWS](https://docs.aws.amazon.com/goto/SdkForCpp/mailmanager-2023-10-17/IngressStringToEvaluate) SDK for C++
- [AWS](https://docs.aws.amazon.com/goto/SdkForJavaV2/mailmanager-2023-10-17/IngressStringToEvaluate) SDK for Java V2
- AWS SDK for [Ruby](https://docs.aws.amazon.com/goto/SdkForRubyV3/mailmanager-2023-10-17/IngressStringToEvaluate) V3

# <span id="page-209-0"></span>**IngressTlsProtocolExpression**

The structure for a TLS related condition matching on the incoming mail.

## **Contents**

### **Evaluate**

The left hand side argument of a TLS condition expression.

Type: [IngressTlsProtocolToEvaluate](#page-211-0) object

**Note:** This object is a Union. Only one member of this object can be specified or returned.

Required: Yes

#### **Operator**

The matching operator for a TLS condition expression.

Type: String

Valid Values: MINIMUM\_TLS\_VERSION | IS

Required: Yes

#### **Value**

The right hand side argument of a TLS condition expression.

Type: String

Valid Values: TLS1\_2 | TLS1\_3

Required: Yes

### **See Also**

- [AWS](https://docs.aws.amazon.com/goto/SdkForCpp/mailmanager-2023-10-17/IngressTlsProtocolExpression) SDK for C++
- [AWS](https://docs.aws.amazon.com/goto/SdkForJavaV2/mailmanager-2023-10-17/IngressTlsProtocolExpression) SDK for Java V2

### • AWS SDK for [Ruby](https://docs.aws.amazon.com/goto/SdkForRubyV3/mailmanager-2023-10-17/IngressTlsProtocolExpression) V3

# <span id="page-211-0"></span>**IngressTlsProtocolToEvaluate**

The union type representing the allowed types for the left hand side of a TLS condition.

## **Contents**

### **A** Important

This data type is a UNION, so only one of the following members can be specified when used or returned.

### **Attribute**

The enum type representing the allowed attribute types for the TLS condition.

Type: String

Valid Values: TLS\_PROTOCOL

Required: No

## **See Also**

- [AWS](https://docs.aws.amazon.com/goto/SdkForCpp/mailmanager-2023-10-17/IngressTlsProtocolToEvaluate) SDK for C++
- [AWS](https://docs.aws.amazon.com/goto/SdkForJavaV2/mailmanager-2023-10-17/IngressTlsProtocolToEvaluate) SDK for Java V2
- AWS SDK for [Ruby](https://docs.aws.amazon.com/goto/SdkForRubyV3/mailmanager-2023-10-17/IngressTlsProtocolToEvaluate) V3

# **MessageBody**

The textual body content of an email message.

## **Contents**

### **Html**

The HTML body content of the message.

Type: String

Required: No

### **MessageMalformed**

A flag indicating if the email was malformed.

Type: Boolean

Required: No

#### **Text**

The plain text body content of the message.

Type: String

Required: No

### **See Also**

- [AWS](https://docs.aws.amazon.com/goto/SdkForCpp/mailmanager-2023-10-17/MessageBody) SDK for C++
- [AWS](https://docs.aws.amazon.com/goto/SdkForJavaV2/mailmanager-2023-10-17/MessageBody) SDK for Java V2
- AWS SDK for [Ruby](https://docs.aws.amazon.com/goto/SdkForRubyV3/mailmanager-2023-10-17/MessageBody) V3

# **NoAuthentication**

Explicitly indicate that the relay destination server does not require SMTP credential authentication.

# **Contents**

The members of this exception structure are context-dependent.

# **See Also**

- [AWS](https://docs.aws.amazon.com/goto/SdkForCpp/mailmanager-2023-10-17/NoAuthentication) SDK for C++
- [AWS](https://docs.aws.amazon.com/goto/SdkForJavaV2/mailmanager-2023-10-17/NoAuthentication) SDK for Java V2
- AWS SDK for [Ruby](https://docs.aws.amazon.com/goto/SdkForRubyV3/mailmanager-2023-10-17/NoAuthentication) V3

# **PolicyCondition**

The email traffic filtering conditions which are contained in a traffic policy resource.

## **Contents**

### **Important**

This data type is a UNION, so only one of the following members can be specified when used or returned.

### **BooleanExpression**

This represents a boolean type condition matching on the incoming mail. It performs the boolean operation configured in 'Operator' and evaluates the 'Protocol' object against the 'Value'.

Type: [IngressBooleanExpression](#page-195-0) object

Required: No

### **IpExpression**

This represents an IP based condition matching on the incoming mail. It performs the operation configured in 'Operator' and evaluates the 'Protocol' object against the 'Value'.

Type: [IngressIpv4Expression](#page-198-0) object

Required: No

#### **StringExpression**

This represents a string based condition matching on the incoming mail. It performs the string operation configured in 'Operator' and evaluates the 'Protocol' object against the 'Value'.

Type: [IngressStringExpression](#page-206-0) object

Required: No

#### **TlsExpression**

This represents a TLS based condition matching on the incoming mail. It performs the operation configured in 'Operator' and evaluates the 'Protocol' object against the 'Value'.

### Type: [IngressTlsProtocolExpression](#page-209-0) object

Required: No

# **See Also**

- [AWS](https://docs.aws.amazon.com/goto/SdkForCpp/mailmanager-2023-10-17/PolicyCondition) SDK for C++
- [AWS](https://docs.aws.amazon.com/goto/SdkForJavaV2/mailmanager-2023-10-17/PolicyCondition) SDK for Java V2
- AWS SDK for [Ruby](https://docs.aws.amazon.com/goto/SdkForRubyV3/mailmanager-2023-10-17/PolicyCondition) V3
# **PolicyStatement**

The structure containing traffic policy conditions and actions.

# **Contents**

## **Action**

The action that informs a traffic policy resource to either allow or block the email if it matches a condition in the policy statement.

Type: String

Valid Values: ALLOW | DENY

Required: Yes

## **Conditions**

The list of conditions to apply to incoming messages for filtering email traffic.

Type: Array of [PolicyCondition](#page-214-0) objects

Array Members: Minimum number of 1 item.

Required: Yes

# **See Also**

- [AWS](https://docs.aws.amazon.com/goto/SdkForCpp/mailmanager-2023-10-17/PolicyStatement) SDK for C++
- [AWS](https://docs.aws.amazon.com/goto/SdkForJavaV2/mailmanager-2023-10-17/PolicyStatement) SDK for Java V2
- AWS SDK for [Ruby](https://docs.aws.amazon.com/goto/SdkForRubyV3/mailmanager-2023-10-17/PolicyStatement) V3

# **Relay**

The relay resource that can be used as a rule to relay receiving emails to the destination relay server.

# **Contents**

## **LastModifiedTimestamp**

The timestamp of when the relay was last modified.

Type: Timestamp

Required: No

## **RelayId**

The unique relay identifier.

Type: String

Length Constraints: Minimum length of 1. Maximum length of 100.

Pattern: ^[a-zA-Z0-9-]+\$

Required: No

## **RelayName**

The unique relay name.

Type: String

Length Constraints: Minimum length of 1. Maximum length of 100.

Pattern: ^[a-zA-Z0-9-\_]+\$

Required: No

## **See Also**

- [AWS](https://docs.aws.amazon.com/goto/SdkForCpp/mailmanager-2023-10-17/Relay) SDK for C++
- [AWS](https://docs.aws.amazon.com/goto/SdkForJavaV2/mailmanager-2023-10-17/Relay) SDK for Java V2
- AWS SDK for [Ruby](https://docs.aws.amazon.com/goto/SdkForRubyV3/mailmanager-2023-10-17/Relay) V3

# <span id="page-219-0"></span>**RelayAction**

The action relays the email via SMTP to another specific SMTP server.

## **Contents**

## **Relay**

The identifier of the relay resource to be used when relaying an email.

Type: String

Length Constraints: Minimum length of 1. Maximum length of 2048.

Pattern: ^[a-zA-Z0-9: /+=, a. #-]+\$

Required: Yes

### **ActionFailurePolicy**

A policy that states what to do in the case of failure. The action will fail if there are configuration errors. For example, the specified relay has been deleted.

Type: String

```
Valid Values: CONTINUE | DROP
```
Required: No

#### **MailFrom**

This action specifies whether to preserve or replace original mail from address while relaying received emails to a destination server.

Type: String

Valid Values: REPLACE | PRESERVE

Required: No

# **See Also**

- [AWS](https://docs.aws.amazon.com/goto/SdkForCpp/mailmanager-2023-10-17/RelayAction) SDK for C++
- [AWS](https://docs.aws.amazon.com/goto/SdkForJavaV2/mailmanager-2023-10-17/RelayAction) SDK for Java V2
- AWS SDK for [Ruby](https://docs.aws.amazon.com/goto/SdkForRubyV3/mailmanager-2023-10-17/RelayAction) V3

# **RelayAuthentication**

Authentication for the relay destination server—specify the secretARN where the SMTP credentials are stored, or specify an empty NoAuthentication structure if the relay destination server does not require SMTP credential authentication.

## **Contents**

## **Important**

This data type is a UNION, so only one of the following members can be specified when used or returned.

### **NoAuthentication**

Keep an empty structure if the relay destination server does not require SMTP credential authentication.

Type: [NoAuthentication](#page-213-0) object

Required: No

#### **SecretArn**

The ARN of the secret created in secrets manager where the relay server's SMTP credentials are stored.

Type: String

```
Pattern: ^arn:(aws|aws-cn|aws-us-gov):secretsmanager:[a-z0-9-]+:
\d{12}:secret:[a-zA-Z0-9/_+=,.@-]+$
```
Required: No

## **See Also**

For more information about using this API in one of the language-specific AWS SDKs, see the following:

• [AWS](https://docs.aws.amazon.com/goto/SdkForCpp/mailmanager-2023-10-17/RelayAuthentication) SDK for C++

- [AWS](https://docs.aws.amazon.com/goto/SdkForJavaV2/mailmanager-2023-10-17/RelayAuthentication) SDK for Java V2
- AWS SDK for [Ruby](https://docs.aws.amazon.com/goto/SdkForRubyV3/mailmanager-2023-10-17/RelayAuthentication) V3

# <span id="page-223-0"></span>**ReplaceRecipientAction**

This action replaces the email envelope recipients with the given list of recipients. If the condition of this action applies only to a subset of recipients, only those recipients are replaced with the recipients specified in the action. The message contents and headers are unaffected by this action, only the envelope recipients are updated.

# **Contents**

## **ReplaceWith**

This action specifies the replacement recipient email addresses to insert.

Type: Array of strings

Array Members: Minimum number of 1 item. Maximum number of 100 items.

Length Constraints: Minimum length of 0. Maximum length of 254.

Pattern: ^[0-9A-Za-z@+.-]+\$

Required: No

## **See Also**

- [AWS](https://docs.aws.amazon.com/goto/SdkForCpp/mailmanager-2023-10-17/ReplaceRecipientAction) SDK for C++
- [AWS](https://docs.aws.amazon.com/goto/SdkForJavaV2/mailmanager-2023-10-17/ReplaceRecipientAction) SDK for Java V2
- AWS SDK for [Ruby](https://docs.aws.amazon.com/goto/SdkForRubyV3/mailmanager-2023-10-17/ReplaceRecipientAction) V3

# **Row**

A result row containing metadata for an archived email message.

# **Contents**

## **ArchivedMessageId**

The unique identifier of the archived message.

Type: String

Required: No

### **Cc**

The email addresses in the CC header.

Type: String

Required: No

#### **Date**

The date the email was sent.

Type: String

Required: No

#### **From**

The email address of the sender.

Type: String

Required: No

### **HasAttachments**

A flag indicating if the email has attachments.

Type: Boolean

Required: No

### **InReplyTo**

The email message ID this is a reply to.

Type: String

Required: No

### **MessageId**

The unique message ID of the email.

Type: String

Required: No

#### **ReceivedHeaders**

The received headers from the email delivery path.

Type: Array of strings

Required: No

#### **ReceivedTimestamp**

The timestamp of when the email was received.

Type: Timestamp

Required: No

## **Subject**

The subject header value of the email.

Type: String

Required: No

#### **To**

The email addresses in the To header.

Type: String

Required: No

### **XMailer**

The user agent that sent the email.

Type: String

Required: No

## **XOriginalMailer**

The original user agent that sent the email.

Type: String

Required: No

## **XPriority**

The priority level of the email.

Type: String

Required: No

# **See Also**

- [AWS](https://docs.aws.amazon.com/goto/SdkForCpp/mailmanager-2023-10-17/Row) SDK for C++
- [AWS](https://docs.aws.amazon.com/goto/SdkForJavaV2/mailmanager-2023-10-17/Row) SDK for Java V2
- AWS SDK for [Ruby](https://docs.aws.amazon.com/goto/SdkForRubyV3/mailmanager-2023-10-17/Row) V3

# **Rule**

A rule contains conditions, "unless conditions" and actions. For each envelope recipient of an email, if all conditions match and none of the "unless conditions" match, then all of the actions are executed sequentially. If no conditions are provided, the rule always applies and the actions are implicitly executed. If only "unless conditions" are provided, the rule applies if the email does not match the evaluation of the "unless conditions".

# **Contents**

## **Actions**

The list of actions to execute when the conditions match the incoming email, and none of the "unless conditions" match.

Type: Array of [RuleAction](#page-229-0) objects

Array Members: Minimum number of 1 item. Maximum number of 10 items.

Required: Yes

## **Conditions**

The conditions of this rule. All conditions must match the email for the actions to be executed. An empty list of conditions means that all emails match, but are still subject to any "unless conditions"

Type: Array of [RuleCondition](#page-233-0) objects

Array Members: Minimum number of 0 items. Maximum number of 10 items.

Required: No

#### **Name**

The user-friendly name of the rule.

Type: String

Length Constraints: Minimum length of 1. Maximum length of 32.

Pattern: ^[a-zA-Z0-9\_.-]+\$

#### Required: No

### **Unless**

The "unless conditions" of this rule. None of the conditions can match the email for the actions to be executed. If any of these conditions do match the email, then the actions are not executed.

Type: Array of [RuleCondition](#page-233-0) objects

Array Members: Minimum number of 0 items. Maximum number of 10 items.

Required: No

# **See Also**

- [AWS](https://docs.aws.amazon.com/goto/SdkForCpp/mailmanager-2023-10-17/Rule) SDK for C++
- [AWS](https://docs.aws.amazon.com/goto/SdkForJavaV2/mailmanager-2023-10-17/Rule) SDK for Java V2
- AWS SDK for [Ruby](https://docs.aws.amazon.com/goto/SdkForRubyV3/mailmanager-2023-10-17/Rule) V3

# <span id="page-229-0"></span>**RuleAction**

The action for a rule to take. Only one of the contained actions can be set.

# **Contents**

## **A** Important

This data type is a UNION, so only one of the following members can be specified when used or returned.

## **AddHeader**

This action adds a header. This can be used to add arbitrary email headers.

Type: [AddHeaderAction](#page-170-0) object

Required: No

#### **Archive**

This action archives the email. This can be used to deliver an email to an archive.

Type: [ArchiveAction](#page-178-0) object

Required: No

### **DeliverToMailbox**

This action delivers an email to a WorkMail mailbox.

Type: [DeliverToMailboxAction](#page-187-0) object

Required: No

#### **Drop**

This action terminates the evaluation of rules in the rule set.

Type: [DropAction](#page-189-0) object

Required: No

#### **Relay**

This action relays the email to another SMTP server.

Type: [RelayAction](#page-219-0) object

Required: No

#### **ReplaceRecipient**

The action replaces certain or all recipients with a different set of recipients.

Type: [ReplaceRecipientAction](#page-223-0) object

Required: No

#### **Send**

This action sends the email to the internet.

Type: [SendAction](#page-257-0) object

Required: No

#### **WriteToS3**

This action writes the MIME content of the email to an S3 bucket.

Type: [S3Action](#page-251-0) object

Required: No

## **See Also**

- [AWS](https://docs.aws.amazon.com/goto/SdkForCpp/mailmanager-2023-10-17/RuleAction) SDK for C++
- [AWS](https://docs.aws.amazon.com/goto/SdkForJavaV2/mailmanager-2023-10-17/RuleAction) SDK for Java V2
- AWS SDK for [Ruby](https://docs.aws.amazon.com/goto/SdkForRubyV3/mailmanager-2023-10-17/RuleAction) V3

# <span id="page-231-0"></span>**RuleBooleanExpression**

A boolean expression to be used in a rule condition.

# **Contents**

### **Evaluate**

The operand on which to perform a boolean condition operation.

Type: [RuleBooleanToEvaluate](#page-232-0) object

**Note:** This object is a Union. Only one member of this object can be specified or returned.

Required: Yes

#### **Operator**

The matching operator for a boolean condition expression.

Type: String

Valid Values: IS\_TRUE | IS\_FALSE

Required: Yes

## **See Also**

- [AWS](https://docs.aws.amazon.com/goto/SdkForCpp/mailmanager-2023-10-17/RuleBooleanExpression) SDK for C++
- [AWS](https://docs.aws.amazon.com/goto/SdkForJavaV2/mailmanager-2023-10-17/RuleBooleanExpression) SDK for Java V2
- AWS SDK for [Ruby](https://docs.aws.amazon.com/goto/SdkForRubyV3/mailmanager-2023-10-17/RuleBooleanExpression) V3

# <span id="page-232-0"></span>**RuleBooleanToEvaluate**

The union type representing the allowed types of operands for a boolean condition.

# **Contents**

## **A** Important

This data type is a UNION, so only one of the following members can be specified when used or returned.

## **Attribute**

The boolean type representing the allowed attribute types for an email.

Type: String

Valid Values: READ\_RECEIPT\_REQUESTED | TLS | TLS\_WRAPPED

Required: No

# **See Also**

- [AWS](https://docs.aws.amazon.com/goto/SdkForCpp/mailmanager-2023-10-17/RuleBooleanToEvaluate) SDK for C++
- [AWS](https://docs.aws.amazon.com/goto/SdkForJavaV2/mailmanager-2023-10-17/RuleBooleanToEvaluate) SDK for Java V2
- AWS SDK for [Ruby](https://docs.aws.amazon.com/goto/SdkForRubyV3/mailmanager-2023-10-17/RuleBooleanToEvaluate) V3

# <span id="page-233-0"></span>**RuleCondition**

The conditional expression used to evaluate an email for determining if a rule action should be taken.

# **Contents**

## **Important**

This data type is a UNION, so only one of the following members can be specified when used or returned.

### **BooleanExpression**

The condition applies to a boolean expression passed in this field.

Type: [RuleBooleanExpression](#page-231-0) object

Required: No

#### **DmarcExpression**

The condition applies to a DMARC policy expression passed in this field.

Type: [RuleDmarcExpression](#page-235-0) object

Required: No

#### **IpExpression**

The condition applies to an IP address expression passed in this field.

Type: [RuleIpExpression](#page-237-0) object

Required: No

#### **NumberExpression**

The condition applies to a number expression passed in this field.

Type: [RuleNumberExpression](#page-240-0) object

Required: No

#### **StringExpression**

The condition applies to a string expression passed in this field.

Type: [RuleStringExpression](#page-245-0) object

Required: No

### **VerdictExpression**

The condition applies to a verdict expression passed in this field.

Type: [RuleVerdictExpression](#page-248-0) object

Required: No

# **See Also**

- [AWS](https://docs.aws.amazon.com/goto/SdkForCpp/mailmanager-2023-10-17/RuleCondition) SDK for C++
- [AWS](https://docs.aws.amazon.com/goto/SdkForJavaV2/mailmanager-2023-10-17/RuleCondition) SDK for Java V2
- AWS SDK for [Ruby](https://docs.aws.amazon.com/goto/SdkForRubyV3/mailmanager-2023-10-17/RuleCondition) V3

# <span id="page-235-0"></span>**RuleDmarcExpression**

A DMARC policy expression. The condition matches if the given DMARC policy matches that of the incoming email.

## **Contents**

### **Operator**

The operator to apply to the DMARC policy of the incoming email.

Type: String

Valid Values: EQUALS | NOT\_EQUALS

Required: Yes

#### **Values**

The values to use for the given DMARC policy operator. For the operator EQUALS, if multiple values are given, they are evaluated as an OR. That is, if any of the given values match, the condition is deemed to match. For the operator NOT\_EQUALS, if multiple values are given, they are evaluated as an AND. That is, only if the email's DMARC policy is not equal to any of the given values, then the condition is deemed to match.

Type: Array of strings

Array Members: Minimum number of 1 item. Maximum number of 10 items.

Valid Values: NONE | QUARANTINE | REJECT

Required: Yes

## **See Also**

- [AWS](https://docs.aws.amazon.com/goto/SdkForCpp/mailmanager-2023-10-17/RuleDmarcExpression) SDK for C++
- [AWS](https://docs.aws.amazon.com/goto/SdkForJavaV2/mailmanager-2023-10-17/RuleDmarcExpression) SDK for Java V2
- AWS SDK for [Ruby](https://docs.aws.amazon.com/goto/SdkForRubyV3/mailmanager-2023-10-17/RuleDmarcExpression) V3

# <span id="page-237-0"></span>**RuleIpExpression**

An IP address expression matching certain IP addresses within a given range of IP addresses.

## **Contents**

### **Evaluate**

The IP address to evaluate in this condition.

Type: [RuleIpToEvaluate](#page-239-0) object

**Note:** This object is a Union. Only one member of this object can be specified or returned.

Required: Yes

#### **Operator**

The operator to evaluate the IP address.

Type: String

Valid Values: CIDR\_MATCHES | NOT\_CIDR\_MATCHES

Required: Yes

#### **Values**

The IP CIDR blocks in format "x.y.z.w/n" (eg 10.0.0.0/8) to match with the email's IP address. For the operator CIDR\_MATCHES, if multiple values are given, they are evaluated as an OR. That is, if the IP address is contained within any of the given CIDR ranges, the condition is deemed to match. For NOT\_CIDR\_MATCHES, if multiple CIDR ranges are given, the condition is deemed to match if the IP address is not contained in any of the given CIDR ranges.

Type: Array of strings

Array Members: Minimum number of 1 item. Maximum number of 10 items.

Length Constraints: Minimum length of 1. Maximum length of 18.

Pattern: ^(([0-9]|.|/)\*)\$

Required: Yes

# **See Also**

- [AWS](https://docs.aws.amazon.com/goto/SdkForCpp/mailmanager-2023-10-17/RuleIpExpression) SDK for C++
- [AWS](https://docs.aws.amazon.com/goto/SdkForJavaV2/mailmanager-2023-10-17/RuleIpExpression) SDK for Java V2
- AWS SDK for [Ruby](https://docs.aws.amazon.com/goto/SdkForRubyV3/mailmanager-2023-10-17/RuleIpExpression) V3

# <span id="page-239-0"></span>**RuleIpToEvaluate**

The IP address to evaluate for this condition.

# **Contents**

## **Important**

This data type is a UNION, so only one of the following members can be specified when used or returned.

## **Attribute**

The attribute of the email to evaluate.

Type: String

Valid Values: SOURCE\_IP

Required: No

# **See Also**

- [AWS](https://docs.aws.amazon.com/goto/SdkForCpp/mailmanager-2023-10-17/RuleIpToEvaluate) SDK for C++
- [AWS](https://docs.aws.amazon.com/goto/SdkForJavaV2/mailmanager-2023-10-17/RuleIpToEvaluate) SDK for Java V2
- AWS SDK for [Ruby](https://docs.aws.amazon.com/goto/SdkForRubyV3/mailmanager-2023-10-17/RuleIpToEvaluate) V3

# <span id="page-240-0"></span>**RuleNumberExpression**

A number expression to match numeric conditions with integers from the incoming email.

# **Contents**

### **Evaluate**

The number to evaluate in a numeric condition expression.

Type: [RuleNumberToEvaluate](#page-242-0) object

**Note:** This object is a Union. Only one member of this object can be specified or returned.

Required: Yes

#### **Operator**

The operator for a numeric condition expression.

Type: String

```
Valid Values: EQUALS | NOT_EQUALS | LESS_THAN | GREATER_THAN | 
LESS_THAN_OR_EQUAL | GREATER_THAN_OR_EQUAL
```
Required: Yes

#### **Value**

The value to evaluate in a numeric condition expression.

Type: Double

Required: Yes

## **See Also**

- [AWS](https://docs.aws.amazon.com/goto/SdkForCpp/mailmanager-2023-10-17/RuleNumberExpression) SDK for C++
- [AWS](https://docs.aws.amazon.com/goto/SdkForJavaV2/mailmanager-2023-10-17/RuleNumberExpression) SDK for Java V2

### • AWS SDK for [Ruby](https://docs.aws.amazon.com/goto/SdkForRubyV3/mailmanager-2023-10-17/RuleNumberExpression) V3

# <span id="page-242-0"></span>**RuleNumberToEvaluate**

The number to evaluate in a numeric condition expression.

# **Contents**

## **A** Important

This data type is a UNION, so only one of the following members can be specified when used or returned.

## **Attribute**

An email attribute that is used as the number to evaluate.

Type: String

Valid Values: MESSAGE\_SIZE

Required: No

# **See Also**

- [AWS](https://docs.aws.amazon.com/goto/SdkForCpp/mailmanager-2023-10-17/RuleNumberToEvaluate) SDK for C++
- [AWS](https://docs.aws.amazon.com/goto/SdkForJavaV2/mailmanager-2023-10-17/RuleNumberToEvaluate) SDK for Java V2
- AWS SDK for [Ruby](https://docs.aws.amazon.com/goto/SdkForRubyV3/mailmanager-2023-10-17/RuleNumberToEvaluate) V3

# **RuleSet**

A rule set contains a list of rules that are evaluated in order. Each rule is evaluated sequentially for each email.

# **Contents**

## **LastModificationDate**

The last modification date of the rule set.

Type: Timestamp

Required: No

## **RuleSetId**

The identifier of the rule set.

Type: String

Length Constraints: Minimum length of 1. Maximum length of 100.

Required: No

#### **RuleSetName**

A user-friendly name for the rule set.

Type: String

Length Constraints: Minimum length of 1. Maximum length of 100.

```
Pattern: ^[a-zA-Z0-9_.-]+$
```
Required: No

## **See Also**

For more information about using this API in one of the language-specific AWS SDKs, see the following:

• [AWS](https://docs.aws.amazon.com/goto/SdkForCpp/mailmanager-2023-10-17/RuleSet) SDK for C++

- [AWS](https://docs.aws.amazon.com/goto/SdkForJavaV2/mailmanager-2023-10-17/RuleSet) SDK for Java V2
- AWS SDK for [Ruby](https://docs.aws.amazon.com/goto/SdkForRubyV3/mailmanager-2023-10-17/RuleSet) V3

# <span id="page-245-0"></span>**RuleStringExpression**

A string expression is evaluated against strings or substrings of the email.

# **Contents**

### **Evaluate**

The string to evaluate in a string condition expression.

Type: [RuleStringToEvaluate](#page-247-0) object

**Note:** This object is a Union. Only one member of this object can be specified or returned.

Required: Yes

#### **Operator**

The matching operator for a string condition expression.

Type: String

Valid Values: EQUALS | NOT\_EQUALS | STARTS\_WITH | ENDS\_WITH | CONTAINS

Required: Yes

#### **Values**

The string(s) to be evaluated in a string condition expression. For all operators, except for NOT\_EQUALS, if multiple values are given, the values are processed as an OR. That is, if any of the values match the email's string using the given operator, the condition is deemed to match. However, for NOT\_EQUALS, the condition is only deemed to match if none of the given strings match the email's string.

Type: Array of strings

Array Members: Minimum number of 1 item. Maximum number of 10 items.

Length Constraints: Minimum length of 1. Maximum length of 4096.

Required: Yes

# **See Also**

- [AWS](https://docs.aws.amazon.com/goto/SdkForCpp/mailmanager-2023-10-17/RuleStringExpression) SDK for C++
- [AWS](https://docs.aws.amazon.com/goto/SdkForJavaV2/mailmanager-2023-10-17/RuleStringExpression) SDK for Java V2
- AWS SDK for [Ruby](https://docs.aws.amazon.com/goto/SdkForRubyV3/mailmanager-2023-10-17/RuleStringExpression) V3

# <span id="page-247-0"></span>**RuleStringToEvaluate**

The string to evaluate in a string condition expression.

# **Contents**

## **A** Important

This data type is a UNION, so only one of the following members can be specified when used or returned.

## **Attribute**

The email attribute to evaluate in a string condition expression.

Type: String

Valid Values: MAIL\_FROM | HELO | RECIPIENT | SENDER | FROM | SUBJECT | TO | CC

Required: No

## **See Also**

- [AWS](https://docs.aws.amazon.com/goto/SdkForCpp/mailmanager-2023-10-17/RuleStringToEvaluate) SDK for C++
- [AWS](https://docs.aws.amazon.com/goto/SdkForJavaV2/mailmanager-2023-10-17/RuleStringToEvaluate) SDK for Java V2
- AWS SDK for [Ruby](https://docs.aws.amazon.com/goto/SdkForRubyV3/mailmanager-2023-10-17/RuleStringToEvaluate) V3

# <span id="page-248-0"></span>**RuleVerdictExpression**

A verdict expression is evaluated against verdicts of the email.

## **Contents**

### **Evaluate**

The verdict to evaluate in a verdict condition expression.

Type: [RuleVerdictToEvaluate](#page-250-0) object

**Note:** This object is a Union. Only one member of this object can be specified or returned.

Required: Yes

#### **Operator**

The matching operator for a verdict condition expression.

Type: String

Valid Values: EQUALS | NOT\_EQUALS

Required: Yes

#### **Values**

The values to match with the email's verdict using the given operator. For the EQUALS operator, if multiple values are given, the condition is deemed to match if any of the given verdicts match that of the email. For the NOT\_EQUALS operator, if multiple values are given, the condition is deemed to match of none of the given verdicts match the verdict of the email.

Type: Array of strings

Array Members: Minimum number of 1 item. Maximum number of 10 items.

```
Valid Values: PASS | FAIL | GRAY | PROCESSING_FAILED
```
Required: Yes

# **See Also**

- [AWS](https://docs.aws.amazon.com/goto/SdkForCpp/mailmanager-2023-10-17/RuleVerdictExpression) SDK for C++
- [AWS](https://docs.aws.amazon.com/goto/SdkForJavaV2/mailmanager-2023-10-17/RuleVerdictExpression) SDK for Java V2
- AWS SDK for [Ruby](https://docs.aws.amazon.com/goto/SdkForRubyV3/mailmanager-2023-10-17/RuleVerdictExpression) V3

# <span id="page-250-0"></span>**RuleVerdictToEvaluate**

The verdict to evaluate in a verdict condition expression.

# **Contents**

## **A** Important

This data type is a UNION, so only one of the following members can be specified when used or returned.

## **Analysis**

The Add On ARN and its returned value to evaluate in a verdict condition expression.

Type: [Analysis](#page-175-0) object

Required: No

### **Attribute**

The email verdict attribute to evaluate in a string verdict expression.

Type: String

Valid Values: SPF | DKIM

Required: No

## **See Also**

- [AWS](https://docs.aws.amazon.com/goto/SdkForCpp/mailmanager-2023-10-17/RuleVerdictToEvaluate) SDK for C++
- [AWS](https://docs.aws.amazon.com/goto/SdkForJavaV2/mailmanager-2023-10-17/RuleVerdictToEvaluate) SDK for Java V2
- AWS SDK for [Ruby](https://docs.aws.amazon.com/goto/SdkForRubyV3/mailmanager-2023-10-17/RuleVerdictToEvaluate) V3

# <span id="page-251-0"></span>**S3Action**

Writes the MIME content of the email to an S3 bucket.

## **Contents**

## **RoleArn**

The Amazon Resource Name (ARN) of the IAM Role to use while writing to S3. This role must have access to the s3:PutObject, kms:Encrypt, and kms:GenerateDataKey APIs for the given bucket.

Type: String

Length Constraints: Minimum length of 20. Maximum length of 2048.

Pattern: ^[a-zA-Z0-9:\_/+=,@.#-]+\$

Required: Yes

#### **S3Bucket**

The bucket name of the S3 bucket to write to.

Type: String

Length Constraints: Minimum length of 1. Maximum length of 62.

Pattern: ^[a-zA-Z0-9.-]+\$

Required: Yes

#### **ActionFailurePolicy**

A policy that states what to do in the case of failure. The action will fail if there are configuration errors. For example, the specified the bucket has been deleted.

Type: String

Valid Values: CONTINUE | DROP

Required: No
### **S3Prefix**

The S3 prefix to use for the write to the s3 bucket.

Type: String

Length Constraints: Minimum length of 1. Maximum length of 62.

Pattern: ^[a-zA-Z0-9!\_.\*'()/-]+\$

Required: No

### **S3SseKmsKeyId**

The KMS Key ID to use to encrypt the message in S3.

Type: String

Length Constraints: Minimum length of 20. Maximum length of 2048.

Pattern: ^[a-zA-Z0-9-:/]+\$

Required: No

## **See Also**

- [AWS](https://docs.aws.amazon.com/goto/SdkForCpp/mailmanager-2023-10-17/S3Action) SDK for C++
- [AWS](https://docs.aws.amazon.com/goto/SdkForJavaV2/mailmanager-2023-10-17/S3Action) SDK for Java V2
- AWS SDK for [Ruby](https://docs.aws.amazon.com/goto/SdkForRubyV3/mailmanager-2023-10-17/S3Action) V3

# **S3ExportDestinationConfiguration**

The configuration for exporting email data to an Amazon S3 bucket.

# **Contents**

### **S3Location**

The S3 location to deliver the exported email data.

Type: String

Pattern: ^s3://[a-zA-Z0-9.-]{3,63}(/[a-zA-Z0-9!\_.\*'()/-]\*)\*\$

Required: No

## **See Also**

- [AWS](https://docs.aws.amazon.com/goto/SdkForCpp/mailmanager-2023-10-17/S3ExportDestinationConfiguration) SDK for C++
- [AWS](https://docs.aws.amazon.com/goto/SdkForJavaV2/mailmanager-2023-10-17/S3ExportDestinationConfiguration) SDK for Java V2
- AWS SDK for [Ruby](https://docs.aws.amazon.com/goto/SdkForRubyV3/mailmanager-2023-10-17/S3ExportDestinationConfiguration) V3

# <span id="page-254-0"></span>**SearchStatus**

The current status of an archive search job.

## **Contents**

### **CompletionTimestamp**

The timestamp of when the search completed (if finished).

Type: Timestamp

Required: No

### **ErrorMessage**

An error message if the search failed.

Type: String

Required: No

### **State**

The current state of the search job.

Type: String

Valid Values: QUEUED | RUNNING | COMPLETED | FAILED | CANCELLED

Required: No

### **SubmissionTimestamp**

The timestamp of when the search was submitted.

Type: Timestamp

Required: No

### **See Also**

- [AWS](https://docs.aws.amazon.com/goto/SdkForCpp/mailmanager-2023-10-17/SearchStatus) SDK for C++
- [AWS](https://docs.aws.amazon.com/goto/SdkForJavaV2/mailmanager-2023-10-17/SearchStatus) SDK for Java V2
- AWS SDK for [Ruby](https://docs.aws.amazon.com/goto/SdkForRubyV3/mailmanager-2023-10-17/SearchStatus) V3

# **SearchSummary**

Summary details of an archive search job.

## **Contents**

### **SearchId**

The unique identifier of the search job.

Type: String

Length Constraints: Minimum length of 1. Maximum length of 64.

Required: No

#### **Status**

The current status of the search job.

Type: [SearchStatus](#page-254-0) object

Required: No

## **See Also**

- [AWS](https://docs.aws.amazon.com/goto/SdkForCpp/mailmanager-2023-10-17/SearchSummary) SDK for C++
- [AWS](https://docs.aws.amazon.com/goto/SdkForJavaV2/mailmanager-2023-10-17/SearchSummary) SDK for Java V2
- AWS SDK for [Ruby](https://docs.aws.amazon.com/goto/SdkForRubyV3/mailmanager-2023-10-17/SearchSummary) V3

# **SendAction**

Sends the email to the internet using the ses:SendRawEmail API.

## **Contents**

### **RoleArn**

The Amazon Resource Name (ARN) of the role to use for this action. This role must have access to the ses:SendRawEmail API.

Type: String

Length Constraints: Minimum length of 20. Maximum length of 2048.

Pattern:  $\sqrt{a-zA-Z0-9}$ : /+=,  $a.+1+$ \$

Required: Yes

### **ActionFailurePolicy**

A policy that states what to do in the case of failure. The action will fail if there are configuration errors. For example, the caller does not have the permissions to call the sendRawEmail API.

Type: String

Valid Values: CONTINUE | DROP

Required: No

## **See Also**

- [AWS](https://docs.aws.amazon.com/goto/SdkForCpp/mailmanager-2023-10-17/SendAction) SDK for C++
- [AWS](https://docs.aws.amazon.com/goto/SdkForJavaV2/mailmanager-2023-10-17/SendAction) SDK for Java V2
- AWS SDK for [Ruby](https://docs.aws.amazon.com/goto/SdkForRubyV3/mailmanager-2023-10-17/SendAction) V3

# **Tag**

A key-value pair (the value is optional), that you can define and assign to AWS resources.

# **Contents**

### **Key**

The key of the key-value tag.

Type: String

Length Constraints: Minimum length of 1. Maximum length of 128.

Pattern: ^[a-zA-Z0-9/\_\+=\.:@\-]+\$

Required: Yes

### **Value**

The value of the key-value tag.

Type: String

Length Constraints: Minimum length of 0. Maximum length of 256.

Pattern: ^[a-zA-Z0-9/\_\+=\.:@\-]\*\$

Required: Yes

# **See Also**

- [AWS](https://docs.aws.amazon.com/goto/SdkForCpp/mailmanager-2023-10-17/Tag) SDK for C++
- [AWS](https://docs.aws.amazon.com/goto/SdkForJavaV2/mailmanager-2023-10-17/Tag) SDK for Java V2
- AWS SDK for [Ruby](https://docs.aws.amazon.com/goto/SdkForRubyV3/mailmanager-2023-10-17/Tag) V3

# **TrafficPolicy**

The structure of a traffic policy resource which is a container for policy statements.

## **Contents**

### **DefaultAction**

Default action instructs the traffic policy to either Allow or Deny (block) messages that fall outside of (or not addressed by) the conditions of your policy statements

Type: String

Valid Values: ALLOW | DENY

Required: Yes

### **TrafficPolicyId**

The identifier of the traffic policy resource.

Type: String

Length Constraints: Minimum length of 1. Maximum length of 100.

Required: Yes

### **TrafficPolicyName**

A user-friendly name of the traffic policy resource.

Type: String

Length Constraints: Minimum length of 3. Maximum length of 63.

Pattern: ^[A-Za-z0-9\_\-]+\$

Required: Yes

### **See Also**

- [AWS](https://docs.aws.amazon.com/goto/SdkForCpp/mailmanager-2023-10-17/TrafficPolicy) SDK for C++
- [AWS](https://docs.aws.amazon.com/goto/SdkForJavaV2/mailmanager-2023-10-17/TrafficPolicy) SDK for Java V2
- AWS SDK for [Ruby](https://docs.aws.amazon.com/goto/SdkForRubyV3/mailmanager-2023-10-17/TrafficPolicy) V3

# **Common Parameters**

The following list contains the parameters that all actions use for signing Signature Version 4 requests with a query string. Any action-specific parameters are listed in the topic for that action. For more information about Signature Version 4, see Signing AWS API [requests](https://docs.aws.amazon.com/IAM/latest/UserGuide/reference_aws-signing.html) in the *IAM User Guide*.

### **Action**

The action to be performed.

Type: string

Required: Yes

#### **Version**

The API version that the request is written for, expressed in the format YYYY-MM-DD.

Type: string

Required: Yes

### **X-Amz-Algorithm**

The hash algorithm that you used to create the request signature.

Condition: Specify this parameter when you include authentication information in a query string instead of in the HTTP authorization header.

Type: string

Valid Values: AWS4-HMAC-SHA256

Required: Conditional

### **X-Amz-Credential**

The credential scope value, which is a string that includes your access key, the date, the region you are targeting, the service you are requesting, and a termination string ("aws4\_request"). The value is expressed in the following format: *access\_key*/*YYYYMMDD*/*region*/*service*/ aws4\_request.

For more information, see Create a signed AWS API [request](https://docs.aws.amazon.com/IAM/latest/UserGuide/create-signed-request.html) in the *IAM User Guide*.

Condition: Specify this parameter when you include authentication information in a query string instead of in the HTTP authorization header.

Type: string

Required: Conditional

#### **X-Amz-Date**

The date that is used to create the signature. The format must be ISO 8601 basic format (YYYYMMDD'T'HHMMSS'Z'). For example, the following date time is a valid X-Amz-Date value: 20120325T120000Z.

Condition: X-Amz-Date is optional for all requests; it can be used to override the date used for signing requests. If the Date header is specified in the ISO 8601 basic format, X-Amz-Date is not required. When X-Amz-Date is used, it always overrides the value of the Date header. For more information, see Elements of an AWS API request [signature](https://docs.aws.amazon.com/IAM/latest/UserGuide/signing-elements.html) in the *IAM User Guide*.

Type: string

Required: Conditional

#### **X-Amz-Security-Token**

The temporary security token that was obtained through a call to AWS Security Token Service (AWS STS). For a list of services that support temporary security credentials from AWS STS, see AWS [services](https://docs.aws.amazon.com/IAM/latest/UserGuide/reference_aws-services-that-work-with-iam.html) that work with IAM in the *IAM User Guide*.

Condition: If you're using temporary security credentials from AWS STS, you must include the security token.

Type: string

Required: Conditional

#### **X-Amz-Signature**

Specifies the hex-encoded signature that was calculated from the string to sign and the derived signing key.

Condition: Specify this parameter when you include authentication information in a query string instead of in the HTTP authorization header.

Type: string

Required: Conditional

### **X-Amz-SignedHeaders**

Specifies all the HTTP headers that were included as part of the canonical request. For more information about specifying signed headers, see Create a signed AWS API [request](https://docs.aws.amazon.com/IAM/latest/UserGuide/create-signed-request.html) in the *IAM User Guide*.

Condition: Specify this parameter when you include authentication information in a query string instead of in the HTTP authorization header.

Type: string

Required: Conditional

# **Common Errors**

This section lists the errors common to the API actions of all AWS services. For errors specific to an API action for this service, see the topic for that API action.

#### **AccessDeniedException**

You do not have sufficient access to perform this action.

HTTP Status Code: 400

#### **IncompleteSignature**

The request signature does not conform to AWS standards.

HTTP Status Code: 400

#### **InternalFailure**

The request processing has failed because of an unknown error, exception or failure.

HTTP Status Code: 500

### **InvalidAction**

The action or operation requested is invalid. Verify that the action is typed correctly.

HTTP Status Code: 400

### **InvalidClientTokenId**

The X.509 certificate or AWS access key ID provided does not exist in our records.

HTTP Status Code: 403

### **NotAuthorized**

You do not have permission to perform this action.

HTTP Status Code: 400

#### **OptInRequired**

The AWS access key ID needs a subscription for the service.

HTTP Status Code: 403

#### **RequestExpired**

The request reached the service more than 15 minutes after the date stamp on the request or more than 15 minutes after the request expiration date (such as for pre-signed URLs), or the date stamp on the request is more than 15 minutes in the future.

HTTP Status Code: 400

### **ServiceUnavailable**

The request has failed due to a temporary failure of the server.

HTTP Status Code: 503

#### **ThrottlingException**

The request was denied due to request throttling.

HTTP Status Code: 400

#### **ValidationError**

The input fails to satisfy the constraints specified by an AWS service.

HTTP Status Code: 400